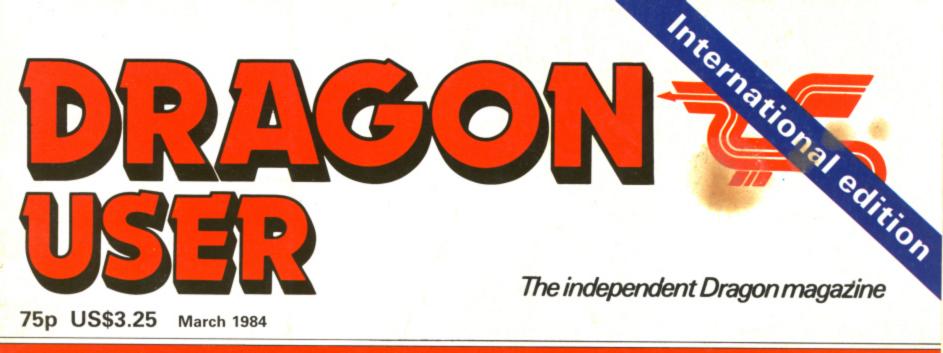

Multi-colour printers reviewed

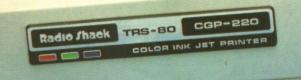

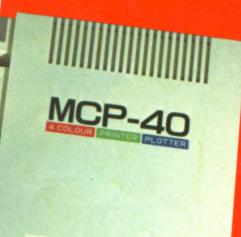

POWER PRATER JUNE COACUMPEN

Win: sprite graphics board from Premier

Banish OM errors

Beat the cube

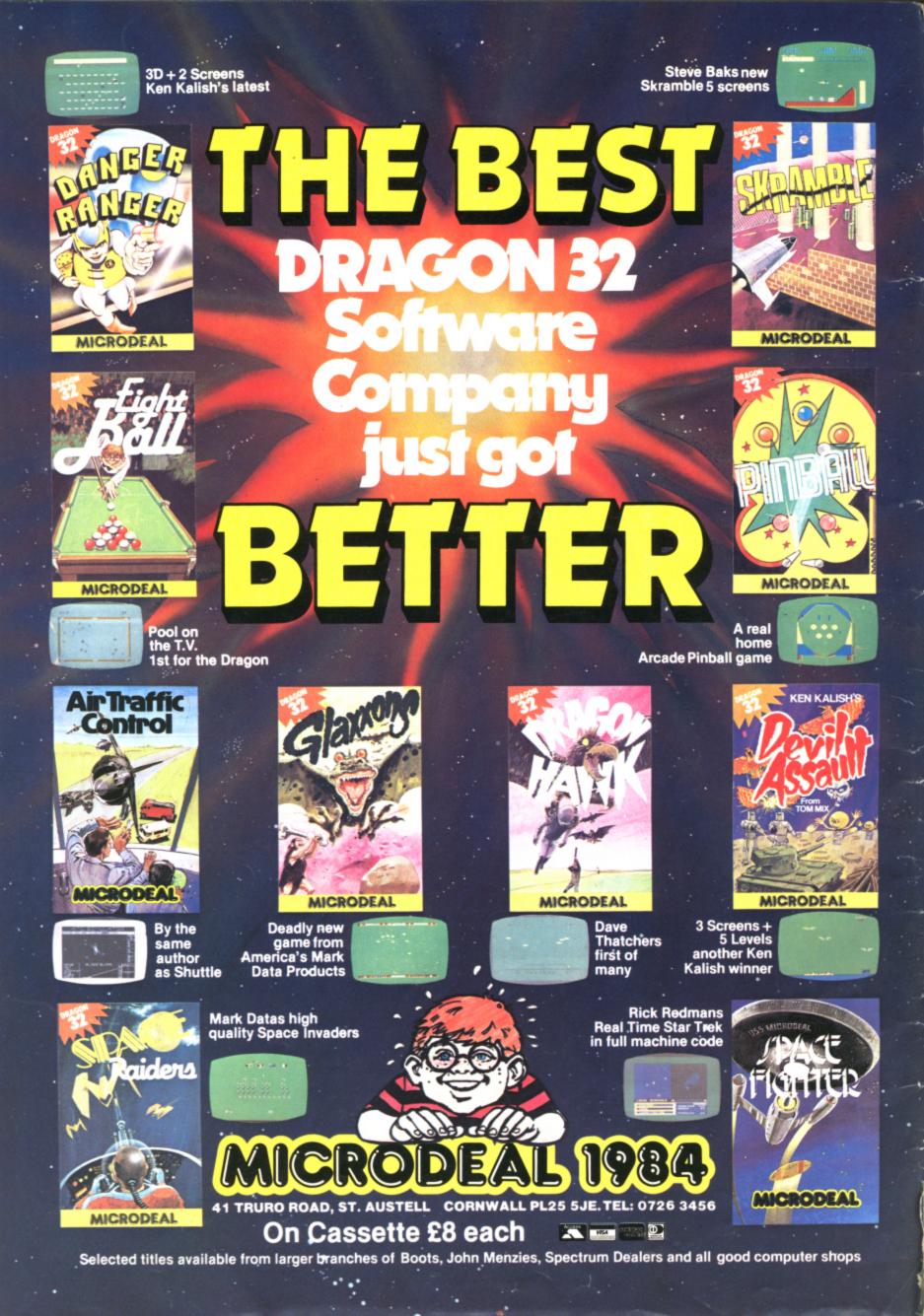

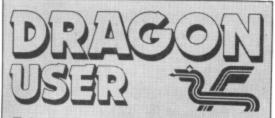

**Telephone number** (All departments) 01-437 4343 Editor **GRAHAM CUNNINGHAM** 

**Assistant Editor** 

ANDREW BRIGGS Software Editor

**GRAHAM TAYLOR Editorial Secretary** 

**CLEO CHERRY** Advertisement Manager

DAVID LAKE **Advertisement Executive** 

SIMON LANGSTON Administration THERESA LACY

**Managing Editor** DUNCAN SCOT

**Publishing Director** JENNY IRELAND

#### Subscriptions

UK £10 for 12 issues Overseas (surface) £16 for 12 issues

ISSN 0265-0177 Dragon User, 12/13 Little Newport Street, London WC2R 3LD.

US address: c/o Business Press International, 205 East 42nd St, New York, NY 10017.

Published by Sunshine Books, Scot Press Ltd. ©Sunshine Books 1984.

Typesetting by Chesham Press, Chesham, Bucks. Printed by Eden Fisher (Southend) Ltd, Southend-on-Sea, Essex.

Distributed by S.M. Distribution, London SW9. 01-274 8611. Telex: 261643

Registered at the Post Office as a newspaper.

Dragon and its logo are trademarks of Dragon Data Ltd.

#### How to submit articles

The quality of the material we can publish in Dragon User each month will, to a very great extend, depend on the quality of the discoveries that you can make with your Dragon. The Dragon 32 computer was launched on to the market with a powerful version of Basic, but with very poor documentation.

Every one of us who uses a Dragon will be able to discover new tricks and quirks almost every day. To help other Dragon users keep up with the speed of the development each of us must assume that we made the discovery first --- that means writing it down and passing it on to others.

Articles which are submitted to Dragon User for publication should not be more than 3000 words long. All submissions should be typed. Please leave wide margins and a double space between each line. Programs should, whenever possible, be computer printed on plain white paper and be accompanied by a tape of the program.

We cannot guarantee to return every submitted article or program, so please keep a copy. If you want to have your program returned you must include a stamped, addressed envelope.

# Contents

### Letters

Including this month 3D arrays, more on disk drives, Pettigrew's Diary announcement, and hints on loading

#### News

A bumper bundle of releases from Premier plus the latest on the OS-9 and Flex operating systems

## On the run

12 This month's software review looks at some of the latest games for the Dragon a feast for arcade and adventure fans

## Software Machine

Bob Liddil takes an idiosyncratic look at the new releases in the US in the first of his regular columns

#### Printer power

Michael Watts looks at the possibilities and price of multi-colour printing in this hardware review

## Trucking

This month's star game sets you up in a truck — the aim is to get as far as you can without running out of fuel or falling to pieces

# Editorial

Rubicube

Learn how to simulate the famous cube

### The Basic shuffle

Banish the OM syndrome and make the best use of available store by taking the guesswork out of allocating your data storage areas

## Interfacing

Turn your Dragon into a simple storage oscilloscope

### input/output

John Botibol puts the record straight on the Dragon's input/output routines

## Software File

This month's selection from the best of readers' programs - PMODE and PCOPY patterns, Spelling Tutor, saving and filing data, Roadride and Breakthru

## Dragon Answers

Help is at hand on the string function, FOR NEXT foibles, cartridge addresses, compilers and secrecy

## Competition Corner

Premier gives you the chance to add sprite power to your Dragon - if you can get lucky at roulette

"DRAGON DATA HAS slain the Dragon" was the general response to the announced cost of moving up from a Dragon 32 to the £225 64. But while the comments we received were angry, their number was few - which suggests that most users are content either with the offer or to stay with their 32s.

Dragon Data is offering to exchange a 32 plus £140 for a 64. One reader thought his opinion of this was "unprintable". Less extreme reactions ranged from "outrageous" and "ridiculous" to a more "sanguine" response from readers who have owned their Dragons for longer. One user is "perfectly happy with the idea of a part-exchange but would prefer an allowance of around £100 against the 32 rather than £85". However, his machine "is over a year old and has been used almost every working day since purchase, often for more than 12 hours at a stretch". The allowance preferred rose roughly in proportion to the length of time users had owned Dragons - for example, a reader with a seven-month-old machine would have settled for a £145 allowance, leaving £80 to be paid.

One user was not just annoyed about the money. He thought the 64 couldn't match the competition — "if it had an improved display and sound facilities then perhaps it would be a better proposition". As we said when reviewing the 64, moving up from the 32 would not make sense for many users (do you really need those extra K?). But the 64 is likely to be a much more attractive proposition for certain tasks once the OS-9 operating system and associated applications software are available. The same reader thought it would be better to sell your 32 "and buy a higher specification computer" - although second-hand prices are likely to fall as a result of Dragon Data's decision. He also thought the company should have abandoned compatibility with the 32 to produce "a real winner" - but what price your 32 software then?

One user has already decided to sell his 32 second-hand and "buy a machine from a manufacturer that will be truthful to its supporters". We wonder which one he has in mind and pass on another, partly satisfied reader's comments. "One of the reasons we bought a Dragon in the first place was that Dragon Data looked like a company that wasn't out to rip off its customers. For example, it actually launched the Dragon by selling working computers in shops. You paid your money and carried one away. Your editorial mentioned Commodore. We wouldn't touch Commodore products with a barge pole precisely because of that company's attitude to its customers. Ditto Acorn." The problem for Dragon Data is that many micro buyers either disagree with this reader or also own something longer than a barge pole.

26

9

19

20

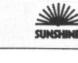

28

33

39

45

47

65

66

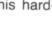

# Letters

This is the chance to air your views — send your tips, compliments and complaints to Letters Page, *Dragon User*, 12-13 Little Newport Street, London WC2R 3LD.

# Tandy converter

THIS IS the second time I have written to *Dragon User* and I would still like to point out that Basic programs for the Tandy or Dragon can be converted easily by SAVE "x", A. This is very simple to do and it saves painstaking hours of conversion.

Grant Williamson, Forres, Scotland.

A SHORT routine enabling programs to be loaded into the Dragon or Tandy Colour Computer regardless of which machine was used to save them would certainly be useful. However, we think CSAVE "PROGRAM", A is a better bet — and remember this will only work with Basic programs.

# Increasing arrays

I WONDER whether Andrew Black of the December issue will be pleased or disappointed to learn that his Dragon will not only accept three-dimensional arrays but those of four, five, and more dimensions.

Although I agree with his remarks about the Dragon manual I must say that it was obviously written with the simpleton in mind, and as such it was greatly appreciated by me.

Geoffrey Browne, New Malden, Surrey.

# Clearing the screen

AFTER reading Alexander's letter about clearing a screen, I wish to submit this short Basic program that sets up a small machine code routine which when called will clear the screen instantly with any desired character:

10 FOR A=20001 TO 20013 20 READ B£ 30 POKE A,(VAL("&H"+B£) 40 NEXT A 50 CLS:NEW 60 DATA 8E,04,00,86,80,A7, 80,8C,06,00,25,F9,39 Type RUN then press ENTER. To call the subroutine from within a program, type: LINE NUMBER EXEC 20001

10 FOR A=0 TO 255:POKE 20005,A:EXEC 20001:FOR B=0 to 1000:NEXT B,A *Alan Devling*.

Penrith, Cumbria.

# Machine recoding

BRUCE Devlin's January article on machine code had a mistake while explaining the exclusive OR function. The correct result should be as follows: 95 = 0101 1111 53 = 0110 0101

0011 1010 = decimal 106 (&H6A) Otherwise thank you for a most informative article.

lan Judge, St Osyth, Clacton.

# Hints from hi-fi

PERHAPS the following may be of interest to your readers as most of us are not hi-fi buffs.

During a discussion with friends who are not fortunate enough to all own Dragons, the subject of loading errors came up. The problem seems to be quite common and various methods of cure were suggested. However, one method I tried worked.

Hi-fi equipment manufacturers suggest cleaning and demagnetising the cassette heads at a regular period. Naturally I never have and had not noticed any difficulty until I tried to use the computer. A quick run through with the cleaner/demagnetiser and lo and behold an old cassette player almost on the scrap heap is transformed, no IO errors, just the magical OK and a successful load. Needless to say the unit now lives in the box of leads and will be used regularly.

I must point out that it is essential to demagnetise as well as clean the heads.

Denis Townson, Crownhill, Plymouth.

# Wind in the drives

WE FEEL compelled to make reply to B Hall of Bristol's grouses on our review of disks (in the January issue).

As we said in the review, automatic creation of a back-up file is useful, especially if you are a sloppy programmer who does not check the directory before saving a file, but don't forget that Dragondos has the much bigger fault of happily allowing you to initialise (erase) a whole disk whether it contains data or not!

Although Dragondos duplicates the directory (but why does it need to?) it does not VERIFY the actual file when it writes to the disk (but only the directory track), so that there is no check that the data itself is OK (what is the use of the index to a book with pages missing?).

It is also of note that you can SAVE a Basic program that does not exist, FWRITE past the end of a file you have CREATEd, and happily FREAD garbage from a file that you have not put anything into.

Of course Mr Hall is entitled to his opinion that the toolkit commands are "surprisingly useful" although we must admit that we are spoilt by using the Premier

| Software Ton                                                                                                    | 10                                                                                                 |
|----------------------------------------------------------------------------------------------------|----------------------------------------------------------------------------------------------------|
| Software Top<br>1 () Drag Run<br>2 () Cave Fighter<br>3 () Cuthbert in the Jungle<br>4 () Ugh<br>5 () Scramble<br>6 (4) Ring of Darkness<br>7 (9) Frogger<br>8 () Space Fighter | Cablesoft<br>Cablesoft<br>Microdeal<br>Softek<br>Microdeal<br>Wintersoft<br>Microdeal<br>Microdeal |
| 9 (—) Pinball<br>10 (—) Dragon Hawk<br>Chart compiled by Boots                                                                                                    |                                                                                                    |

Toolkit which adds 60 extra commands rather than a mere handful. As Mr Toad said in *Wind in the Willows* "Beep Beep"!

Mr Hall is partially correct in his criticism of our comments on the "simulated random access" file routine on page 2 of the Dragondos amendment sheet as we overlooked the fact that this plays with the file pointers of a SERIAL file automatically.

To return to SPREAD we must point out that this is a two-edged sword, which is causing concern among software houses, as it makes it much more difficult to protect a Dragondos disk against illegal copying.

Of course it is always a case of chacun a son gout but when he writes about "user-friendliness" we wonder whether Mr Hall has compared the two systems running in parallel, tried converting existing cassette-based prorams, memorised all the twocharacter error codes, or found all the bugs in Dragondos yet?

Keith and Steven Brain, Groeswen, Cardiff.

# Notes on the Diary

WE HAVE an important announcement to purchasers of Pettigrews Diary between October and December. Due to an undetectable duplicating bug, there could be corruption on one line of London Frolics (chapter 2).

If the program crashes with an SN error in 338 please do the following:

1 List the line, to gain information

2 Type the following:

CLS: GOTO 174 (press enter) 3 Continue with the adventure (no information will be lost)

We sincerely apologise for any inconvenience this may have caused.

Now the good news: a followup to Pettigrews Diary is planned for release in June.

> Steve Maltz, Shards Software, Ilford, Essex

# **Bad files**

THE TP-10 printer doesn't work on the Dragon — despite Tandy's head office telling us to the contrary. And the Sums Up photo is of an Allyn Software package.

Create a brilliant, new video game and you could be on your way to becoming a millionaire. This fantastic competition, organised by I.R.P. (The International Register of Independent Computer Programmers Ltd) and the famous Mark McCormack International Management Group, offers programmers and inventors the opportunity of a life time. There are huge, immediate cash prizes and the on-going revenue of 10% of the sales of all games to distributors throughout the world, plus the chance to appear on an international TV show. Your skill and imagination could bring you fame and fortune!

THE INTERNATIONAL VIDEO GAME OF THE YEAR COMPETITION

HERALDS THE "NEW AGE" IN VIDEO/COMPUTER GAMES

CREATE A NEW VIDEO

MAKE YOURSELF A

MILLIONAIRE

All six winning games

will be featured on an

and their inventors

internationally distributed,

going to make your name!

spectacular TV special. That's

## \$100,000 FIRST PRIZE! PLUS FIVE \$15,000 RUNNER-UP PRIZES!

Devise a totally original new video game in one of these categories: SPORTS, SIMULATORS, ARCADE, STRATEGY, ADVENTURE/FANTASY or a special section which covers programmes that are not necessarily games but have outstanding Educational or Entertainment merit. We'll also be announcing a number of 'MERIT' awards which will be

entitled to carry the message 'An International Video Game of the Year MERIT AWARD' on their retail packaging. It's a great challenge. And the rewards, both financially and in terms of prestige, are tremendous. This is the most exciting competition ever for creative computer and video enthusiasts.

AND TH

International Wideo Game of the Year

# HOW TO ENTER

Just send in your game, or games, programmed on cassette for any popular home computer. Use the coupon, today, and we'll send you all the facts you need.

## CLOSING DATE FOR ENTRIES IS 31st MAY 1984

| To:  | IRP Limited, Pinewood<br>Film Studios, Iver, Bucks,<br>England. |
|------|-----------------------------------------------------------------|
| Nam  | e                                                               |
| Addr | ess                                                             |
|      |                                                                 |
|      |                                                                 |
|      | DU1                                                             |

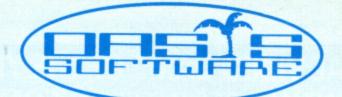

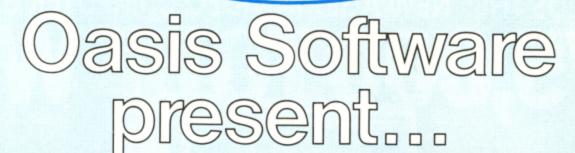

# The first basic compiler for the **DRAGON** 32

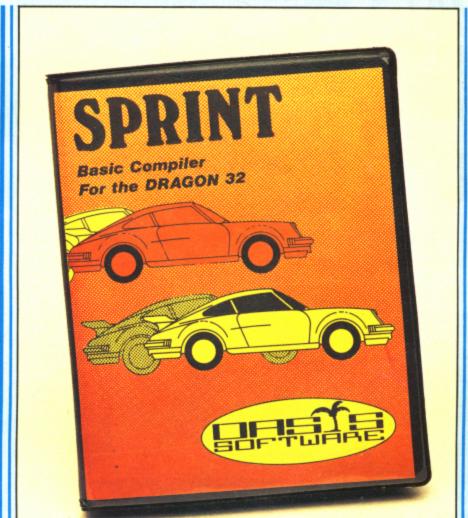

SPRINT BASIC COMPILER

by Dr. David Gray FOR THE DRAGON 32

Sprint compiles a subset of standard Dragon BASIC which covers arrays, strings, for-next loops, in fact virtually everything except floating point arithmetic and associated commands. All arithmetic is integer and the Dragon sound and graphic commands are fully supported.

The Technique used is based on the approach used in U.C.S.D. Pascal where the Basic program is first reduced to intermediate code and this is then executed using a run time package which is saved with the rest of the compiled program.

- Programs will run 5-10 times faster.
- Almost the entire Basic is supported, with the exception of floating point commands.
- Code produced will run independently of the compiler (for potential authors!)
- Programs are compiled from tape under remote control so that much larger programs can be compiled.
- Sprint is designed for ease of use and a comprehensive manual is included.
- Free demonstration program with each program bought to illustrate the full power of the Compiler.
- All Oasis products are covered by a lifetime Guarantee.

# JUST RELEASED

DRAGON PASCAL £14.95 Dragon Pascal is an extended integer subset of the structured programmed language Pascal. A few of it's many features include:

A complete set of structured programming constructs

IF. THEN. ELSE WHILE. DO CASE. OF

- COMPILER, EDITOR and SOURCE simultaneously resident for a rapid development cycle and total ease of use
- Very rapid compilation. Source can actually be compiled more rapidly than it can be listed!
- \* Fully recursive.
- Supplied complete with sample programs including routines which demonstrate techniques for simulating floating point functions such as SINE and COSINE

OASIS SOFTWARE Alexandra Parade Weston-super-Mare Avon BS23 1QT Please send me

SPRINT Basic Compiler £14.95 DRAGON PASCAL £14.95

Address

Name ....

ACCESS orders taken by phone 24 hours a day - 0934 419921

# DRAGON 32

DRAGONCHESS

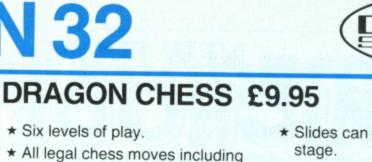

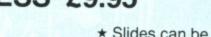

- Slides can be exchanged at any stage.
- \* Best move hint.
- \* Set up from any position.
- \* Opening move library.
- \* Moves may be taken back and play resumed from any point
- \* Change level of play at any point in the game.
- ★ Will adjudicate games between humans
- \* Very high standard of play.
- \* Professional packaging and lifetime guarantee.

BACKGAMMON £5.95

OTHELLO £5.95

IF B.

#### INVADER CUBE £5.95

en-passant, castelling and pawn

\* List of previous moves stored

which can be displayed or

Loading and saving of games

High resolution graphics which

can be flipped round to make

black or white play from either

\* Simultaneous text and graphics.

"Dragonchess is without doubt the best value chess on the market today . . ." (Microdeal)

Dragonchess is available from

and all good software stores.

to queen promotion.

positions from tape.

printed.

end.

#### DOMINOES £5.95

DOMINOES

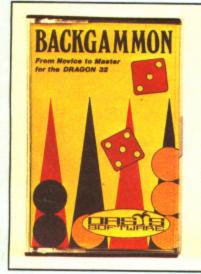

The well known game of backgammon complete with full instructions and computer demonstration for beginners.

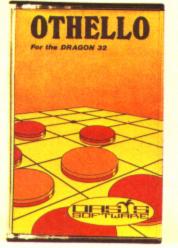

At last. Othello or Reversi as it's

your Dragon 32. 2 levels of play,

sometimes known running on

full instructions and computer

demonstration for beginners.

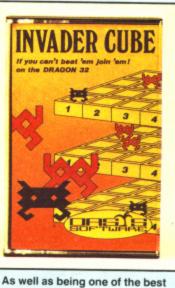

games of skill written for the

the best pure machine code

graphics we have ever seen.

Dragon 32 it also has some of

Two games in one with full instructions. Hours of frustrating fun this program has 6 levels of

play and on the higher levels adapts it's play to its assessment of your ability.

> OASIS SOFTWARE ALEXANDRA PARADE

# Mind Games Compendium All five games for just £19.95

ALL OASIS PRICES INCLUDE VAT AND P&P AND EVERY OASIS PRODUCT IS PROMPTLY DESPATCHED AND INCLUDES A LIFETIME GUARANTEE.

If your local dealer does not stock these products then let us know his address and we will contact him.

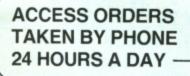

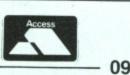

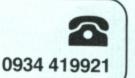

# **OASIS SOFTWARE-**Intelligence in code.

WESTON-SUPER-MARE AVON BS23 1QT TEL 0934 419921 Please send me DRAGON CHESS £9.95 🗆 BACKGAMMON £5.95 🗆 OTHELLO £5.95 [] DOMINOES £5.95 🗆 INVADER CUBE £5.95 MIND GAMES COMPENDIUM £19.95

I enclose cheque/PO for £ NAME ..... ADDRESS .....

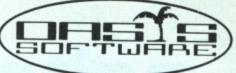

<sup>.</sup> I thought this was an excellent version of the game. Well worth buying . . . (Home Computer Weekly)

**NEW FROM** MICRODEAL FILMASTR-Dragon 32 **Data Management System** 

The Data Management System you can trust. FILMASTR combines the best features of the big systems to provide a combination of speed, power and ease of operation that can't be bettered.

**YOU** are in complete control of this friendly program with no programming knowledge required. You design the data screen with up to 20 fields by moving the cursor on screen with the arrow keys and typing in the field names . . . FILMASTR takes care of everything for you.

Enter data by just filling in the blanks this, form fill-in is easy and natural to use. You can even copy data from previous records with one key stroke. ADD RECORDS, DELETE RECORDS, CHANGE RECORDS, ALL WITHOUT FUSS.

Tell **FILMASTR** to sort your file on any field that you want or to retreive a particular file and the job is done with super-human machine language speed. FILMASTR will find a single file or a group of files that meet your request and will save those records as a separate file if you want to.

Available from Dragon 32 Dealers Nationwide or . direct from

MICRODEAL Limited, 41, Truro Road, St. Austell, Cornwall, PL25 5JE.

24 hour orderline: 0726 3456

£19.95 includes per

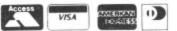

Send First Class stamp for our new Dragon 32 catalogue.

**CONTROLLED PRINTING FORMATS?? OF** COURSE...tell FILMASTR which records to use which fields to print and in what order. You can control the print location to any position on the page.

#### MAILING LABELS?? NO PROBLEM.

All commands are given to FILMASTR with single keystokes. Press the HELP key (BREAK) and the available commands are displayed. Make your choice from the menu and let FILMASTR do the work.

FILMASTR can store up to 64 characters in each field and 24,000 characters in each file.

FILMASTR

DRAGON 32 DATA MANAGEMENT SYSTEM

> MICRODEAL FROM SUM-WARE

Selected **Microdeal Products** available from larger branches of

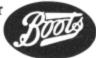

# High level operating for all Dragon users

RUNNING A high level operating system on your Dragon 32 is now a possibility using a new component card from Andtek Data Systems.

Flex is the system which the card supports for 32 and 64 users — but it also supports two other systems on the 64, OS-9 from Dragon Data and Mumps which is available from Thoth Data.

Basically these disk operating systems, sometimes known as environments, manage the running of your Dragon and its peripherals.

Andtek's Jim Anderson points out that adding the card and whichever operating system is preferred will turn your Dragon from a home computer into a "professional lowcost disk-based computer system". A Tandy Colour TRS 80 32K or 64K can be similarly transformed.

In addition to the operating systems, the card supports four output devices: a standard 32 by 16 screen, an 80 by 24 column screen via serial port 0, a local hi-res character screen, and a modem via

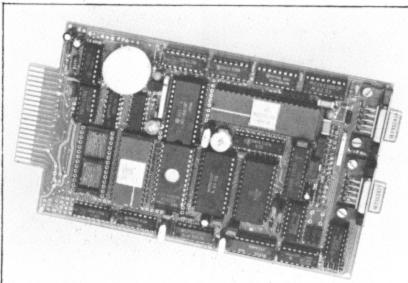

Transform your Dragon with Andtek's component card

serial port 1.

Four input devices are also supported: local computer keyboard, external keyboard via serial port 0, and a modem via serial port 1, with the fourth undefined.

Hardware features include two serial ports with bidirectional handshake lines, software programmable baud rate generator and a real time clock.

One other hardware feature

An inside view of the insides

NOT CONTENT with helping to develop the Dragons 32, 64 and under-wraps "128", Dragon Data's technical software manager has put his hand to book writing.

The book in question is *Inside the Dragon*, written by Duncan Smeed and Ian Sommerville, and published by Addison-Wesley at £7.95.

Duncan is the Dragon Data manager while Ian is a lecturer on computer science at Strathclyde University, where Duncan too was a lecturer before joining Dragon Data last July.

Inside the Dragon is aimed at users who have got past the beginner's stage. "No one who wants to do more with their Dragon then play games can afford to be without it," explain the publishers.

Duncan adds that "the book contains virtually everything I know about the insides of the Dragon" — and he was design consultant on the software side for the Dragons 32 and 64. At the moment he's working on the system software for the "128".

Technical subjects covered in the book include input/output hardware and software, graphics hardware, and Dragon Data's own disk operating system.

The book also contains details of the 6809 chip on which the Dragon is based — its architecture and programming instructions.

Data sheets are also included for this chip, along with the SN74LS783 multiplexor, the 6847 video display generator and the 6821 peripheral interface adapter. should be of particular interest to 32 users: the 8K of RAM which allows Flex to be run on the Dragon 32. When used on the 64 it allows map 0 page switching.

Jim's opinion of the three operating systems supported is that OS-9 "should be quite big, particularly as software written on it can be moved up to 68000-based machines".

Flex "is more general purpose with a tremendous amount of software available". It is on sale in this country for about £130 including editor and macro-assembler.

Mumps is "more new to the micro world but has got to be looked at seriously, particularly for text applications." Thoth Data is at 11 Newarke Street, Leicester.

The card was developed for use by the 6809 Micro Group, chaired by Jim himself. When he realised the card's market potential he decided to make it available on a commercial basis.

Jim sees demand for the card coming from commercial users, software houses and "top-end enthusiasts who want to use Flex in its true environment without buying a more expensive machine".

Prices range from about £130 to £210 depending on configuration. The fullest configuration includes an extra 96K of user program on top of the Dragon's internal memory.

For further details contact Andtek Data Design, 41 Pebworth Road, Harrow, HA1 3UD — or call 01-422 4724.

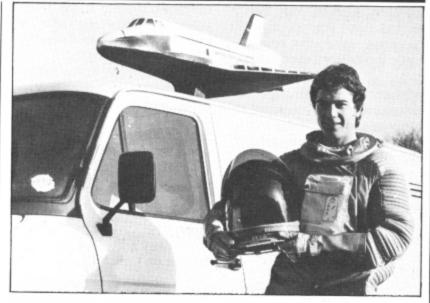

THE RESEMBLANCE to Roger Moore isn't stunning but the costume does come from the James Bond film "Moonraker". The rig forms part of the promotional tour run earlier this year by Microdeal to promote its Space Shuttle game. The company also ran a competition in conjunction with the tour offering £1,000 worth of its software as prizes. Twenty different towns in the south of England were visited – from Ashford in Kent to St Austell in Cornwall, Microdeal's home town. Winners are being chosen from each area, with each standing to win £50 worth of games software from the company.

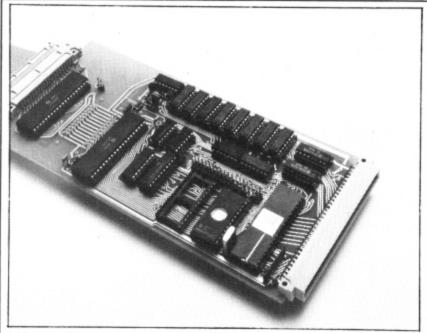

YOU KNOW THAT other micro which is always being showered with praise, the BBC B. Well Cambridge Microprocessor Systems has thought of a way to make it even better – by adding on a 6809 processor, the chip at the heart of the Dragon. Cambridge's single board 6809 processor card costs about £250. Another £130 allows BBC owners to keep in step with Dragon users – it allows them to run disk software under the Flex operating system. Phil Taylor explained that the 6809 is a "really super processor which, with its 16-bit internal structure, is much better than the BBC's 6502". Cut-down versions of the board can also be used as controller cards for the Dragon. Cambridge Microprocessor Systems is based at 11 St Margarets Road, Girton, Cambridge – or telephone (0223) 276791.

# OS-9 system hits the streets

BY THE time you read this the OS-9 operating system from Dragon Data should have arrived in the shops.

Dragon Data expects the operating system, plus Basic 09 and three main business packages, to go on sale towards the beginning of February.

Other languages such as Pascal and C are expected to follow at the end of February — along with the editor/ assembler/debugger.

The first three business packages are Stylograph for word processing at about £80; Dynacalc, a spreadsheet package at £60; and the Record Management System database at £55.

Other business packages are on the way, covering such items as Cash and VAT.

OS-9 itself costs about £40 — plus a £20 reference manual. The editor/assembler is £50. This compares with about £130 for a similar combination in Flex, the other main high level operating system for 6809-based machines. Dragon Data points out that: "OS-9 enables advanced application software to be easily run on a Dragon 64.

"The more advanced the operating system is, the more advanced will be the software that is written to run under it. OS-9 is very advanced."

The UK agent for the American-written system is Vivaway which describes OS-9 as a "multi-user, multitasking, real-time, Unix-like operating system".

This means that one person can run several programs and more than one person can be using the computer at the same time.

Vivaway adds that OS-9 improves on Unix by using modularity and doing away with disk swapping.

"The operating system is made up of several discrete modules, which are automatically recognised by the operating system when it is run.

"This means that it is a relatively easy matter to adapt or expand the operating system by altering only selected modules or writing new ones."

# SOME HAVE IT

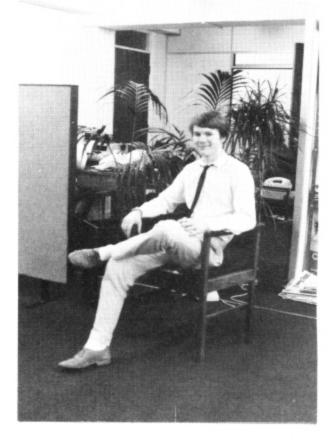

If you've reached the stage where the restraints of your 6809 based computer are becoming a bore, cast your eye over this advertisement.

After 4 years of research, in conjunction with T.S.C. Incorporated, Compusense are launching "The Flex" in Britain.

Sales have already reached the 100,000 mark worldwide, which will give you an idea of how successful the product is.

FLEX is an elegant, friendly and efficient disk based operating system. It is supplied with a 200 page manual and includes an editor and an assembler.

All very well you may be thinking, but what will it do for me? And why should I replace my existing package? Or indeed, why buy one at all?

Our reply is simple. We let the facts speak for themselves.

# OTHERS DON'T

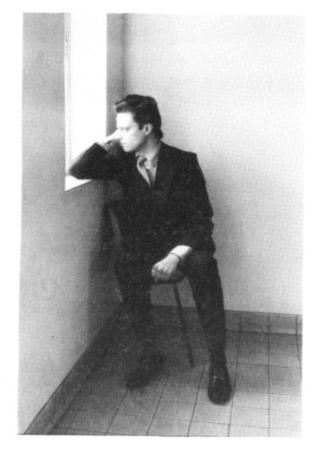

FLEX's features are dynamic file space allocation, random and sequential file accessing, user start up facility, automatic drive searching, file dating, space compression, complete user environment control, English error messages, over 20 commands for normal disk operations and there are high quality software packages available on disk.

It requires the 64K Dragon and at least one disk drive or any 6809 based micro-processor or system that supports disk drives. FLEX is also available on the BBC Model B.

In short, this product enables you to use your computer to its full potential. A whole range of new facilities and controls will be at your disposal. You may even think you're using a new machine what with all the extra functions you'll obtain.

Oh yes, one last thing we'd like to tell you. It knocks the spots off the competition **and** it's cheaper!

Send  $\pm 75(excl.VAT)$  for fast mail order service. Credit card holders can also order via the telephone.

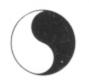

COMPUSENSE LIMITED

Box 169, 286D Green Lanes, Palmers Green, London N13 5XA. Tel: 01-882 0681/6936 (24hr) Telex: 8813271 GECOMS G

FLEX is the registered trade mark of Technical Systems Incorporated.

# Bumper bundle from Premier

A BUMPER bundle of program aids has arrived from Premier Microsystems.

If you want to enhance your Dragon, there's Toolkit; if you're interested in assembler language, there's Encoder 09; if you own drives, there's disk conversion packages; and if it's graphics you're after, there's a sprite board and Doodle-Master.

Toolkit adds utilities, Basic words and function keys to your Dragon. It costs £29.95 as a cartridge, £24.95 incorporated with Premier's Delta disk cartridge, or £26.95 if fitted to a Delta cartridge you already own.

Toolkit's screen editor is linked to the Dragon's line editor which has been enhanced with four new commands. The eight programmable keys can call each other and more than 60 words have been added to the Dragon's Basic.

The range of new commands includes ERROR HANDLING, VARIABLE GOTO/GOSUB, TRACE and SEARCH and REPLACE.

Twenty-five full colour low resolution graphics screens are also available with commands for writing to any of them or swapping and moving.

# Electric aids

ELECTRICAL engineer Peter Williams has designed various industrial packages extending the Dragon's range of serious applications.

Peter argues that "rather than renting time on larger mainframes, electrical companies could save money by buying a micro such as the Dragon".

The packages he is offering cover power system fault level, short circuit cable sizing and cable scheduling — at £35.00, £5.00 and £20.00 respectively. He points out that the prices are low for industrial software. A trace heating program is next in line and others will follow.

For further details write to Peter at 10 Osprey Close, Guisborough, Cleveland. Further graphics aid comes from the sprite graphics board with 256 by 192 resolution, 16 colours, 768 programmable graphics characters and full upper and lower case display.

Each of 32 display "layers" can be moved without disturbing the others. As Premier explains this makes possible effects such as a walking man moving behind one object and then in front of the next.

The board costs £99.95 as a kit, and about £27.00 extra fully assembled.

The other graphics package, Doodle-Master, allows you to define up to eight shapes at a time on the fourcolour hi-res screen. Up to 20 may be created if no Basic is resident. Shapes can be swapped and moved — once you're happy with the results they can be used in other programs.

Characters can be created in green, blue, red and yellow; the inverse cyan, magenta, orange and blue can also be displayed. Doodle-Master costs £17.95 on cartridge or £15.95 on Delta-compatible disk.

Owners of the Dragon Data disk system Dragondos need not feel disheartened. Premier is offering to convert their systems to Delta for £59.95.

Conversion the other way will also be possible with a utility disk able to reformat Delta software to run under Dragondos. This disk offers other utilities such as sector editing and reading CONFIG.

The last of the new releases is Encoder 09, an assembler/ disassembler/monitor with symbolic assembler, standard mnemonics and pseudo opcodes. It uses Basic for its editor so that line editing is always available immediately.

Encoder costs £39.95 as a stand-alone cartridge or £34.95 incorporated with a Delta cartridge. But you'll have to choose between Encoder and Toolkit as there's only enough space in the Delta cartridge for one or the other — or you could move up to a motherboard.

Encoder costs slightly more, £37.95, if you want it fitted to a Delta cartridge you already own. For details of this service call Premier on 01-659 7131.

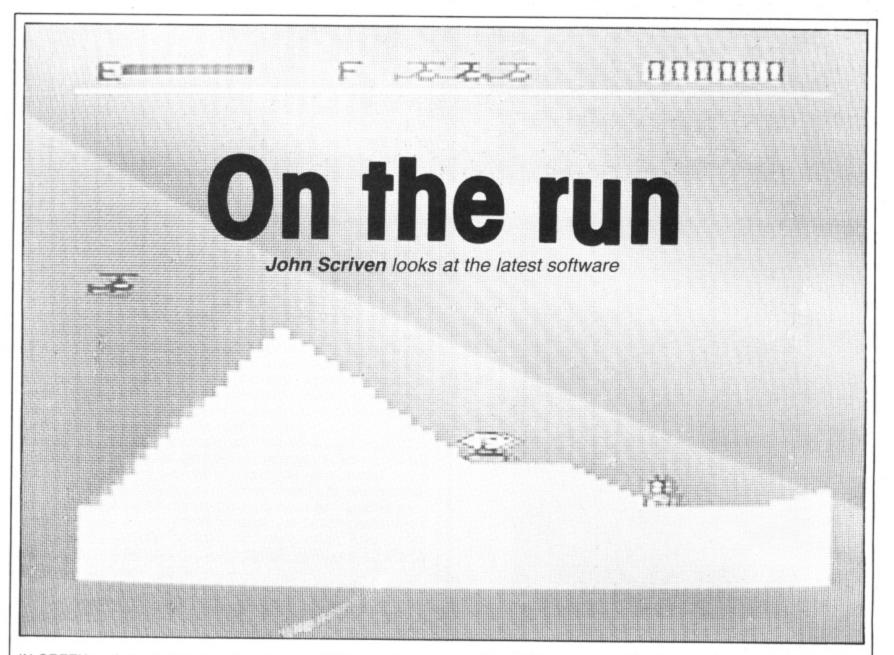

IN GREEK mythology there is the story of one Sisyphus, who was condemned to push a stone up a steep hill. When he reached the top, it would roll down the slope until it rested once more at the bottom. At this point, the luckless Sisyphus had to begin his task all over again. This story came to mind several times while looking at the software this month. I thought of it as I waited for the umpteenth cassette to load, and again as I battled with the next band of aliens that came my way. In my more jaundiced moments I felt glad that I hadn't paid out my hard-earned savings to see the game in question.

If there has been a recent trend in home computer programs, it seems to be that the software matches up even less to the steadily more imaginative (and imaginary) artwork on the packaging that it arrives in. Before you think that I am still suffering from an excess of Christmas pud, rest assured dear reader. The truly bad programs aren't even mentioned this month, and hiding in the pile are some that are models for the rest to follow.

First, the arcade action games. Whirlybird Run, from Dragon Data, involves piloting a helicopter over mountainous terrain, while destroying enemy rockets and bases with guns and bombs. As the game progresses, you enter a cavern that scrolls across the screen as you meet more dangerous opponents while avoiding running out of fuel. If this sounds familiar to you, it should do, as this is simply a rather good version of the arcade favourite Scramble. The number of machines left, and the amount of fuel remaining, are shown at the top of the screen. One point always strikes me about this game — I can never grasp the logic that fills up your fuel tanks each time you bomb a fuel dump on the ground! In spite of this, and the fact that you seem to have a limitless ▶

| Dragon Data<br>Kenfig Industrial | Whirlybird Run<br>£12.95 Under review                    |                                                              | eview                                   | 27 Cinque Ports S<br>Rye                          | St                                            |
|----------------------------------|----------------------------------------------------------|--------------------------------------------------------------|-----------------------------------------|---------------------------------------------------|-----------------------------------------------|
| Estate                           |                                                          | St John St                                                   | Giant's Castle                          | Sussex                                            |                                               |
| Margam<br>Port Talbot<br>W Glam  |                                                          | Ashbourne<br>Derbyshire                                      | £5.95                                   | Beyond<br>Competition Hous                        | Up Periscope<br>e £6.95                       |
| Romik Software<br>272 Argyll Ave | White Crystal<br>Convoy Attack                           | J Morrison Micros<br>2 Glensdale St<br>Leeds                 | Crusader<br>Maurice Minor<br>£6.95 each | Farndon Rd<br>Market Harboroug<br>Leicestershire  | jh                                            |
| Slough<br>Berks                  | Cyclops<br>Strategic Command<br>Romik Cube<br>£9.99 each | Phoenix Software<br>Spangles House<br>116 Marsh Rd<br>Pinner | Death Mines<br>of Sirus<br>£9.95        | Shards Software<br>189 Eton Rd<br>Ilford<br>Essex | Empire<br>£6.95<br>Pettigrew's Diary<br>£7.95 |
| Virgin Games<br>61 Portobello Rd | <b>UXB</b><br>£6.95                                      | Middx                                                        |                                         | Salamander                                        | Lost in Space                                 |
| London W11                       |                                                          | Temptation<br>Software                                       | Searchword<br>Micropoly                 | Software<br>17 Norfolk Rd                         | £9.95                                         |
| Milton House                     | £7.95                                                    | 17 Norfolk Rd<br>Software                                    |                                         | Brighton<br>E Sussex                              | 5                                             |

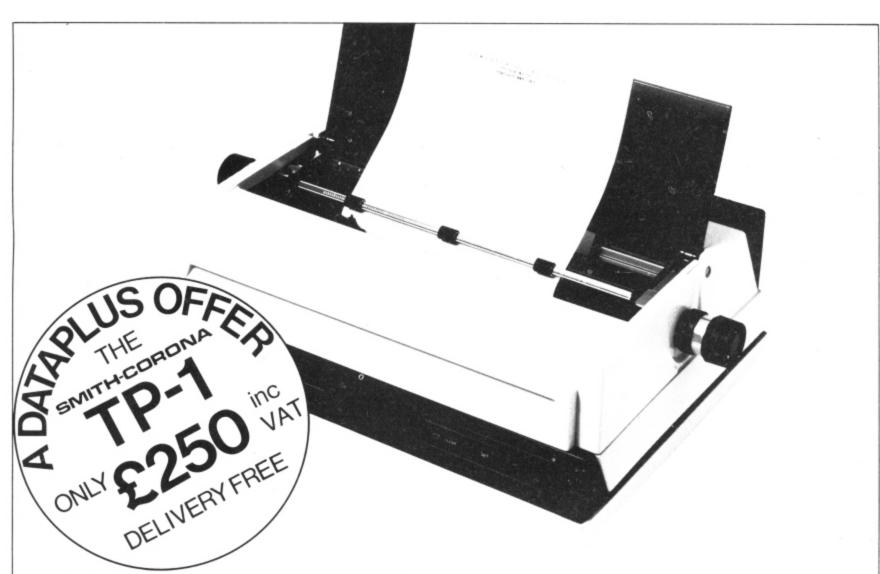

'Dataplus have made their name supplying computer peripherals at competitive prices. I believe that we have now found the best price/performance daisy wheel alternative to dot matrix. The ideal printer for both data and word processing. Truely, a high quality machine at an affordable price. As Managing Director, I guarantee you won't buy better.'

SPECIFICATIONS

So whatever your computer — BBC, Spectrum,\*Commodore\*, Dragon, Oric, Apple and many others — make the most of it and turn your computer into a quality printing system for home correspondence, documents, short stories and business use.

Use standard stationery or, for ONLY £79 (if ordered with your TP1) we will supply a tractor feed so you can use continuous or fanfold paper.

This is just one offer you can't miss. To avoid disappointment RING NOW on our 24 hour answering service 0242 527412 to place your order quoting your Access/Barclaycard No., expiry date and full name and address OR complete the coupon below and POST TODAY.

Please allow 28 days delivery. If not completely satisfied return goods in original packing within 10 days of receipt and we will replace or refund your money in full.

For technical queries telephone our Expert Hotline 0242 37373 or visit our showroom at 39-49 Roman Road, Cheltenham.

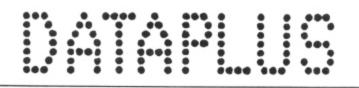

\*CBM 64 & Spectrum Computers require a special interface cable kit. For assistance & price phone our Technical Hotline.

| Riothenhood |  |
|-------------|--|
| K-10 -      |  |

Operator Controls: Power on/off, top Print Speed: 120 wpn of form, impression Character set 128 ASCII 88 printable controls (5 levels) Character spacing: 12 CPI INTERFACES Printing: Unidirectional Parallel Paper width: 13' max. Centronics compatible, 7 bit parallel Writing line: 10.5" 126 character line data, 3 control lines (data, strobe, busy, Line spacing: 6 lines per inch acknowledge) Paper Feed: Friction, single sheet or fanfold. Serial 240 volts, 50Hz RS232C compatible, 50-19200 BPS, Dimensions: (H) 6.4" (W) 19.5" (D) 12.4" parity and character bit length all Weight: 18.5 lbs switch selectable. Dataplus-PSI Ltd 39-49 Roman Road Cheltenham GL51 8QQ. Reg. No. 1715271 England. Offer open to UK only while stocks last. To DATAPLUS-PSI Ltd 39-49 Roman Road Cheltenham GL51 8QQ

| i ica                    | se sena me                           |       |       | Les also an abar a fair 0                       |  |  |  |  |
|--------------------------|--------------------------------------|-------|-------|-------------------------------------------------|--|--|--|--|
| Qty                      | Description                          | Price | Total | and made payable to print 2001 of 210           |  |  |  |  |
|                          | TP1(s) with RS232 interface          | £250  |       | or charge my Access/Barclaycard*<br>Account No. |  |  |  |  |
|                          | TP1 with centronic<br>interface      | £250  |       | Expiry date of card                             |  |  |  |  |
|                          | Interface cables<br>serial/parallel* | £15   |       | Signature                                       |  |  |  |  |
|                          | Tractor Feed                         | £79   |       | Name<br>Address                                 |  |  |  |  |
| *Delete as applicable To |                                      | Total |       | Postcode                                        |  |  |  |  |
| DU1                      |                                      |       |       | Telephone No:<br>Make/Model of my computer      |  |  |  |  |
| 201                      |                                      |       |       |                                                 |  |  |  |  |

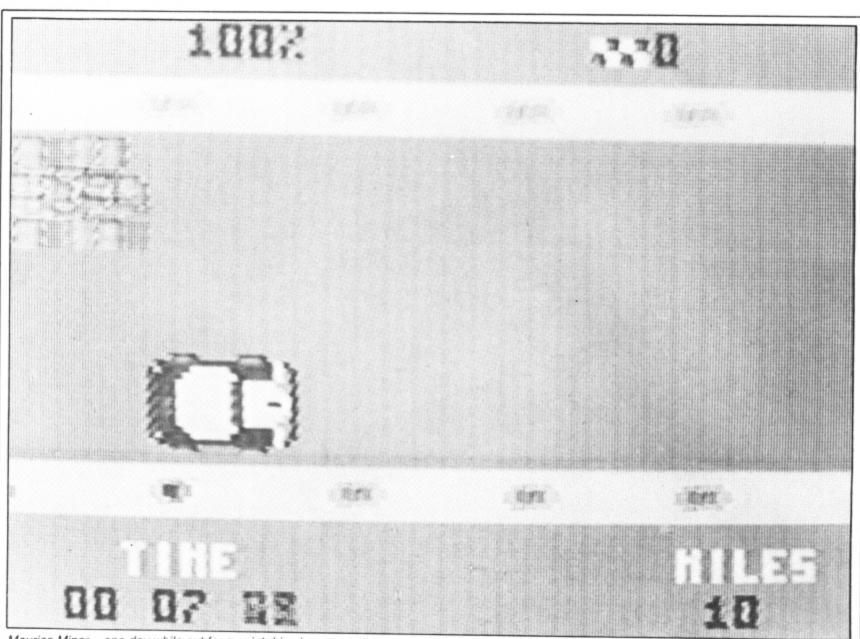

Maurice Minor - one day while out for a quiet drive in your car it strays on to a motor-cycling circuit in the middle of a race

 supply of ammunition, the game is fun to play.

A more serious criticism is that it is priced at £12.95, which is rather excessive. Perhaps in an attempt to justify this price, Dragon Data has produced the worst example of over-packaging I have yet seen. The single cassette is contained in a full-sized video-cassette box, more than nine inches by seven inches in size, and over one and a half inches thick. The instruction booklet is A5 in size, yet the text could be fitted on one page. Firms like J Morrison Micros, Premier and Salamander use a mini cassette case which is fine, but Dragon Data has made a mistake in using packaging that is so wasteful.

#### Intelligent

Romik has been producing Dragon software almost since the birth of the machine, and its game. Strategic Command, is a good example of using the computer as a display area for decisions made by two human players. Their recent titles show a move towards more machine-intelligent games. Convoy Attack is written by the same author, and consists of two parts. Part one entails guarding a convoy that appears as small blips at the bottom of the screen. Enemy missiles fly steadily towards your convoy, and can be destroyed by launching three planes from your aircraft-carrier and steering them into the path of the missiles. If your carrier is still intact at the end of the first wave, the

screen shows in high-resolution a dogfight between you and the enemy. Romik sets a good example by putting an actual screen-shot of each program on the cover of its cassettes, and you are not tempted by false promises.

Romik also produces a real-time graphics adventure game called White Crystal. This consists of a complex cave system — you enter at the bottom linked by a series of ladders. In the cave are chests of gold, food and the white crystal itself, which must be struck by your sword. You control a small figure using the cursor control keys, and the program shows that games do not always have to be written in machine code to be worthwhile. One small niggle is that the program does not disable the other keys, and "break" is rather close to the controls for comfort.

Another graphic adventure game written in Basic is Treasure Tombe from Dungeon Software. Apparently, there is a vast dungeon complex beneath Glastonbury Tor, containing Arthur's treasure. Set in Norman times, you can explore the labyrinth discovering the hidden wealth, while avoiding Merlin and his evil servants. Although this is not in the same league as fast-moving machine code games and only uses the lowest resolution display mode with symbols to represent the objects, the game is entertaining and interesting to play.

Another adventure-type program from

Dungeon Software is Giant's Castle, a program designed for younger users. The object is to rescue a fair damsel from the giant's castle. In order to achieve this end, you must gain points by answering general knowledge questions. As the program is written in Basic, these are easy to change according to your requirements. The program uses a variety of tunes and drawings to enliven the proceedings but possesses some irritating features. The worst one is that occasionally you may be presented with a set of boxes. Choose the incorrect one and the program does not simply deposit you at the start again, it NEWs itself and you have to reload the program if you wish to play again. Hardly the best thing in a program designed for children.

#### Intrepid

J Morrison Micros has an original game in Crusader, another graphic adventure game that employs good use of graphics. Using the joystick, you control an intrepid knight as he charges up flights of stairs and along castle walls that scroll along behind him. Littering his path are scorpions, enchanted lakes and mysterious dwarves. Each life you lose speeds upwards to heaven. Having jumped over the scorpions and swung across chasms, the sleeve notes assure me that I shall reach the inner sanctum and that the Holy Grail will be within my grasp. I have to take their word for it, as I have yet to get past the dwarves. This game is to be highly >

# CHESHIRE CAT EDUCATIONAL SERIES from AMPALSOFT

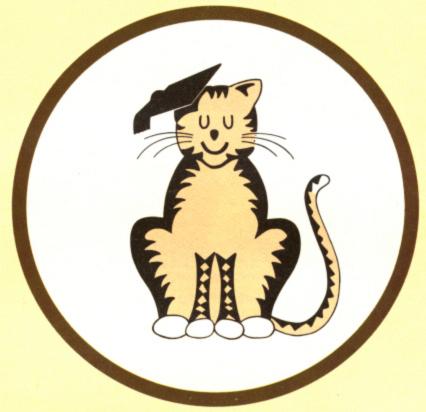

# **CHESHIRE CAT** The First name in Educational Software.

An exciting range of top quality programs covering all needs from pre-school to 'A' level.

Now available from Boots and other good stores.

Ampal Computer Services Ltd. 31 Woodbridge Road, Darby Green, Blackwater, Camberley, Surrey. Tel: (0252) 876677  commended, and is similar in concept to Cuthbert in the Jungle.

Having once seen the amazing graphics on the Atari motor-racing games, those written for other micros tend to come off second best. The displays are not up to showing the view from the driver's position, and usually rely on the screen scrolling downwards or to the left. Maurice Minor, also from J Morrison Micros, uses the latter method. The story is that one day, while out for a quiet drive in your car, it strays on to a Grand Prix motor-racing circuit in the middle of a race. The joystick changes your direction, but you are constantly wandering to the left or right, and oil patches appear under your wheels. This would be difficult enough if you were on your own on the track, but cars are constantly rushing past you unless you can accelerate using the fire button and stay out of trouble. You can enter your level of driving expertise at the start (Grannie is a good level at which to begin), and the road is yours. If you collide with the barrier or another car, a bit falls off your "Maurice Minor". The object is to complete 10 miles in the shortest time while still retaining enough of your car to get you round. Again, this is hardly reaching the frontiers of arcade action, but it's good as Dragon car race games go.

#### Energy

Cyclops from Romik is loosely based on Pac-man, in that in involves chasing round a maze eating energy nodules. It differs in that you can choose many different combinations of conditions, such as how many cyclops are after you, whether they are intelligent or not and how fast they move. Hidden in the maze are black holes that can send you spinning into another maze, more complex than the one you're in. If you don't have a version of Pac-man, this game can be recommended as it gives so many varieties and is less likely to become boring.

UXB was the wartime expression for an unexploded bomb, and Virgin has used it as the title of one of its programs. The aim is to defuse the bomb of the title, using only six items from a special toolkit. The program is menu-driven, and you can choose to view different sections of the bomb, or to attempt to defuse it. Although original in concept, there seemed to be only one correct path, and it was irritating being constantly blown into little pieces. I also managed to crash the program twice unintentionally. The inputs are not mugtrapped, and this spoils an attempt to produce an original game.

A game that attempts to bridge the divide between arcade and adventure programs is Death Mines of Sirus from Phoenix Software. The packaging is fairly large, but does contain two cassettes and instructions. As the program started and I entered Y for more instructions, I had to check the loudspeaker on my TV — the quality of the music was the best I had heard from my Dragon. Then I realised that the speaker was reproducing recorded music on the tape. Strains of *Zarathustra* filled the air, as a voice told me of the rescue mission I had to lead.

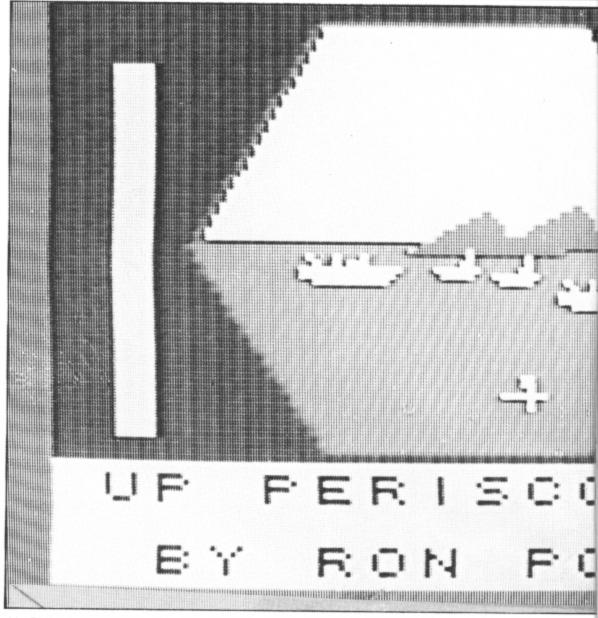

Up Periscope – involves moving a convoy of merchant vessels over the sea

If you can cope with the rather pretentious beginning, the first cassette contains a lunar landing type game, in which you have to pilot a drone to the surface of Sirus and pick up some miners waiting there. As you complete this stage, you are given a code to use in the second part of the adventure. I am led to believe that this consists of a text-only adventure, but as I failed to be given the necessary code in the arcade section, I could not start this part (hangs head in shame!). If you are not too good at arcade action, you could end up very irritated with this game. If this should happen, invite a friend with lightning fingers round and discover the code this way.

A supplier that appears new to me is Temptation Software. The two programs I have seen this month, one game-utility, and the other a version of a board game, are both packaged in an eye-catching box covered in "laser-cut" circles.

The utility, Searchword, is a game that can be played on the screen, or can be used to generate word-squares and print them on to paper. As it is menu-driven, the program is very simple to use. Words of up to 12 letters in length can be entered, and the program inserts them into a rectangle in one of eight compass directions. Words may be saved on cassette and entered at a later stage or the whole wordsquare may be copied to paper, if you have a printer attached. As a game, this program is quite good, but it really scores in educational areas. A set of spelling words, or those to do with a particular topic, could be entered by a parent or teacher, and the print-outs given to children to complete.

Micropoly from Temptation Software is a computer version of a certain well-known board trading-game known in some circles as "Go to Jail". Up to four players may participate. Some versions of this game merely use the screen as a display board, but Micropoly has the Dragon to play against you. All the options of the real game are present, including Chance and Community Chest. The displays are adequate, given the large playing surface of the board game, and the program is quite well written. If there are several of you, it's probably more fun to use the real game, but those closet capitalists out there may find this a way to trample on the poor in secret!

Another new name in the lists of software houses is that of Beyond. Its game, Up Periscope, is neatly packaged, containing cartoon graphics as well as an actual screen shot of the game in progress. This is unfortunately on the inside of the sleeve notes, so you won't be able to see it before you purchase it, but it's a step in the right direction.

The game itself can be played against the computer, or against another human, and involves moving a convoy of merchant vessels across an area of sea. There is a large island in the middle of the sea, which contains hunter-killer submarines as well

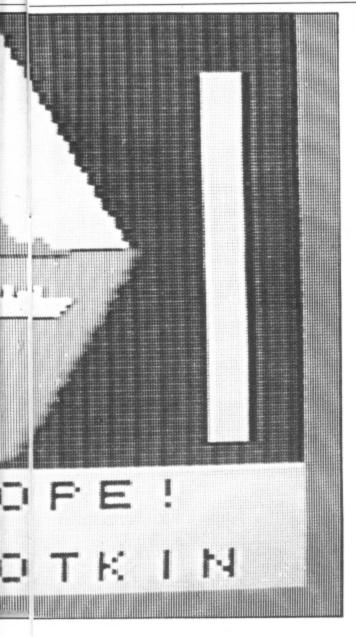

as a convoy protection fleet.

You can command either the protection fleet or the submarines in the two-player option, but you're limited to fleet commander if you play against the computer. There are two displays: the playing area, showing your vessels, but not those of your opponent; and a status report informing you of the state of play. You can never see all the sea at one time, so the cursor keys or the joystick are used to move the viewing screen over different sections. Each part of the screen is hexagonal in shape, so travel is limited to one of six directions.

Movement is achieved by centring a cursor over options shown on the bottom of the screen. These include straightforward moves, depth-charges, torpedoes and sonar. The instructions are clear, and the game easy to play. While not possessing the speed or graphics of some arcade games, it is a well-thought-out game of strategy that should while away those long winter evenings. (If you play against the computer, then it undoubtedly cheats by peeking at your position, but luckily, there is an option so you can do the same!)

Having blown away an ocean full of submarines, the megalomaniacs out there among you could do worse than move on to Empire from Shards Software.

At the start of the game, the world is shown as consisting of 39 blocks to be shared between you, the Dragon Empire and neutral countries. When you have

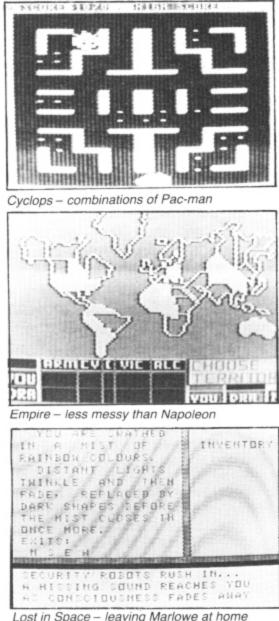

allocated your forces round the globe, you and the Dragon take it in turns to invade other territories. The displays are very good, showing different continents or the whole world situation. The level can be selected at the beginning of the game from 1 to 8, and the top levels need a lot of concentration to prevent the Dragon Empire from over-running your land. If you fancy your chances as Napoleon, this is an ideal game to start with, and it's far less messy than the real thing.

After enjoying myself following the exploits of Dan Diamond in Franklin's Tomb. I looked forward to the sequel, Lost in Space. When it arrived last month, I was disappointed to see that Salamander has over-packaged this game, using a fullsized video case like Dragon Data. Luckily, the adventure game itself is entertaining, provided you have either a knowledge of Franklin's Tomb, a copy of Hitch-hiker's Guide to the Galaxy, a knowledge of British Rail food, and a warped sense of humour - or preferably all four.

The display is divided into three areas: a location description, an input section, and an inventory of objects collected. It seemed to take me a lot longer to get started than in Franklin's Tomb, and the frustration count is much higher, as security robots constantly rush in and you find you are "swathed in a mist of rainbow colours" for the 99th time. There are no graphics, but there is a 16-page accompanying booklet that has pictures of va-

rious locations. In some ways I feel that Dan Diamond isn't stretched to his full potential in this game. It's a pity that the Chandleresque dialogue in the booklet isn't repeated in the program itself.

The most ambitious program this month is an already established chart-seller -Pettigrew's Diary from Shards Software. This consists of a three-part adventure game, and clues gained in each section are essential to the following part. The first part takes place in a burning farmhouse which is shown as a high-resolution display. Your position is indicated by a small cross that can be moved about the screen with the cursor keys. As you explore, you discover a body, and several other suspicious things, but all the while, the flames are getting closer. If you manage to extract the vital clues and end up safely outside once more, the quest continues in London. Eiffel

The second part of the game is a text-only adventure. One problem is that it is in real time, and a clock is ticking away at the top of the screen. Direction is controlled by entering compass directions, as in most games of this type, and it is a good idea to attempt to make a plan as you play or you soon become hopelessly lost.

The third and last part takes place all over Europe, and consists of various minipuzzles, such as solving mazes and preventing your contact in Paris from flinging himself off the Eiffel Tower. There are limited graphics where they can usefully add something, and eventually you can use all the codewords gained in the game to bring it to a satisfactory conclusion. I'm not sure how successful this game really is, as it darts from one problem to another, and once you have solved it, there is nothing else left to do. However, this is a criticism that can be levelled at most adventure games, and this one certainly offers variety and reasonable value at £7.95

In the dim and distant past - was it really just three years ago? - everyone walked round twiddling little coloured plastic cubes. Romik Software produces an activity — I would hate to call it a game called Romik Cube. Apart from normal solving of the cube, termed the "practice" game, there are two highly advanced versions for those of you who find a standard Rubik cube too easy. The "time" game has a cube where the colours of the faces change every 80 seconds. If even this is too easy for you, then the "space" version allows you to manipulate a cube in four dimensions. I am impressed by the coding on this cassette, but wonder how many people will actually want programs of this complexity.

This month, I didn't find much that really inspired me - a few competent games, but few with a spark of novelty. The names and the packaging are different, but the games turn out the same.

And now, picture poor Sisyphus reaching the last cassette for his Dragon, and as he leans back in his chair to relax, he sees the postman arrive with yet another bag full of new versions of Invaders . . . 🔳

#### Features include

- \* 255 MAXIMUM NO. OF ROWS
- \* 255 MAXIMUM NO. OF COLUMNS
- VERY EASY TO USE \*
- INDIVIDUAL CELL FORMULAE
- COPY BLOCKS OF CELLS
- COMPATIBLE WITH ALL PRINTERS
- EASY 132 COLUMN PAGE WIDTH
- **GRAPH FORMAT FOR BAR CHARTS**
- COMPREHENSIVE MANUAL INCLUDED \*
- INTERNATIONAL USER GROUP
- SORT ROUTINE IN ASCENDING OR DESCENDING ORDER
- \* Single character commands
- Help display
- Enter text or formulae to 255 characters long
- Repeat text entries
- \* Available memory always displayed
- Rapid entry modes for text and data
- Selectable automatic cursor movement
- \* Insert, Delete, Move entire rows or columns
- \* Replicate one cell to fill a row or column with selectable adjustment
- All machine language for blistering speed
- \* >24K data storage space available in 32K systems.
- \* Basic style formulae
- \* Arithmetic operators: -, -, x, /, , (, ), = \* Relational operators: =, >, <, <=, >=, <>
- \* Logical operators: AND, OR, NOT
- \* Conditional formulae: IF. . . THEN . . . ELSE
- \* Trig. functions: SIN, COS, TAN, ATN
- \* Log. Functions: LOG, EXP, SQR
- Misc. functions: INT, FX, ABS, SGN
- \* Range functions: SUM, AVERAGE, COUNT, MIN, MAX, LOOKUP
- \* Nine digit precision
- \* User definable constant table
- User definable printer set-up commands
- Individual column width settings (1 to 255)
- \* Adjustable row height to insert blank lines without wasting memory
- Hide columns or rows
- Alternate print font selectable cell by cell
- . Display/Print formats set by cell, row or column
- \* £-format, comma grouping, prefix or postfix signs
- \* Scientific notation, fixed point and integer formats
- \* Left or Right cell contents justification
- \* Full page formatting

\* All formats stored with worksheet on disc/tape

- \* Save/load disc/tape files in compact memory form
- Scan disc directories
- Output ASCII file for word processor input compatability
- \* Memory resident code . . . no repeated disc calls

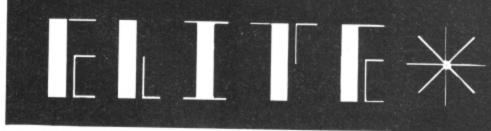

NOW . . . The worksheet calculator program you've been waiting for is waiting to work for you. ELITE\*CALC is a powerful, full featured spreadsheet for the Dragon 32/64 and Tandy Color Computer. Answer 'what if ... questions, prepare reports and cash flow projections, maintain records and perform other tasks which, until now, required sophisticated business computers. ELITE\* CALC is a serious tool for those who want to do more than play games on their micro.

Availible from stock on cartridge for the Dragon 32 or 64 or Tandy Color Computer . . . please specify. Shortly available on disc for the Dragon Data or Cumana/Premier or Radio Shack systems. Also available in the \$-format instead of the £-format if requested.

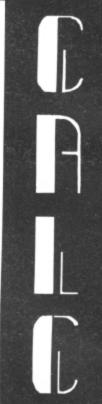

# THE BEST FOR ONLY £4

Elite\*Calc has had excellent reviews in the American press and an enthusiastic reception at the recent International Rainbowfest.

"Elite\*Calc is a great spreadsheet program"

Stuart Hawkinson, Rainbow

"Truly one of the best programs I have seen"

John Steiner, Micro

"Very powerful program . . . essential to every serious user" Mike Jarvis, M & J Software

> ENQUIRIES INVITED FROM RETAILERS AND DISTRIBUTORS (HOME AND OVERSEAS)

MICROCARE 1 OAKWOOD ROAD. RODE HEATH, STOKE-ON-TRENT 🕿 (09363) 5695

# **DRAGON 32/64** TANDY COLOR COMPUTER

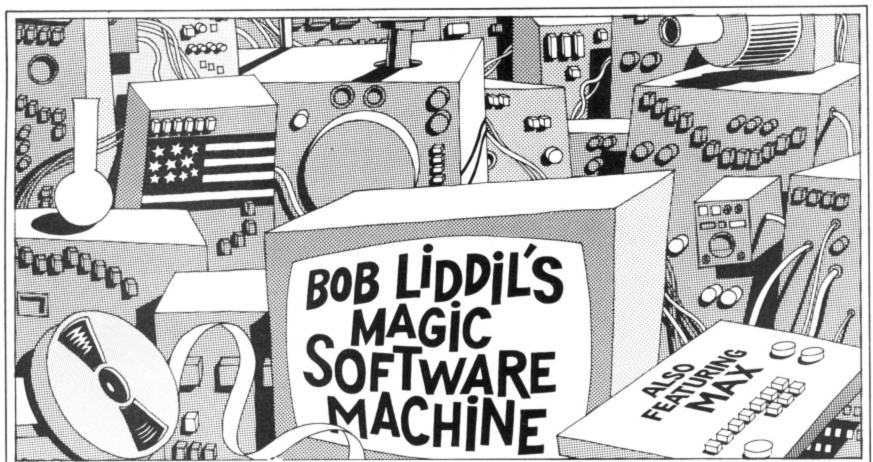

I USED TO be just an average software reviewer until I met Max. Max is a computer program, a sentient cyber being, wholly self-contained and currently residing in an EPROM pack connected by remote ribbon cables to the Dragon in the attic computer laboratory of my American house. How he came into my acquaintance is a strange, sometimes bizarre story.

The previous resident of the house was a certain Professor Megabyte --- hardware engineer, tinkerer, and registered with the Genius Exchange as being on call for consultation Mondays to Thursdays. On those long weekends the professor toiled on his lifelong quest to solve the riddle of CSDS, Computer Software Dimensional Sideslip. In lay terms, he believed that the world of computer software existed parallel to our own and that with the proper interface he could enter that world. All three of his assistants believed that this was rubbish and were subsequently sacked. After that, Professor Megabyte toiled alone.

Max came into being as an ordinary program. His name stands for Multisynchronus Annexation Execution program. That actually spells MAE but I never ask personal questions (besides, have you ever priced a female voice chip for a speech processor?). His job was to act as a lifeline between Realworld and the particular Program Module Dimension being explored by the professor. Up until the first PMD probe Max was just another program, highly sophisticated, but a program nonetheless. Then fate stepped in, tripping on some loose cables lying about.

For years Professor Megabyte had been striving for this, the moment when he would actually fulfil his dream, to meet Captain James T Kirk aboard the USS Enterprise. All the planning, the tedium of calculation, and endless hours of missing his tea would pay off now. He pressed the PMD manual override button, was instantly de-rezzed and beamed aboard the

starship of his dreams which was floating serenely on routine patrol in a nearby Tandy Colour Computer. Needless to say, a certain Vulcan's eyebrows lifted considerably and Captain James T Kirk was very startled indeed.

Meanwhile, Max was maintaining the link, waiting for the code to bring back the professor. He recalls little of those presentience years, but what happened next, he remembers vividly.

"I was monitoring all the equipment in the lab," Max explained to me once, "the PMD stabiliser was within tolerance, the secondary balance circuits were on standby, the teapot was just beginning to whistle, when I heard, through my audio input device, a terrible crashing sound." This was later identified as a local thunderstorm.

#### Seconds to act

"Suddenly, the power fluctuated wildly. I executed the emergency subroutine, to bring back the professor to Realworld. I knew that if he were caught in a RAM based dimension when the power failed he would disperse with the clearing of that memory and be lost forever."

Max's effort to reintegrate Professor Megabyte failed due to the loss of a miniature relay in the PMD stabiliser. Realising he had only seconds to act before the power went to zero, Max opened a phone line, activated the modem and transferred to a nearby public database, the Enterprise, the professor and some very surprised Romulans who'd been sneaking up on the federation starship from behind.

The power surged but failed, burning out several chips in Max's EPROM pack. The sudden elevation in voltage rearranged some primal binary codes in Max's programming resulting in a severed link for the professor and self-awareness for Max.

Several months passed as Max searched in vain for the lost professor. Finally he decided he had to have human help to bridge the gaps between himself and the residents of Realworld. So he offloaded himself into a phototypesetting computer and advertised for a tenant for the house. Me.

It didn't take a mental giant to figure out that, as a software reviewer, I would have it made. Max would supply me with an unlimited array of programs obtained from friends of his in the industry, both human and cyber. I, in return, would maintain the house in Realworld, buying him the time he needed to search through the endless corridors of software world for his lost professor. It was the perfect business deal.

By now, you may be wondering what all this has to do with *Dragon User* and Dragon users in the United Kingdom, Europe, Australia and New Guinea. Well, it is a known and accepted fact that American game software, whether purchased from local vendors in the UK or directly from the States, is a desirable commodity. This is not meant to low rate home-grown software which represents many megahours of effort on the part of UK Dragon users. Rather it means that Max and I intend to spotlight things that otherwise would get little or no attention in the Euro-community.

And what are *my* qualifications for explaining American software offerings to you? Simply put, I am sitting in the thick of it. I have first look at many items of American Tandy Colour software, even before the consumer. And many American producers are scrambling to make their products Dragon compatible.

So, for at least the next few months while you, the Dragon users of the world, decide whether you like this column — Max and I will be bringing you news and reviews from America. Incidentally, Max says to remind you that if you run across Professor Megabyte in any of your Star Trek programs, would you please ask him to phone home? ■

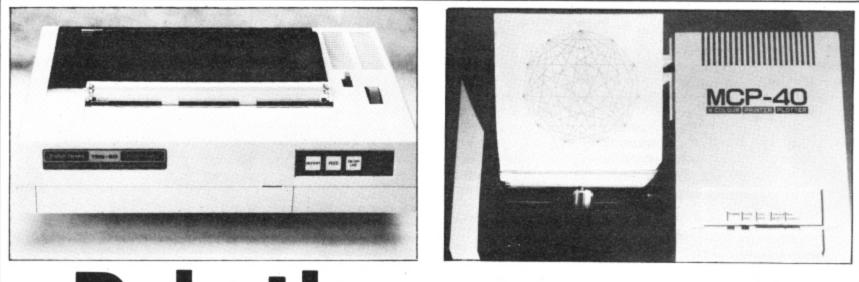

# Printing power

#### **Michael Watts** tries his hand at four and seven colour printing e have been pre- the computer and the printer. As anyone through 90, 180

who has spent hours trying to interface

items of computer equipment already

knows nothing in this world is that simple. I

tried the MCP-40 out with a wide range of

micros and in fact only ran into problems

IN RECENT months we have been presented with an ever-growing range of colour printers and plotters from a variety of sources. Notable among the multitude must be the MCP-40 four-colour printer/ plotter and the Tandy CGP-220 sevencolour ink-jet printer.

The MCP-40 printer/plotter from Japan, distributed here by Micro Peripherals, interfaces with any micro supporting a Centronics parallel port and offers comprehensive facilities for the production of program lists and text or graphics in any combination of the four available colours, red, blue, green or black.

Contained in a neat, wedge-shaped, mushroom and dark chocolate coloured plastic case this compact printer/plotter  $(28 \times 17 \times 6 \text{cm})$  arrives in a fairly well protected polystyrene and cardboard package complete with a single roll of four-inchwide paper and a set of four of the unique, miniature ball point pens which are said to be capable of drawing up to 250 metres.

#### MCP

Built on the same mechanism as the Oric, Tandy, Sharp and CBM printer/ plotters the MCP-40 (Micro Colour Printer, *not* Male Chauvinist Plotter as someone suggested) costs £129.95 including VAT. The MCP-40 seems to be quite robust, my only reservation being to do with the pen carrier which seems to suffer quite a hammering particularly when the plotter is used to turn out broken lines. In fairness the user manual does warn that the pen holder should only be moved using the printer control switches.

While on the subject of the manual I think it fair to say that this document is barely adequate. Undoubtedly it covers the various control codes which actually make the plotter work, albeit at times in a rather obscure way and with some obvious mistakes in the sample programs. Where is really falls down is in respect of interfacing the printer to the computer. According to the manual one simply plugs the appropriate cable (not supplied) into both

with my Osborne 1. However, they are all different and really the only solution is to make sure that your supplier sets everything up for you and explains how. Three small switches on the top of the printer handle line feed, colour selection and pen change while indicator lights are provided for power on and paper out. Underneath the MCP-40 is a bank of four DIP switches which handle the selection of

> 40 or 80 characters per line (Dip 1). Carriage Return only or Carriage Return and Line Feed (Dip 2) and selection of JIS or ASCII characters (Dip 3). Dip 4 is unused.

A self-test mode is provided, when by holding the line feed switch down as power is applied the printer will churn out all 96 of its available ASCII characters set in four colours. Normally, at turn on, the printer performs a short self test by drawing four small boxes, one in each colour which, while slightly annoying at times, does at least ensure that the pens are warmed up and have ink available.

Using the MCP-40 with the Dragon 32 presented absolutely no problems, the standard Dragon-Centronics cable working first time. According to the manual, instructions are sent to the printer using the LPRINT command. However, in our case a simple substitution of the command PRINT = -2, (not forgetting the comma) works every time. A brief study of the program listing (Fig 1), taken from the user manual with suitable modifications, will give some idea of the way that commands are sent to the machine by way of the PRINT= -2, instruction. The output from the program in Fig 1 is shown in Fig 2 to illustrate the resolution possible.

Script is available in a range of sizes from 80 columns across the four-inch paper to one single column and it is easy to rotate the output from the printer through 90, 180 or 270 degrees making it possible, with some work, to produce large, multi-coloured letters lengthways on the paper.

According to the information supplied with the printer accuracy (on repetition) is better than 0.2mm, on movement better than 0.3mm, and on distance better than 0.5 percent (X-axis) and 1 percent (Yaxis). Plotting resolution is, in my view, more than adequate being in steps of 0.2mm with 480 steps in the X axis (across the four-inch paper) and no limit in the Y axis. I unfortunately have no way of checking these figures, deviation of this order being extremely hard to measure. However, a simple empirical test of drawing a line about half a metre long diagonally down the paper, returning to the beginning and repeating the process several times resulted in one single heavy line.

I found the Micro Colour Printer to be an extremely useful and versatile tool which while rather slow at about 12 characters per second is probably more than adequate for the home micro user wanting to produce occasional hard copy of programs. The ability to produce high quality, four-colour graphs, pie charts and so on must make it attractive to many, and the facility for producing four-colour screen dumps from the Dragon using a graphics dump routine like the one from Deltasoft must make it even more attractive.

At around £130.00 including VAT the MCP-40 is extremely good value for money. The pens cost about £3.00 per set and the paper about £1.00 per roll — making this four-colour printer/plotter a most attractive proposition.

#### Tandy

The Tandy TRS-80 CGP-220 Colour Ink Jet printer takes another novel approach to the problem of multi-colour printing by making use of an "on demand" ink jet system drawing tiny quantities of ink from its four reservoirs and applying them to the paper with a piezoelectric-type head.

Supplied in a solid cardboard box >

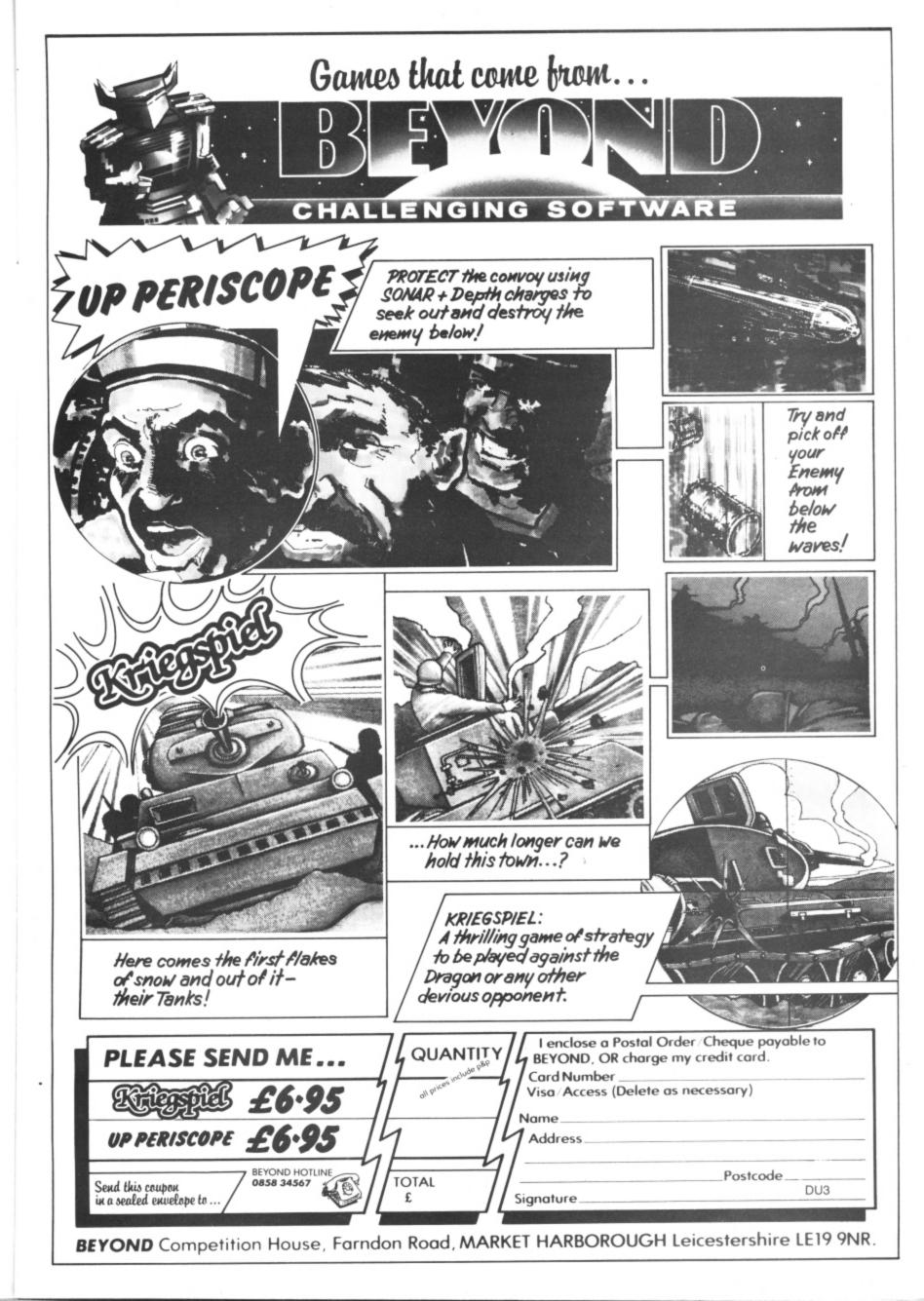

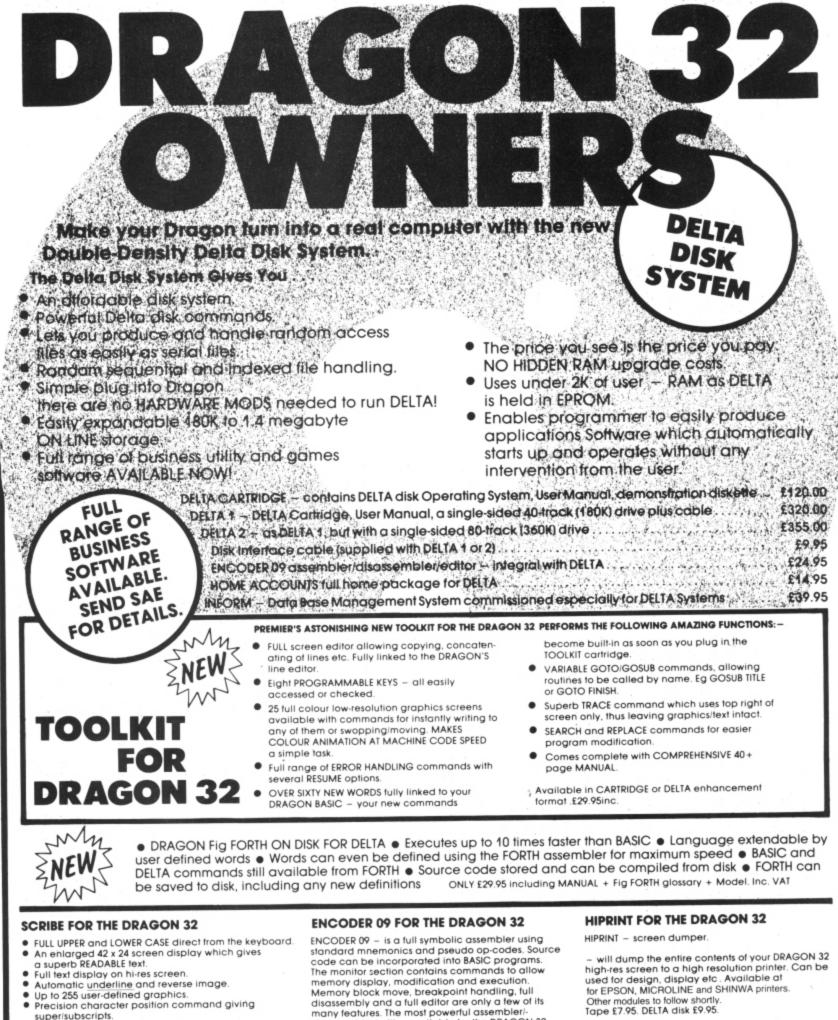

- Black on white text display option. A new Print @ command extending to 1008 thus almost doubling screen area. Cartridge/Disk £17.95. Tape £14.95.

disassembly and a full editor are only a few of its many features. The most powerful assembler/-disassembler/editor available for the DRAGON 32. Available as either an integral DELTA fitment or in cartridge. Cartridge £29.95. Disk – see above.

PREMIER MICROSYSTEMS 208 Croydon Road, Anerley, London SE20 7YX Telephone 01-659 7131 or 778 1706 Dealer and export orders welcomed.

Other modules to follow shortly Tape £7.95. DELTA disk £9.95

POSTAGE and PACKING Tapes 1 – 2 95p, 3+ £1.25. Cartridges £2.50 Drives or Disk packages £4.50 ALL PRICES INCLUDE VAT. Send SAE for full catalogue. ALLOW 28 DAYS FOR DELIVERY.

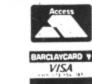

ROSYSTEMS

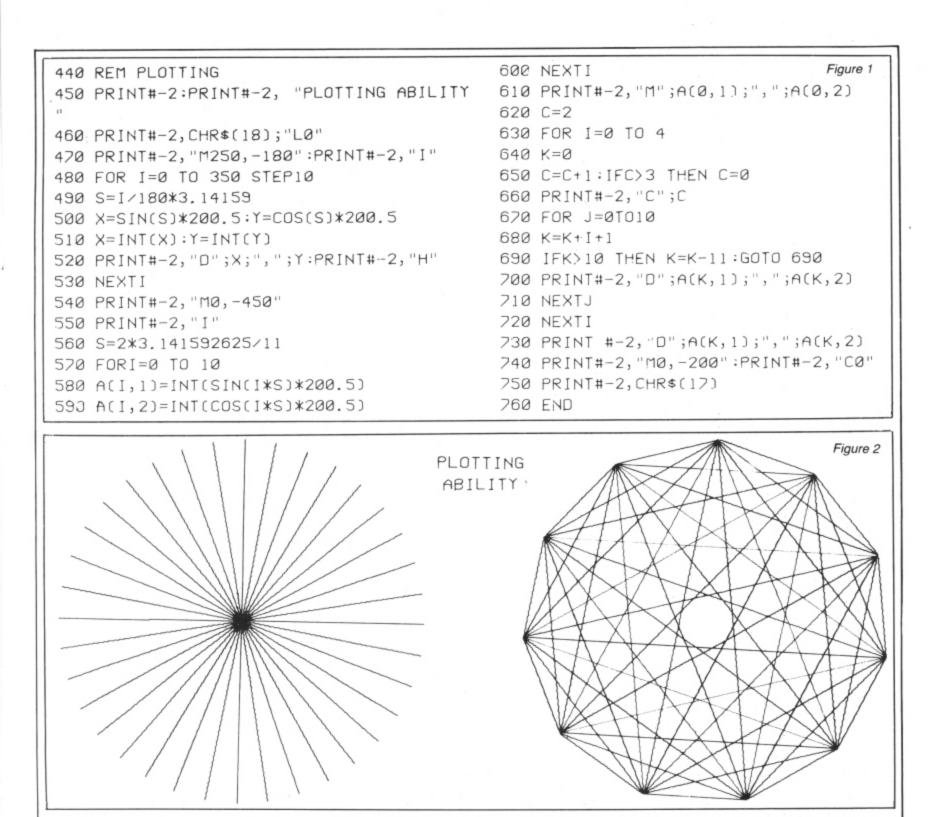

 which has adequate polystyrene reinforcement, the CGP-220 is complete with power supply cord, a small supply of test paper and owner's manual. The ink packs, which should already have been installed, are said by Tandy to be capable of printing 4 million characters in black and 3 million in colour. Tandy's latest catalogue and price list shows the price of the black ink pack at £6.95 and the tri-colour ink pack at £9.95. Paper rolls cost £9.95 for a pack of three. While little emphasis is placed by the manual on the installation and removal of ink packs it is worth pointing out the possible dangers of removing them before they are exhausted. At least one person has tried this and suffered the consequences of an ink bath for his pains.

The mushroom-coloured plastic case measuring about 38cm by 30cm by 9cm is very solidly made with none of the flexibility evident on some, low-cost printers. I had no incentive to interfere with the internal mechanism of the printer but am sure that if its external finish and fit is any indication the quality of construction is high. Supplied with both serial (RS232 not RS232C) and Centronics ports, the CGP-220 is compatible with all the Tandy range of computers as well as the Dragon 32 and quite a wide range of others. As ever, my advice would be to insist on seeing the printer connected and working with your own computer or one identical to it before shelling out hard-earned brass.

The CGP-220 uses the subtractive system of colour reproduction, similar to your colour negative (print) films, where the colours yellow, magenta and cyan are mixed in different proportions to produce all other colours. It is able to print both characters and graphics in seven colours - black, red, green, yellow, blue, magenta and violet. It offers standard or elongated characters, bit addressable graphics on a resolution of 640 dots per line printing on plain cut sheet or roll paper. No provision is made, as far as I could see, for the pre-setting of either "top of form" or form length - important to some word processor programs.

The documentation supplied with the CGP-220 is quite poor compared with the normal high and informative Tandy standards. In view of the novelty of this "hi-tech" approach to colour printing I was surprised to find that the manual had little to say about how the system works. It seems, in fact, that the ink is transferred in tiny quantities from the print head to the paper by means of a super fast highdensity spark. Each dot of the matrix is formed by a separate operation and applied one dot line (640 dots) at a time. Seven passes of the head are therefore needed to build up a complete text line.

Used with the Tandy 16K Colour Computer a screen dump program is available. I would imagine that it can only be a matter of time before a similar utility becomes available for the Dragon 32. While quite slow, the screen dump is said to take between six and 20 minutes — the examples that I have seen have been most impressive.

Print speed is rather slow even in text mode at 37 characters per second (nominal). Even using the character dump built into the printer as a test mode I was unable to better 30 CPS (10 line × 80 col character dump in about 27 seconds). In fairness most of the printer manufacturers seem to base quoted speeds on con- ▶

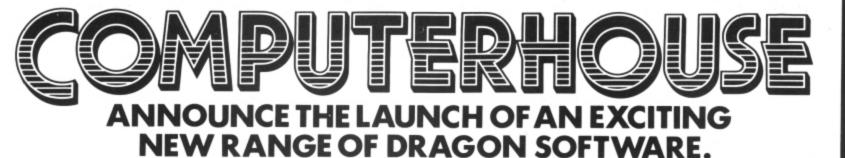

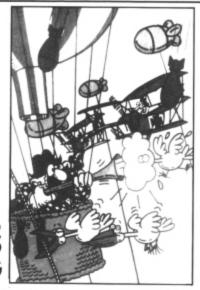

GOES BALLOONING The first of a series of adventures enjoyed by the indomitable Sir Basil Spice, the eccentric yet heroic star of these games. Can you help Sir Basil to rid Brighton of the birds who are pecking away the towns only defences against the enemy? Armed with only a blunderbuss, and

BASIL

# MXT I/O CONTROLLER

get better at it. £7.95.

Specially developed for the Dragon Users (Club)

To control your Central Heating, Alarm Systems, Train Set, Robot or anything which requires accurate timed control of external devices. \*Simple-to-use Plug-in Cartridge with support. \*Up to 4 devices can be controlled at once. \*On-screen real-time Clock in Hrs. Mins. Secs. \*Easy to program in BASIC, with 7 New BASIC commands: CLOCK, CLOCK SET, CLOCK CHK SWITCHIN, SWITCHON, SWITCHOFF& MONITOR. \*Useful M/C. Monitor for your M/Cs programs. \*Comprehensive User Manual with examples.

three hot air balloons, you must guide our hero into the sky. All action

machine code game, fiendishly designed to get more difficult as you

MXT2 – With 2 Relays & 2 TTL/CMOS lines £39.95. MXT4 – With 4 Relay Switches £45.95. Plus 90p p. & p.

# FROM JCB MICROSYSTEMS SPEECH SYNTHESIS MODULE

Has already sold in large numbers throughout the U.K. and Europe, this cartridge module has unlimited vocabulary. Approximately 250 words are predefined. Can easily be incorporated into existing BASIC programs. Up to 40 words can be spoken from one command. Manual supplied. £37.95.

# SOUND EXTENSION MODULE

This cartridge module allows your Dragon to create Music and Sound using five octaves. Has new built-in sound effects for games, etc. Easy to use via BASIC. Two I/O ports. Manual with examples. £34.95.

# **BASIC ENHANCER/MERGER**

This brand new utility, written by John Botibol, can save up to 30% of memory in a normally presented BASIC program. It strips out REMs and unnecessary Spaces, re-organises GOSUBs and GOTOs and "creates multi-statement lines, which can be longer that 255 characters, and will improve RUN Time. Concealed character facility. **Only £7.95**.

# DEALERS & OVERSEAS ENQUIRIES WELCOME

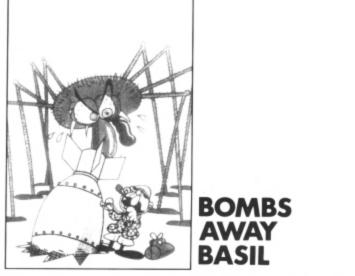

The next game in the series has Sir Basil trying to defuse the bombs before he is attacked by his only known fear, **SPIDERS**!! Yes, the truth is finally out and, the cunning natives place spiders near the bombs they plant. The first lot are pretty thick – and blind! But don't be fooled, they get very clever indeed. Also all machine code with some of the fastest graphics you have seen yet on the Dragon. £7.95.

# THE DRAGON USERS CLUB

(Previously run by Games & Computers)

As from 14th March 1983, the Club will be run by **Computerhouse** (UK) Ltd. Due to the rapid growth and success of the Club (Now over 2,000 members worldwide), it is necessary, in the best interests of all its members, for a larger organisation to handle its administration. All members will receive full details from us shortly. Meanwhile, if you have any queries, please write direct to us at the address below.

| Order                                  | orm                                                                                                    |                                                          |
|----------------------------------------|----------------------------------------------------------------------------------------------------|----------------------------------------------------------|
| NAME:                                  |                                                                                                    |                                                          |
| ADDRESS:                               |                                                                                                    |                                                          |
|                                        | TEL. N                                                                                                    | 0                                                        |
| PLEASE SUPP                            | LY:                                                                                                    |                                                          |
| QTY.                                   | TITLE                                                                                                    | TOTAL                                                    |
| BOM<br>MXT I<br>MXT I<br>SPEEC<br>SOUN | GOES BALLOONING<br>BS AWAY BASIL<br>/O CONTROLLER (2 RELAY)<br>/O CONTROLLER (4 RELAY)<br>:H SYNTHESIS MODULE<br>ND EXTENSION MODULE<br>: ENHANCER/MERGER<br>TOTAL ENC | £ 7.95<br>£39.95<br>£45.95<br>£37.95<br>£34.95<br>£ 7.95 |
| PLEASE SEND A                          | OR POST & PACKING.<br>MEFURTHER DETAILS ABOU<br>RS MAY DEDUCT 10% BUT M                                                                                                |                                                          |
| ACCESS/BARC                            | r.<br>LAYCARD/AMERICAN EXPR<br>ich type and give:                                                                                                    | ess welcome                                              |
| No:                                    | Expiry Date                                                                                                    | e:                                                       |
|                                        | DUSE (UK) LTD.<br>d, Bournemouth, Dorset, BH2<br>2 25418.                                                                                                    | 5QZ                                                      |

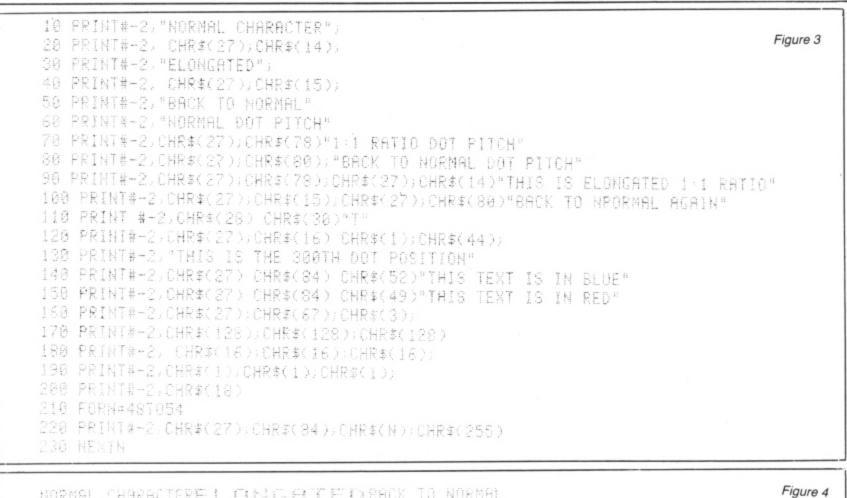

NORMAL CHARACTERELOMGATED BACK TO NORMAL NORMAL DOT PITCH BACK TO NORMAL DOT PITCH THIS IS ELONGATED 1 - 1 RATIO BACK TO NORMAL AGAIN THIS IS THE SOOTH DOT POSITION THIS IS THE SOOTH DOT POSITION

THIS IS THE BIT IMAGE MODE

 tinuous repetition of the same character. By way of compensation for its slow speed the CGP-220 is extremely quiet.

Loading of either the roll paper or single cut sheets is straightforward. Care is needed, however, to ensure that the roll paper is correctly aligned to prevent hangups.

As with most modern printers the CGP-220 is sent instructions in the form of control codes. Fig 3 is a sample program listing showing the way in which the various codes are used and Fig 4 is a sample of the results. Physical controls are in the form of a bank of three touch sensitive switches to handle ON/OFF line, FEED and RESTART (after replacing exhausted paper or jam) and three LEDs on the front of the machine for READY, ALERT and POWER. A lever is provided on the right-hand end of the carriage which locks and unlocks the carriage and caps the ink nozzles and permits "pumping" of the ink supply to increase the print density. On the back of the machine is a switch which allows a choice of 600 or 1200 baud when used with the serial I/F (also located on the back together with the parallel I/F and the power supply socket).

A simple test routine, pressing the FEED button after unlocking the carriage, prints out a single, four-coloured, horizontal bar and allows a check to be made on the print density and ink supply. The normal routine of turning the power ON with the FEED switch held down outputs a multi-coloured "barber's pole" character dump. Print density is, at best, poor. In the TEXT mode the individual dots of the matrix stand out very clearly and even in the bit image mode I was not impressed by either the resolution of the print or the density of colour. Certain types of paper, those with any sort of glazed finish or those which are very absorbent, seem to be incompatible with the type of ink used as smudged print or runs were detected on occasions.

Direct comparison of these two printers may be said by some to be unrealistic, bearing in mind the wide difference in costs and facilities. However, I am convinced that comparisons of this sort are valid. The MCP-40 and its cousins represent a very cheap, high-quality if somewhat slow solution to the problem of providing hard copy. As a worthwhile added bonus the good resolution and density of the colour ouput offers the small business the facility ot providing multicoloured graphs, pie charts and so on. On the other hand the CGP-220 is, by comparison, far more expensive and possibly less versatile. Certainly for the home computer enthusiast the Tandy is, in my view, much too expensive. It may be more suitable for the small or medium size business but, if I were in the market for a new printer, I would certainly want to ask myself whether I really needed a colour facility when for considerably less money I would be able to get a machine like the Epson RX80FT. If colour was a prereguisite then I would also look closely at the new Seikosha GP700A with its multicoloured ribbon.

I have, in fact, as a result of the work for this article, purchased an MCP-40 for production of business graphics. The CGP-220, while extremely well built and robust, is unlikely to find its way into my stock of equipment. ■

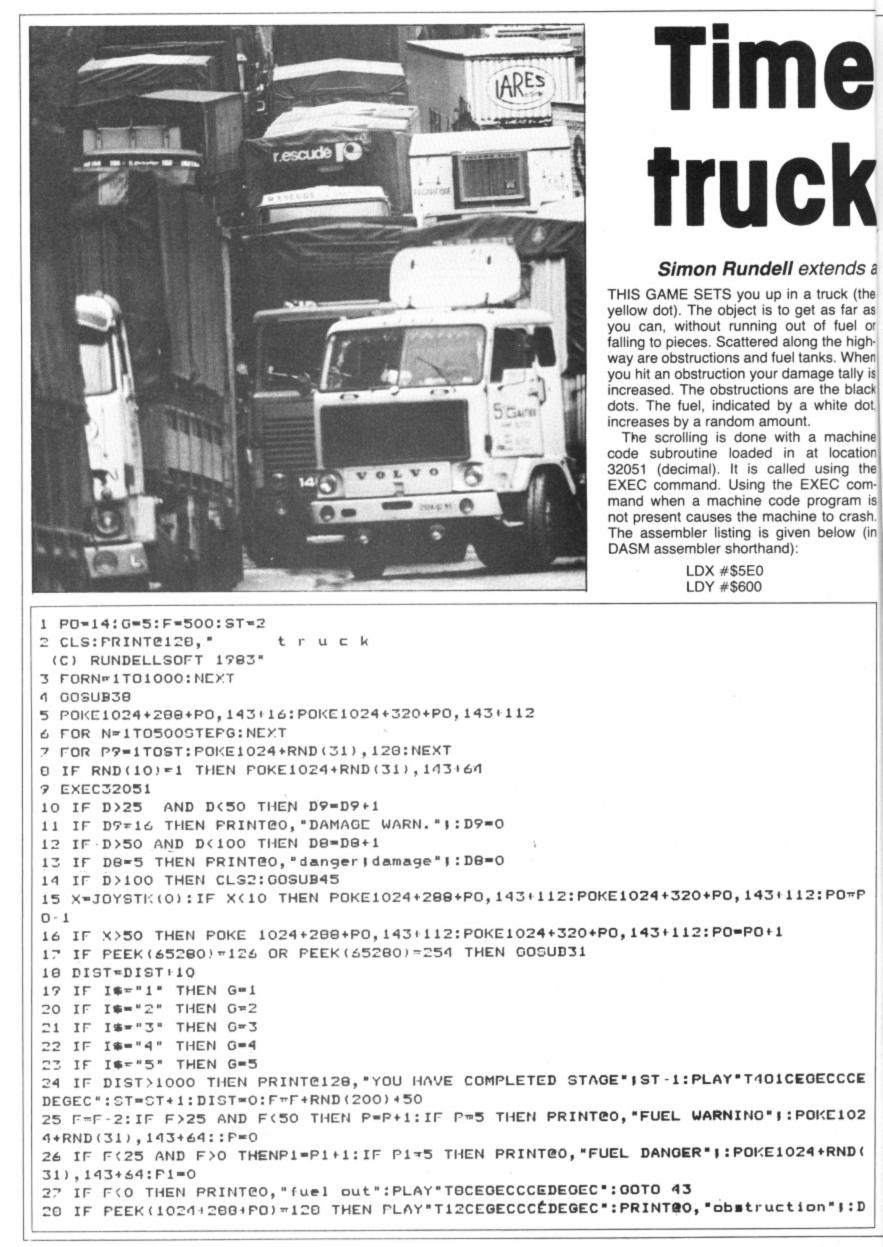

26 Dragon User March 1984

# to try crides truck riding invitation

ls a

(the

ras

l or

ighhen

y is

ack

dot,

nine

tion

the

om-

n is

ish.

(in

Р

Ε

2

(

D

@LOOP LDD ,- - X STD .- - Y CMPX #\$400 BGT @LOOP LDX #\$7D00 @LOOP2 LDD ,- - X STD , - - Y CMPY #\$400 BGT @LOOP2 RTS

All blocks are POKEd direct on to the text screen (1024 decimal or 400 hex). The warning information is PRINTed at position 0 and the scroller takes it neatly off the page. On running the program the text screen develops extra characters on screen. This is due to the scroller and is different every time the program is loaded, one cannot control this factor.

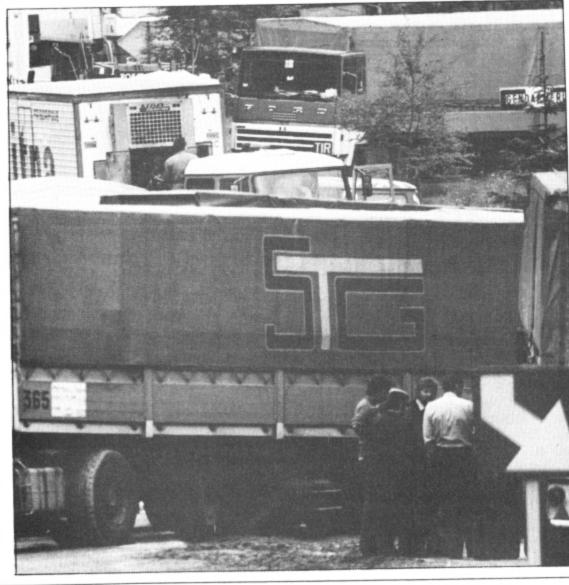

#D+RND(5) 29 IF PEEK(1024+200+PO)=143+64 THEN PLAY"T12CEGECCCEDEGEC":PRINT@O,"fuel!!";:F=F +RND(20) 30 GOTO 5 report" 31 CLS:PRINT@O," 32 PRINT"distance";DIST 33 PRINT"distance left";1000-DIST 34 FRINT"damage";D 35 PRINT"fuel";F 36 FOR N=1T05000:NEXT:CLS8:RETURN 37 REM\*\*\*\*\*\*\*\*\*\*\*\*\*\*\*\*\*\*\*\*\*\* \*\*MACHINE CODE\*\*\*\*\*\* 38 REM\*\*\*\*\*\*\*\*\*\*\*\*\*\*\*\*\*\*\*\* 39 DATA 8E,05,E0,10,8E,06,00,EC,83,ED,A3,8C,04,00,2E,F7,8E,7D,00,EC,83,ED,A3,10, 8C,04,00,2E,F6,39,"END" 40 P=P+1:READ AS:IF AS="END" THEN RETURN 11 FOKEF132050, VAL ("&H"+A#) 42 GOTO 40 ' FUEL=";F;:PRINT"DAMAGE=";D:PRINT"STA 43 PRINTCO, "THIS GAME IS OVER GE" | ST 44 FOR N=1T01000:NEXT:RUN 45 FOR N6=1T032 46 RN=RND(5) 47 IF RN=0 THEN PRINTCO, "CRASH"; 48 IF RN=1 THEN FRINT@O, "BANG"; 49 IF RN=2 THEN PRINTCO, "WALLOP"; 50 IF RN=3 THEN PRINT@0, "@!@ @#\*#!!@!@!"; 51 IF RN=4 THEN PRINTCO, "BLAM!" 52 IF RN=5 THEN PRINT@0, "@!@!##!!@!@!@!!#!!!"} 53 EXEC32051 54 FOR N=1T0100:NEXT:NEXTNG 55 PRINT@128, "YOU HAVE CRASHED!!" 56 FORN=1T05000:NEXTN 57 RUN

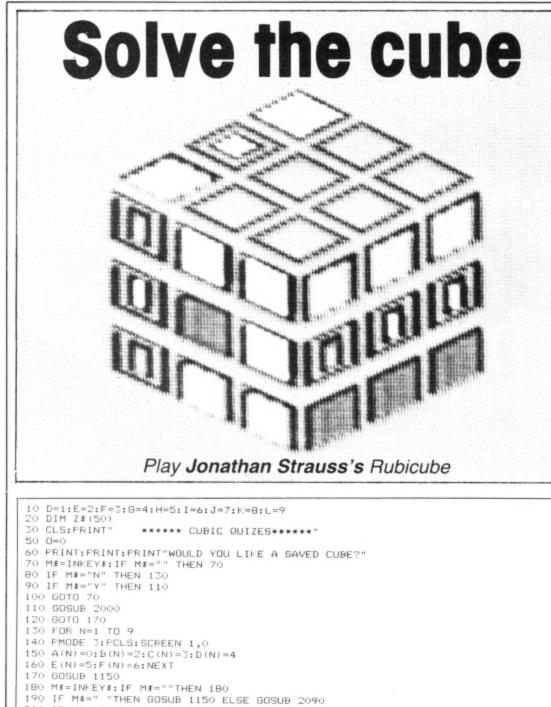

190 BUSUB 1150 180 M#=INKEY#:IF M#=""THEN 180 190 IF M#=" "THEN GOSUB 1150 ELSE GOSUB 2090 200 IF M#="P" THEN GOTO 1920 210 IF M#="," THEN GOSUB 2150 220 GOSUB 240 230 GOTO 180 240 IF M\$="A" THEN GOSUB 440 250 RESTORE 260 IF M\$="Q" THEN GOSUB 520 270 IF M#="S" THEN GOSUB 540 280 IF M#="W" THEN GOSUB 590 290 IF M\$="D" THEN GOSUB 630 300 IF M#="E" THEN GOSUB 680 310 IF M#="F" THEN GOSUB 5 720 320 IF M#="R" 330 IF M#="G" THEN GOSUB 760 THEN GOSUB 800 340 IF M#="T" THEN GOSUB 820 350 IF M#="H" THEN GOSUB 860 360 IE M#="V" THEN GOSUB 910 70 IF M#="2" THEN GOSUB 950 380 IE M#="1" THEN GOSUB 980 390 IF M#="4" THEN GOSUB 1020 400 IF M#="3" THEN GOSUB 1040 410 IF M#="6" THEN GOSUB 1080 420 IF M#="5" THEN GOSUB 1110 430 RETURN 440 450 P1=A(D):P2=A(G):P3=A(J):A(D)=D(D):A(G)=D(G):A(J)=D(J) 460 D(D)=F(D):D(G)=F(G):D(J)=F(J) 470 F(1)=B(D):F(G)=B(G):F(J)=B(J) 480 B(D)=P1:B(G)=P2:B(J)=P3 490 P1=E(F):P2=E(E):E(F)=E(D):E(E)=E(G):E(D)=E(J):E(G)=E(K):E(J)=E(L):E(K)=E(I) 500 E(L)=P1:E(I)=P2 510 RETURN 520 FOR N=1 TO 3 530 GOSUB 440 540 NEXT 550 RETURN 560 P1=A(E): P2=A(H): P3=A(K): A(E)=D(E): A(H)=D(H): A(K)=D(K): D(E)=F(E): D(H)=F(H): D(F) K) =F(K) 570 F(E) =B(E):F(H)=B(H):F(K)=B(K):B(E)=P1:B(H)=P2:B(K)=P3 580 RETURN 590 EOR N=1 TO 3 600 GOSUB 560 610 NEXT 620 RETURN  THE OBJECT OF the project is to simulate the famous Rubic cube on the Dragon, with a subroutine to remember the moves that one has made. Using this facility, one can back-track, undoing and redoing previous moves.

Because solving the cube may take much time, a facility to save one's position in a data file on tape is also incorporated. Likewise, there is a choice at the beginning of the program between starting a new cube and using one already saved on tape. The algorithm by which the updated version of the cube is determined is the major part of the program.

The cube has six sides, each with nine different squares. There are six possible colours that each square may have. Within the program, there are thus six different arrays corresponding to each side: A (9), B (9), C (9), D (9), E (9) and F (9). The arrays have a code number contained within them that corresponds to the pattern (colour) that the computer should draw for the individual square later on in the program. Depending on the move that the user has made, different combinations of the elements in the array will be swapped over.

#### Sides

On running the program only three sides of the cube are visible at any one time, A, B and C. All the moves that are possible can be made by revolving one of the columns, whether to one side or another. There are six vertical columns, V1, V2, V3, V4, V5 and V6; and three horizontal columns, H1, H2, H3. From left to right:

 $\begin{array}{l} \mathsf{V1} = \mathsf{B}(1), \, \mathsf{B}(4), \, \mathsf{B}(7), \, \mathsf{A}(1), \, \mathsf{A}(4), \, \mathsf{A}(7) \\ \mathsf{V2} = \mathsf{B}(2), \, \mathsf{B}(5), \, \mathsf{B}(8), \, \mathsf{A}(2), \, \mathsf{A}(5), \, \mathsf{A}(8) \\ \mathsf{V3} = \mathsf{B}(3), \, \mathsf{B}(6), \, \mathsf{B}(9), \, \mathsf{A}(3), \, \mathsf{A}(6), \, \mathsf{A}(9) \\ \mathsf{V4} = \mathsf{C}(7), \, \mathsf{C}(4), \, \mathsf{C}(1), \, \mathsf{A}(3), \, \mathsf{A}(2), \, \mathsf{A}(1) \\ \mathsf{V5} = \mathsf{C}(8), \, \mathsf{C}(5), \, \mathsf{C}(2), \, \mathsf{A}(6), \, \mathsf{A}(5), \, \mathsf{A}(4) \\ \mathsf{V6} = \mathsf{C}(9), \, \mathsf{C}(6), \, \mathsf{C}(3), \, \mathsf{A}(9), \, \mathsf{A}(8), \, \mathsf{A}(7) \end{array}$ 

From top to bottom: H1 = B(7), B(8), B(9), C(1), C(2), C(3) H2 = B(4), B(5), B(6), C(4), C(5), C(6)H3 = B(1), B(2), B(3), C(7), C(8), C(9)

If, for example, the user wishes to revolve V3 downwards, then the codes contained in the arrays are changed to the new code of the square that has "moved to that position". Thus, in moving V(3) downwards:

First moves Second moves B(3) becomes A(3) C(1) becomes C(3) B(6) becomes A(6) C(2) becomes C(6) B(9) becomes A(9) C(3) becomes C(9) A(3) becomes C(3) C(6) becomes C(8) C(9) becomes C(7) A(6) becomes D(6) A(9) becomes D(9) C(8) becomes C(4) D(3) becomes F(9) C(7) becomes C(1) D(6) becomes F(6) C(4) becomes C(2) D(9) becomes F(3) F(9) becomes B(3) F(6) becomes B(6) F(3) becomes B(9)

However, if this is done, the old "codes" of B(3), B(6) and B(9); C(1) and C(2) are best so it is necessary to have some pointer of these values. Before the first moves:

28 Dragon User March 1984

| L)=F(L)<br>640 F(F)=B(F):F(I)=B(I):F(L)=B(L):B(F)=P1:B(I)=P2:B(L)=P3                                                                                                    |   |
|----------------------------------------------------------------------------------------------------|---|
| $(F \land P) = C(P) \cdot P = C(F)$                                                                                                    |   |
| $\begin{array}{c} 650 \ P1 = C(D) + P2 - C(E) \\ 660 \ C(D) = C(F) + C(E) = C(I) + C(F) = C(L) + C(I) = C(K) + C(J) + C(G) + C(G) + C(G) = P2 \\ \hline \end{array}$                                                                                                    |   |
| 670 RETURN                                                                                                    |   |
| 680 FOR N=1 TO 3                                                                                                    |   |
| 690 GOSUB 630<br>700 NEXT                                                                                                    |   |
| 710 RETURN                                                                                                    |   |
| = 1 - A(D) + D = A(E) + D = A(E) + A(D) = F(L) + A(E) = E(I) + A(F) = E(F) + E(L) = F(L)                                                                                                    |   |
| 730 E(I) = F(K) : E(F) = F(J) : F(L) = C(D) : F(K) = C(G) : F(J) = C(J) : C(D) = P1 : C(G) = P2 : C(J) = P3<br>730 E(I) = F(K) : E(F) = F(J) : F(L) = C(D) : F(K) = C(G) : F(J) = C(J) : C(D) = P1 : C(G) = P2 : C(J) = P3<br>740 P1 = B(L) : P2 = B(K) : B(L) = B(J) : B(K) = B(G) : B(J) = B(D) : B(G) = B(E) : B(D) = B(F) : B(E) = B(I) : F(L) = F(L) : F(L) = F(L) : F(L) = F(L) : F(L) = F(L) : F(L) = F(L) : F(L) = F(L) : F(L) = F(L) : F(L) = F(L) : F(L) = F(L) : F(L) : F(L) : F(L) = F(L) : F(L) : F(                                                                                                    |   |
|                                                                                                    |   |
| B(F)=P1:B(I)=P2<br>750 RETURN                                                                                                    |   |
| 760 FOR N=1 TO 3                                                                                                    |   |
| 770 GOSUB 720                                                                                                    |   |
| 780 NEXT                                                                                                    |   |
| 790 RETURN<br>800 P1=A(G):P2=A(H):P3=A(I):A(G)=E(K):A(H)=E(H):A(I)=E(E):E(K)=F(I):E(H)=F(H):E(H)=F(H)=F(H):E(H)=F(H):E(H)=F(H):E(H)=F(H):E(H)=F(H)=F(H)=F(H)=F(H)=F(H)=F(H)=F(H)=F                                                                                                    |   |
| $\begin{array}{l} B00  P1=A(G):P2=A(H):P3=A(I):A(G)=E(K):H(H)=E(H):H(I)=E(C):E(G):E(I)=P3\\ \\ E)=F(G):F(I)=C(E):F(H)=C(H):F(G)=C(K):C(E)=P1:C(H)=P2:C(K)=P3\\ \end{array}$                                                                                                    |   |
| E)=F(G):F(T)=C(E):F(H)=C(H):F(G)=C(C):C(E)=C(G)=C(G):F(G)=C(G):F(G)=C(G)=C(G):F(G)=C(G)=C(G):F(G)=C(G)=C(G)=C(G)=C(G)=C(G)=C(G)=C(G)=C                                                                                                    |   |
| 820 FOR N=1 TO 3                                                                                                    |   |
| 830 GDSUB 800                                                                                                    |   |
| B40 NEXT                                                                                                    |   |
| 850 RETURN<br>860 P1=A(J):P2=A(K):P3=A(L):A(J)=E(J):A(K)=E(G):A(L)=E(D):E(J)=F(F):E(G)=F(E):E(                                                                                                    |   |
|                                                                                                    | 1 |
| D) = F(D) $B70 F(F) = C(F) : F(E) = C(I) : F(D) = C(L) : C(F) = P1: C(I) = P2: C(L) = P3$                                                                                                    |   |
| B = D(F) = D(F) = D(F) = D(F) = D(D) = D(G) = D(G) = D(G) = D(G) = D(G) = D(K) = D(L) = D(L) = D(K) = D(L) = D(L                                                                                                    |   |
| D(L) = P2: D(I) = P1                                                                                                    |   |
| 890 IF V<1 THEN V=1                                                                                                    |   |
| 900 RETURN                                                                                                    |   |
| 910 FOR N=1 TO 3                                                                                                    | 1 |
| 920 GDSUB 860<br>930 NEXT                                                                                                    |   |
| DAG DETURN                                                                                                    |   |
| $P_{F_{0}} = P_{F_{0}} = P_{F$                                                                                                    | 1 |
| $(D_{1}) = (E_{1}) = (E_{$                                                                                                    |   |
| (D) = D(F) = D(F) =                                                                                                    |   |
| A(D)=P1:A(G)=P2<br>970 RETURN                                                                                                    |   |
| 980 FOR N=1 TO 3                                                                                                    |   |
| 990 GDSUB 950                                                                                                    |   |
| 1000 NEXT                                                                                                    |   |
| 1010 RETURN                                                                                                    |   |
| $\begin{array}{l} 1010 \ \text{KETURN} \\ 1020 \ \text{P1=C}(\text{G}): \text{P2=C}(\text{H}): \text{P3=C}(\text{I}): \text{C}(\text{G}) = \text{B}(\text{G}): \text{C}(\text{H}) = \text{B}(\text{H}): \text{C}(\text{I}) = \text{B}(\text{I}): \text{B}(\text{G}) = \text{E}(\text{G}): \text{B}(\text{H}) = \text{E}(\text{H}): \text{E}(\text{H}) = \text{C}(\text{H}): \text{E}(\text{H}) = \text{C}(\text{H}): \text{E}(\text{H}): \text{E}(\text{H}) = \text{C}(\text{H}): \text{E}(\text{H}): \text{E}(\text{H}) = \text{C}(\text{H}): \text{E}(\text{H}): \text{E}(\text{H}): \text{E}(\text{H}) = \text{C}(\text{H}): \text{E}(\text{H}): \text{E}(\text{H})$ |   |
|                                                                                                    |   |
| 1030 RETURN<br>1040 FOR N=1 TO 3                                                                                                    |   |
| 1050 GOSUB 1020                                                                                                    |   |
| 1060 NEXT                                                                                                    |   |
| 1070 RETURN                                                                                                    |   |
| $\begin{array}{c} 1070 \text{ RETURN} \\ 1080 \text{ P1=C}(J): \text{P2=C}(K): \text{P3=C}(L): \text{C}(J) = \text{B}(D): \text{C}(K) = \text{B}(E): \text{C}(L) = \text{B}(F): \text{B}(D) = \text{E}(J): \text{B}(E) = \text{E}(K): \text{B}(E) = \text{E}(L): \text{E}(J) = \text{D}(L): \text{E}(K) = \text{D}(J): \text{D}(L) = \text{P1:D}(K) = \text{P2:D}(J) = \text{P3} \\ (F) = \text{E}(L): \text{E}(J) = \text{D}(L): \text{E}(K) = \text{D}(K): \text{E}(L) = \text{D}(J): \text{D}(L) = \text{P1:D}(K) = \text{P2:D}(J) = \text{P3} \\ \end{array}$                                                                                                    |   |
| (F) = E(L) : E(J) = D(L) : E(K) = D(K) : E(L) = D(K) : E(L) = E(L) : F(L) = F(L) : F(L) = F(L) : F(L) : F(L) = F(L) : F(L) : F(L) = F(L) : F(L) : F(L) = F(L) : F(L) : F(L) = F(L) : F(L) : F                                                                                                    |   |
| F(J) = P1 + (G) = P2                                                                                                    |   |
| 1100 RETURN                                                                                                    |   |
| 1110 FOR N=1 TO 3                                                                                                    |   |
| 1120 GDSUB 1080                                                                                                    |   |
| 1130 NEXT<br>1140 RETURN                                                                                                    |   |
| 1150 RESTORE                                                                                                    |   |
| 1160 DATA 62,94,78,102,94,110,62,76,78,84,94,92,62,58,78,66,94,74                                                                                                    |   |
| 1170 FOR C=1 TO 9                                                                                                    |   |
| 1180 Q=B(C)                                                                                                    |   |
| 1190 READ X,Y                                                                                                    |   |
| 1200 GOSUB 1350<br>1210 NEXT C                                                                                                    |   |
| 1210 NEXT C<br>1220 FOR C=1 TO 9                                                                                                    |   |
| 1230 DATA 110,82,126,74,142,66,110,100,126,92,142,84,110,118,126,110,142,102                                                                                                    |   |
| 1240 0=C(C)                                                                                                    |   |
| 1250 READ X,Y                                                                                                    |   |
| 1260 GDSUB 1530<br>1270 NEXT C                                                                                                    |   |
| 1270 NEXT C<br>1280 DATA 64,54,80,62,96,70,80,46,96,54,113,62,96,38,112,46,129,54                                                                                                    |   |
| 1290 FOR C=1 TO 9                                                                                                    |   |
| 1300 Q=A(C)                                                                                                    |   |
| 1310 READ X,Y                                                                                                    |   |
| 1320 GOSUB 1680                                                                                                    |   |
| 1330 NEXT C<br>1340 RETURN                                                                                                    |   |
| 1350 ************************************                                                                                                    |   |
| 1360 IF Q=PPDINT((X+2),(Y+4)) THEN RETURN                                                                                                    |   |
| 1370 PAINT ((X+4), (Y+6)),1,1                                                                                                    |   |
| 1380 LINE (X,Y)-((X+12),(Y+6)),PSET                                                                                                    |   |
| 1390 LINE -((X+12),(Y+18)),PSET<br>1400 LINE -(X,(Y+12)),PSET                                                                                                    |   |
| 1400 LINE -(X, (Y+12)), PSET                                                                                                    |   |
| 1420 IF 0=0 DR 0=1 DR 0=2 DR 0=3 DR 0=4 THEN 1500                                                                                                    |   |
| 1430 PAINT ((X+2),(Y+4)),1,1                                                                                                    |   |
| 1440 LINE ((X+4), (Y+4))-((X+8), (Y+6)), PSET                                                                                                    |   |
| 1450 LINE -((X+8),(Y+14)),PSET<br>1460 LINE -((X+4),(Y+12)),PSET                                                                                                    |   |
| 1480 LINE -((X+4), (Y+12)), PSET                                                                                                    |   |
| 1480 IF Q=5 THEN Z=6 ELSE Z=7                                                                                                    |   |
| 1490 PAINT ((X+6), (Y+8)), Z, 8                                                                                                    |   |
| 1500 GDSUB 1850                                                                                                    |   |
| 1510 RETURN                                                                                                    |   |
| 1520 '************************************                                                                                                    |   |
| 1540 PAINT ((X+6),Y),1,1:Y=Y-2:LINE(X,Y)-(X+12,Y-6),PSET                                                                                                    |   |
| 1550 LINE -(X+12,Y+6),PSET                                                                                                    |   |
| 1560 LINE -(X,Y+12),PSET                                                                                                    |   |
| 1570 LINE -(X,Y), PSET                                                                                                    |   |
| 1580 IF Q=0 OR Q=1 OR Q=2 OR Q=3 OR Q=4 THEN 1650                                                                                                    | 1 |
| 1590 LINE ((Y+4) (Y+2))-((Y+8) (Y-2)) PCET                                                                                                    |   |
| 1590 LINE ((X+4),(Y+2))-((X+8),(Y-2)),PSET                                                                                                    |   |

$$P = B(3)$$
  
 $P1 = B(6)$   
 $P2 = B(9)$ 

instead of the last three of the first moves:

| F(9) | = | Ρ  |
|------|---|----|
| F(6) | = | P1 |
| F(3) | = | P2 |

after these

P = C(1)P1 = C(2)

at the end of the second set of moves

$$\begin{array}{l} C(7) = P \\ C(4) = P1 \end{array}$$

By doing the above none of the codes of colours in the arrays are lost when swapped.

Each of the 18 possible sets of array changes are calculated and made into subroutines of the program.

It is necessary to precode the arrays (sides) with their correct colour at the beginning of the program (if the user is not continuing with a position saved in a data file on tape). This can be done in two ways, either randomly or with one colour (code) for each side (as with the finished cube).

#### Disadvantages

Both ways have their disadvantages. If the second is used, the user must "muddle" the cube up himself before starting. If the first choice is taken, the program would have to be somewhat overcomplicated because a truly random starting point may result in a cube that is impossible to complete.

For this reason I have decided to code each side with its own code number (colour) unique to itself.

It is important to be able to make moves quickly so it is necessary to choose carefully the keys which determine the moves. As I have said, the displayed cube has six vertical columns (from left to right V1, V2, V3, V4, V5 and V6) and three horizontal ones (H1, H2 and H3 — from top to bottom).

Pressing Q moves V1 up, A moves it down; W moves V2 up, 5 down; E moves V3 up, D down; R moves V4 up, F down; T moves V5 up, G down; Y moves V6 up, H down. So the QWERTY keys move the vertical columns up, ASDFGH move them down. Pressing 1 moves H1 left, 2 moves it right; 3 moves H2 left, 4 right; 5 moves H3 left, 6 right. So the 135 keys move the horizontal columns left, 246 move them right.

To muddle up the cube, press any of these keys randomly, then press the space bar and the cube to be solved will be drawn.

In the program, the INKEY\$ function is used to return the key pressed to a string variable.

Drawing the cube takes longer than the actual swapping of the contents of the arrays. Because of this I have decided that instead of the updated version being **>** 

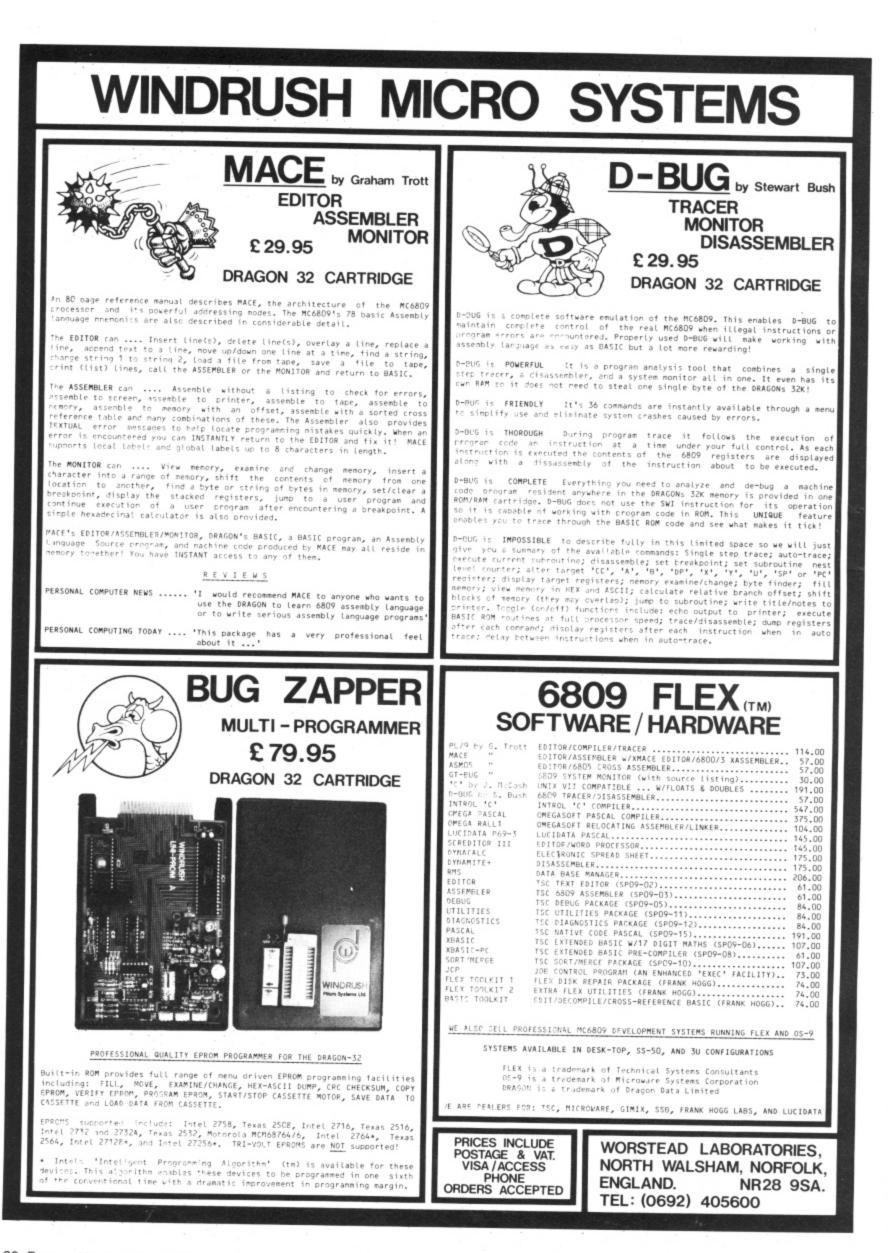

 drawn after each move, the newer version should only be drawn if the space bar is pressed.

The cube requires 27 different squares (only three sides) to be drawn on the screen, each with the correct colour or pattern contained within them.

The top left hand co-ordinate on the graphics grid of the square to be drawn is read from a data statement, the computer then draws the square (given the coordinate to start from). The contents of the array corresponding to that square are examined and depending on the code number, the correct colour is painted in the square.

Unfortunately, in the graphics mode that I have chosen only four colours can be used: green, yellow, blue and red (code numbers 1, 2, 3 and 4 respectively). If the code in the array is 5 or 6 a small square is drawn within the original square. This is painted blue or red respectively.

After the first nine squares have been drawn, the computer reads a different array and draws the appropriate shaped square. The same thing occurs after the next nine have been drawn, always painting the correct colour in the square, corresponding to the colour code.

#### Saving time

To save time repainting a square that is already painted the same colour, the computer tests a point within the square. If it is the correct colour to that which the code suggests, the computer will return to the main routine and go on to the next square.

To add interest to the game, a different sound is made each time a square is painted a different colour.

If the P key is pressed, the subroutine for saving one's position on tape is called. It simply asks the user to enter a tape and press record. After the user has told the computer the name of the data file, it automatically records the current contents of the arrays on to the tape.

At the beginning of the game, the user is asked if he wishes to continue with a saved cube. If he does he enters the tape and gives the name of the file. The arrays are then read off the tape in the same order as they were written. Once the space-bar is pressed, the cube is seen as it was and one can continue with it as before.

If you wish to retrace your previous moves, press the < key. Press the > key if you wish to move back towards the position when you entered the retracing mode. Press the ? key if you wish to leave this mode and continue your way towards solving the cube.

Memorising moves for retracing is very simple. At the commencement of the game a string array is dimensioned to an appropriate size so it can memorise enough moves. After each key is pressed, other than the P and space bar (which are not actually moves), the letter is put into the next block of the \$ array. The computer then returns to the main part of the program and swaps the other array's elements for each side over depending on the user's move.

| 1600 LINE -((X+8),(Y+6)),PSET                                                             |
|-------------------------------------------------------------------------------------------|
| 1610 LINE -((X+4),(Y+8)),PSET<br>1620 LINE -((X+4),(Y)),PSET                              |
| 1630 IF Q=5 THEN Z=6 ELSE Z=7                                                             |
| 1640 PAINT ((X+6), (Y+2)), Z, B                                                           |
| 1650 GOSUB 1850                                                                           |
| 1660 RETURN<br>1670 ******************************                                        |
| 1680 IF Q=PPOINT((X+2),Y)THEN RETURN                                                      |
| 1690 PAINT((X+6),Y),1,1                                                                   |
| 1700 LINE(X,Y)-((X+12),(Y+6)),PSET                                                        |
| 1710 LINE -(X+24,Y),PSET<br>1720 LINE -(X+12,Y-6),PSET                                    |
| 1730 LINE - (X,Y), PSET                                                                   |
| 1740 IF Q=0 DR Q=1 DR Q=2 DR Q=3 DR Q=4 THEN 1810                                         |
| 1750 LINE((X+6),Y)-((X+12),(Y+3)),PSET                                                    |
| 1760 LINE -((X+18),(Y)),PSET<br>1770 LINE -((X+12),(Y-3)),PSET                            |
| 1780 LINE -((X+6), (Y)), PSET                                                             |
| 1790 IF Q=5 THEN Z=6 ELSE Z=7                                                             |
| 1800 PAINT((X+8),(Y)),Z,8                                                                 |
| 1810 GOSUB 1840<br>1820 SCREEN 1.0                                                        |
| 1830 RETURN                                                                               |
| 1840 X=X+4                                                                                |
| 1850 IF Q=1 DR Q=0 THEN PAINT((X+2),(Y+2)),1,8<br>1860 IF Q=2 THEN PAINT((X+2),(Y+2)),2,8 |
| 1870 IF Q=3 THEN PAINT((X+2),(Y+2)),3,8                                                   |
| 1880 IF Q=4 THEN PAINT((X+2),(Y+2)),4,4                                                   |
| 1890 GOSUB 2380                                                                           |
| 1900 RETURN<br>1910 *************************                                             |
| 1920 CLS:PRINT"ENTER CASSETTE,PRESS RECORD"                                               |
| 1930 INPUT"NAME OF DATA FILE";M≇                                                          |
| 1940 DPEN"D",£-1,M≇                                                                       |
| 1950 FOR N=1 TO 9<br>1960 PRINT£-1,A(N),B(N),C(N),D(N),E(N),F(N)                          |
| 1970 NEXT N                                                                               |
| 1980 CLOSE£-1:END                                                                         |
| 1990 (***********************************                                                 |
| 2010 INPUT"NAME OF DATA FILE";M#                                                          |
| 2020 OPEN"I",£-1,M\$                                                                      |
| 2030 FDR N=1 TO 9                                                                         |
| 2040 IF EDF(-1)THEN 2070                                                                  |
| 2050 INPUT£-1,A(N),B(N),C(N),D(N),E(N),F(N)<br>2060 NEXT N                                |
| 2070 CLOSE £-1:RETURN                                                                     |
| 2080 ***********************************                                                  |
| 2090 IF M\$="," THEN RETURN<br>2100 IF M\$="." THEN RETURN                                |
| 2110 IF M#="/" THEN RETURN                                                                |
| 2120 AC=AC+1                                                                              |
| 2130 Z#(AC)=M#                                                                            |
| 2140 RETURN<br>2150 V=AC:V=V+1                                                            |
| 2160 IF V<=1 THEN SOUND 200,8:60T0 2220                                                   |
| 2170 V=V-1                                                                                |
| 2180 M#=Z#(V)<br>2190 GDSUB 2280                                                          |
| 2200 GDSUB 1150                                                                           |
| 2210 DRAW "BM180,68;S6;U10;R7;D4;L6;F6"                                                   |
| 2220 M#=INKEY#:IF M#="" THEN 2220                                                         |
| 2230 IF M\$="/" THEN AC=V-1:PCLS:GOSUB 1150<br>2240 IF M\$="/" THEN RETURN                |
| 2250 IF M\$="," THEN 2160                                                                 |
| 2260 IF M#="." THEN GOSUB 2320                                                            |
| 2270 GDTO 2220                                                                            |
| 2280 FOR N2=1 TO 3<br>2290 GOSUB 240                                                      |
| 2300 NEXT                                                                                 |
| 2310 RETURN                                                                               |
| 2320 '<br>2330 IF V>AC THEN SOUND20,8                                                     |
| 2330 IF VAC THEN SOUND20,8<br>2340 M\$=Z\$(V)                                             |
| 2350 GDSUB 240                                                                            |
| 2360 GOSUB 1150                                                                           |
| 2370 V=V+1: RETURN<br>2380 IF Q=0 THEN Q=Q+5                                              |
| 2390 SOUND((0+40)-5),1                                                                    |
| 2400 RETURN                                                                               |
| 2410 RETURN                                                                               |
|                                                                                           |

1 THE - ( ( Y+0) ( Y+4) ) PSET

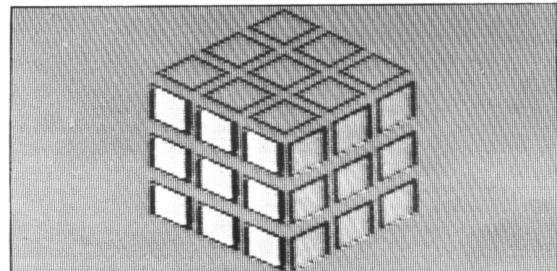

# The family favourites for your Dragon 32

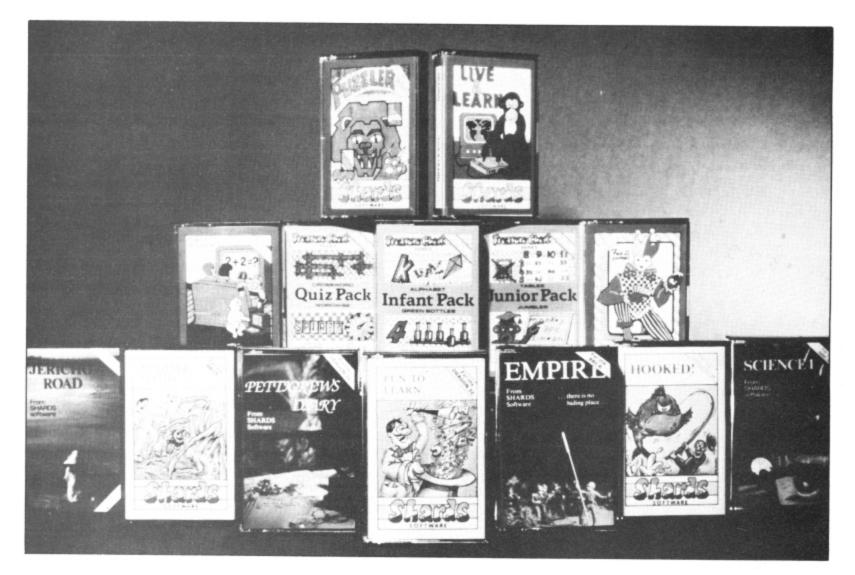

# **NEW RELEASES**

**MYSTERY OF THE JAVA STAR:** Four part (over 100K) educational adventure for the older child. 3 levels of difficulty. Packed with challenges, puzzles and information. £7.95

SHAPER: Comprehensive sound effect utility. Create, store and modify machine code sound effects, for use in your own programs. Comes with a store of 100 effects and a comprehensive manual. £9.95

NORTH SEA OIL: Simulation game. Run your own oil rig and see how fast you can make 100 million dollars! £5.75

| PETTIGREWS DIARY: Epic 90K adventure for the          |       |
|-------------------------------------------------------|-------|
| whole family. Packed with features.                   | £7.95 |
| EMPIRE: Highly praised strategy game                  | £6.95 |
| PUZZLER: Jigsaw puzzle game, 4 levels.                | £6.95 |
| <b>HOOKED:</b> Entertaining fishing game. 1/2 players | £5.75 |
| FUN TO LEARN: Menu based education for 6-12           |       |
| year olds                                             | £6.95 |
| MONSTER MATHS: Menu based education for               |       |
| 8-14 year olds                                        | £6.95 |
| FAMILY PROGRAMS: Games/education/utilities            | £6.95 |
| FUN & GAMES: Games compendium for all ages            | £6.95 |
| LIVE & LEARN: Educational compendium for older        |       |
| children                                              | £6.95 |
| QUIZ PACK: Two quiz games. 500 words                  | £3.95 |
| INFANT PACK: Pre-school education. Counting           |       |
| and alphabet                                          | £3.95 |
| JUNIÓR PACK: Primary school education                 | £3.95 |
| DEALERS! Phone us now                                 |       |
| on 01-514 4871 for our SHARDS                         | er.   |

comprehensive catalogue

Available from selected branches of Boots and all good stockists, or by telephoning Access/Barclaycard orders to 01-514 4871 or by sending cheque/PO to: 189 ETON ROAD, ILFORD, ESSEX IG1 2UQ.

# OM doesn't live here any more

#### Pam D'Arcy introduces the Basic shuffle

THIS ARTICLE represents an in-store investigation to help you improve your own programming techniques, banish the OM error syndrome, and make the best use of available store. Out of a desperate need to make the most of the available memory in programs such as Dragon Data's Database, I offer you the fruits of my research which takes the guesswork out of allocating your data storage areas.

#### Dividing

I'll begin by dividing the Dragon's memory layout into five areas, A to E. A is the 1536 bytes reserved for running any Basic program. B is an optional area between zero and 12288 bytes which is reserved for up to eight graphics pages. When newly switched on, four pages (6144) bytes are reserved by default. Typing in PCLEAR1 will reduce this area to one page (1536 bytes). POKE25,6:NEW removes this last page (actually leaves one byte).

C is the actual Basic program — its size is dependent on program and user requirements (August's issue gave an insight into how Basic statements are held in store and the memory taken up). D, the memory available for data storage, is the subject of this article, while E is the nominal 1 byte reserved by Basic unless user written machine code subroutines are used.

In fact, Basic further subdivides area D between simple variable and array table pointer storage (which I will call area F) and string storage (G).

The size of area G is that of the last valid CLEAR statement issued. When first switched on, 200 bytes are reserved by default. RESET abides by the last valid CLEAR statement issued. CLEAR0 is valid. As its name suggests, this area is dedicated for use of string (\$) variables.

Area F itself is further subdivided. Any used space commences at the lowest address (= end of program address + 2) and is used contiguously upwards, resulting in this arrangement: simple variables (H), array pointer tables (I), unused space (J). The size of area J is, except for a few further bytes reserved by Basic, what is returned as the MEM value at any one time.

Thus when first switched on, the map of areas A to J is as shown in *Diagram 1*, with MEM (= available J area) giving you 24871 bytes. CLEAR0 reduces G to nil. POKE25,6:NEW reduces B to 1; sets start value of C to 1537. MEM will now give you 31215 bytes.

To go back to area F. Simple variables are any variables that are referred to without a subscript. Arrays are any variables referenced with subscripts.

Thus if a program refers to a variable A\$ and a variable A\$(0), two quite separate locations would be used by Basic when storing information in those fields, a simple variable location and the other referenced via the array pointer table. The simple variable and array table pointer areas are extended as each new variable is encountered during program execution.

Each item has a specific layout as touched upon in the August issue — see *Diagram 2.* The address of the string will point to a location in the Basic program (eg A\$ = "FIELD NAME" then Basic doesn't waste space by copying "FIELD NAME" to a location in the string stack but instead points the variable directly to its occurrence in the program area, generally referred to a "preset" data). Or it will point to a location in the string stack (eg INPUT # -1,A\$ sets the data read off the file in the string stack and the simple variable storage points to this location).

Array pointer table storage is arranged per named array as seven bytes overhead plus per subscript item (including 0) five bytes, eg DIMAA\$(4) takes up 7 + (5  $\times$  5) = 32 bytes. The five bytes per item are laid out as bytes two to six of the simple variable storage shown in *Diagram 3*.

If Basic encounters a subscripted variable that has not been the subject of a previously encountered DIM statement, it automatically sets up an array pointer table assuming 11 entries (ie DIM varname(10)).

#### Shuffler

Basic is a better shuffler than any card sharp could be. As mentioned above, the simple variable and array pointer table storage area is used contiguously from the lowest address, simple variables preceding arrays.

Thus if an array is defined with simple variables not appearing in earlier DIM statements, every time that Basic encounters a new simple variable, the array pointer tables are shuffled along to accommodate the new simple variable. For example:

100 DIMA\$(1000)

,, ,,

1300 FOR V = 1 TO 1500:NET V:REM TIME DELAY

1320 FOR D = 1 TO 6

- 1340 A\$(D) = A\$(D + 1)
- 1360 NEXT D

then the pointer table for the only array (A\$) would be set up at the lowest available address. When the variable V is encountered for the first time during execution, the array pointer table is moved along seven bytes to accommodate the new simple variable. When the variable D is encountered for the first time, the arrays are moved on a further seven bytes etc. ►

| 0-1535 | 1536-7679 | 7681          | 7683       | - | 32566        | 32767     |
|--------|-----------|---------------|------------|---|--------------|-----------|
|        | 4 pages   | 2 ×           | D          |   |              | E         |
|        |           | null<br>bytes | F          |   | G            |           |
|        |           |               |            |   | 200<br>bytes | 1<br>byte |
| A      | В         | C             | H-1<br>nil | 0 |              |           |

March 1984 Dragon User 33

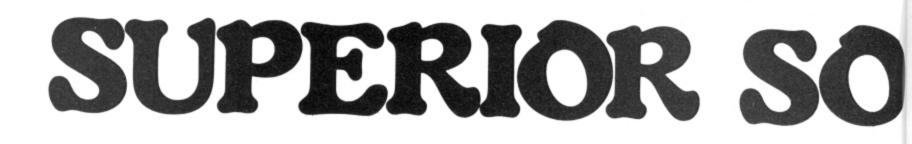

# EDIT +

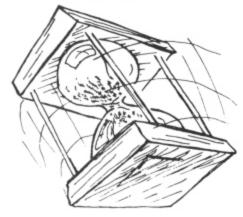

\* EDIT+ is a Full Screen Editor and Programmer's Tool Kit. It's an excellent aid for writing programs in BASIC and is easy to use for the novice as well as the experienced programmer. EDIT+ includes all the facilities of HI-RES. Up to 23 lines of your program are displayed on the screen and can be changed by overtyping, inserting, or deleting characters. Functions include: Find String, Change String, Copy Text, Goto Specified Line, Scroll Up Down, Append From Tape and Enter Basic Command. No Dragon is complete without an EDIT+. £34.50

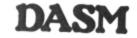

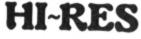

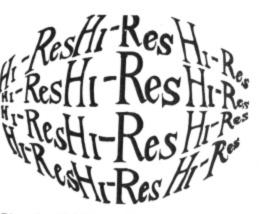

\* Plug the HI-RES cartridge into your DRAGON and you will immediately see the improvement. The screen displays 24 rows of 51 characters with proper lower case and BASIC works as normal but with extra features: Selectable character sets (English, French, German, Danish, Swedish, Italian, Spanish). SPRITE Graphics. Redefinable Characters. Improved keyboard action with autorepeat allows faster typing. Graphics and text can be mixed on the screen. Suitable for educational and business use. £25.30

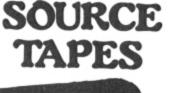

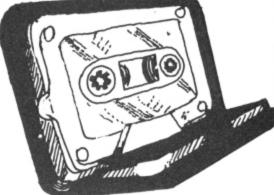

The following programs contain both source and object code. They can be used in conjunction with 'DASM' or on their own as individual programmes. It's a great way to build up your software library. Each tape represents excellent value at only £5.99 each.

1. DISASSEMBLER

- 2. GAME OF LIFE
- 3. HI-RES SCREEN DUMP FOR EPSON
- 4. HI-RES SCREEN DUMP FOR SEIKOSHA

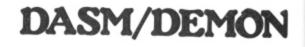

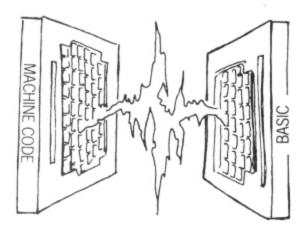

DASM is a versatile assembler, designed especially for ease of use on the DRAGON and allows you to assemble machine code while still retaining the full use of BASIC. Supports all 6809 instructions and modes. Allows any length for labels (the first 5 and the last characters are used). Full support for output to printer. Recommended for the beginner. £18.95

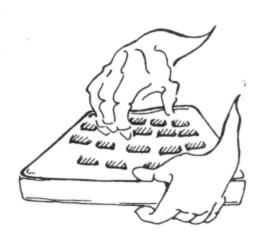

DEMON

A powerful machine code monitor which allows you to delve into the internals of your DRAGON as well as helping you to debug your machine code programs (and BASIC programs using PEEK and POKE). Includes: Examine/Change memory, Examine/Change registers, Print Screen, Set Breakpoints, Test Memory. An essential tool for all machine code users. £18.95

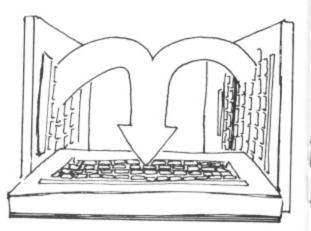

\* It has all the features of both DASM and DEMON in one package. DEMON is the natural-partner to DASM, complementing each other perfectly. Write, test and use your programs without the bother of reloading. It is extensively featured in the new book by lan Sinclair on Dragon Machine Code. It is the ideal combination for the machine code user. £30.45

# VISIT YOUR NEAREST STOCKIST OR FOR FAST MAIL ORDER SERVICE

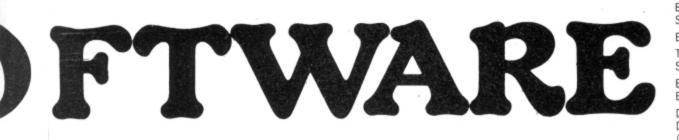

GRAPH DRAWER

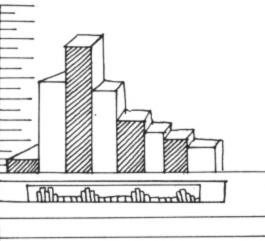

For HI-RES or EDIT+, draws bar charts direct to screen and printer. Print module for Epson MX or FX printer included. Introductory offer of £14.95 if purchased with HI-RES or EDIT. £19.95

wn

pe

١g

e

n

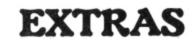

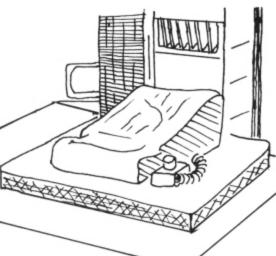

inc P&P £2.99 DUST COVER PRINTER LEAD inc P&P £14.95 MONITOR/SOUND LEAD inc P&P £3.99 Super inexpensive 14 inch Colour Monitor with integral sound ideal for DRAGON and most only £225.00 other applications DRAGON DISC DRIVE inc P&P £269.00 complete

BUSINESS

# BOOKS

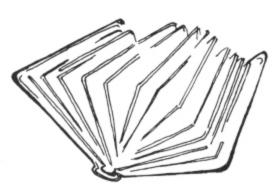

Books and Extras Introducing Dragon Machine Code by £7.95 lan Sinclair £5.95 Advanced Sound and Graphics The Working Dragon 32 £5.95 Programming the 6809 Zaks £12.50 6809 Assembly Language Prog. £12.50 Leventhal

Postage on books: 50p per book except Zaks/Leventhal £1 maximum £1.50

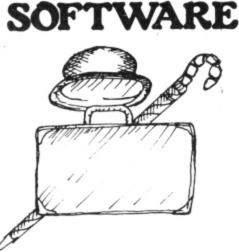

The following MST programs are now available for use on cassette with the HI-RES 51 by 24 Screen:

Database, Business Accounts, Stock Control, Invoices/Statements, Mailer/ Address Book.

Also available: Home Accounts, MST Calc. £19.95

BEDFORD

Software Centre, 52a Bromham Road (0234) 44733 BIRMINGHAM

The Gamekeeper, Grandfare Superstore, 1st Floor, 224 High Street, Erdington (021) 3846108 BRISTOL

Brensal Computers Ltd., 24 Park Row (0272) 294188

DERBYSHIRE

Dragon Dungeon, Milton House, St. John's Street, Ashbourne (0335) 42529

First Byte Computers, 10 Main Centre, London Road, Derby (0332) 365280

DORSET

Games & Computers, 31 North Street, Wareham (09295) 51383

ESSEX

The Serious Users Software Centre, At Bolingbroke & Wenley, High Street, Chelmsford (94) 58771

HAMPSHIRE

Commercial & General Typewriter Co., 165 Lynchford Road, Farnborough (0252) 540125

HERTFORDSHIRE

D.J. Computers, 11 Town Square, Stevenage (0438) 65501 IRELAND

Data Bank, Nagor House, Dundrum Road, Dublin (0001) 988284

KENT

Medway Computers, 141 New Road, Chatham (0634) 826080

Modata Computer Ltd., 30 St. John's Road, Tunbridge Wells (0892) 41555

LANCASHIRE

Elkan Electronics, 11 Bury New Road, Prestwich, Manchester (061) 7987613

Home Computers, 234 Church Street, Blackpool (0253) 22340

LONDON Buffer Micro Shop, 310 Streatham High Road, S.W.16 (01) 769 2887

Stirling Micro Systems Ltd., 241 Baker Street, N.W.1 (01) 486 7671

MIDDLESEX

Enfield Communications, 135 High Street, Ponders End (01) 805 7434

NORTHERN IRELAND

M.K.M. Electronics Ltd., 25 Antrim Street, Lisburn, Co. Antrim (084 62) 3184

NOTTINGHAM

Computer Market, 27 Goosegate, Hockley

(0602) 586454

SCOTLAND Livingston Computer Centre, 17 The Mall, Livingston, West Lothian (0506) 36978

SURREY

Computasolve Ltd., 8 Central Parade, St. Marks Hill, Surbiton (01) 390 5135

Statacom Ltd., 234 High Street, Sutton (01) 661 2266 SUSSEX

Gamer, 24 Gloucester Road, Brighton (0273) 698424 WALES

AberData Ltd., (at Galloways) 23 Pier Street, Aberystwyth. Dyfed (0970) 615522

WEST MIDLANDS Progressive Computers, Marsh Street, Walsall

(0922) 640593

YORKSHIRE

Comprite Ltd., Thorite House, Laisterdyke, Bradford (0274) 668890

INTERNATIONAL

CANADA Dragon Data (Canada) Ltd., 130 Adelaide Street West, Suite 1820, TORONTO (416) 947 9052

ISRAEL The Computer (Nachmani Comfort) Ltd., 5 Halpern Street. Tel Aviv (03) 230648

NORWAY

Informasjionssytemer as, Skippergt, Boks 342, Oslow (02) 501080

\*Available at selected branches of Boots.

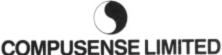

Box 169, 186D Green Lanes, Palmers Green, London N13 4HT 01-882 0681/6936 24hr. Telex: 8813271 GECOMS G

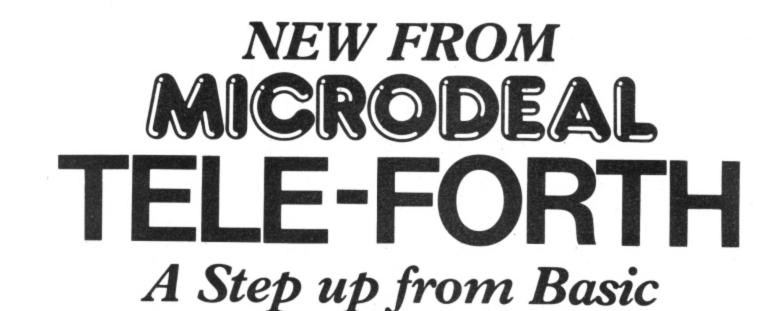

# TELE-FORTH FOR THE DRAGON 32 a new high level language for the DRAGON 32

Tele-forth, a figForth Compiler has an execution as much as 10 to 20 times faster than Basic which makes for faster programming, highly modular for easy testing and de-bugging TELE-FORTH has been especially customised for the THE DRAGON 32, and is a full figForth implementation with added words to give the ease and use of a full screen editor with extra structuring statements (case etc.), Auto keyboard repeat together with full cassette and printer

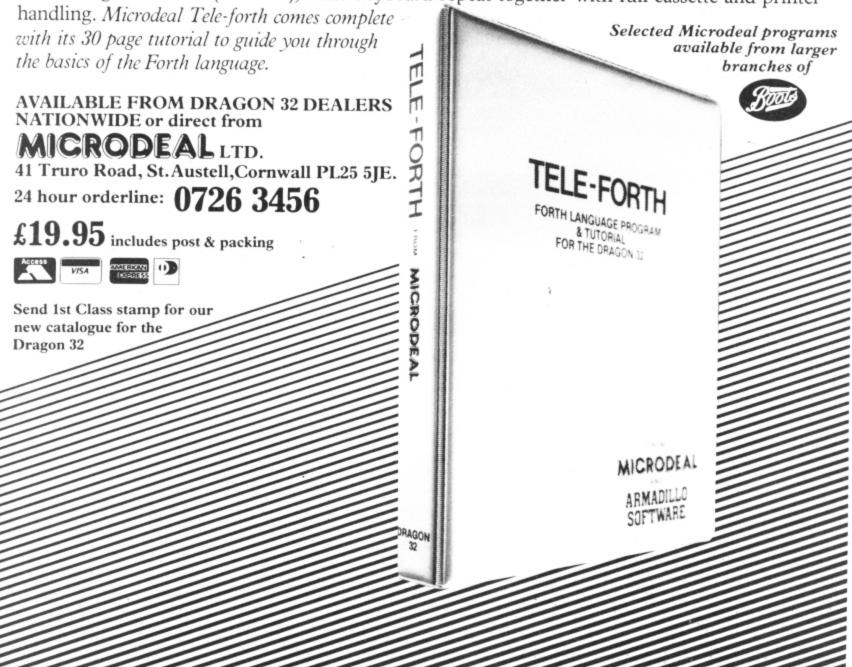

| bytes                           | 1 8                                                         | 2                                           | 3    | 4 5                           | 6                                           |
|---------------------------------|-------------------------------------------------------------|---------------------------------------------|------|-------------------------------|---------------------------------------------|
| Strings                         | 2 char.<br>name,<br>2nd.<br>char+\$80<br>(=\$ see<br>Aug's) | curr.<br>ien.<br>of the<br>string<br>conten |      | address<br>of stri<br>content |                                             |
| Numerics<br>iagram 2: each item | 2 char.<br>name                                             | e                                           |      | value in<br>tial form         | nat                                         |
| Ø 1                             | 2                                                           | 3                                           | 4    | . 5                           | 6                                           |
| 2 char.<br>name<br>as above     | thi                                                         | , of                                        | \$Ø1 | sub<br>+1(<br>act             | hest<br>script<br>i.e.<br>ual num<br>items) |

Diagram 3: simple variable storage

◀ The string stack is used in the opposite direction, ie from the highest address down. Any time that a string variable is adjusted, a new string stack location is set up (again, see August's issue). Although if it was previously a string contained in the stack, the old content remains there. However, when Basic encounters insufficient space in the stack for further new values, it "cleans up" the string stack, discarding redundant data and "shuffling together" currently active data in order to reuse the formerly redundant area.

The implications should now be becoming clear. OM may occur during a program when executing a CLEAR, executing a DIM, or coming across a new variable even well into processing.

If *all* variables are presented to Basic in DIM statements following the CLEAR, OM will not occur in the middle of a program run, as the maximum required data storage area will have been satisfactorily allocated prior to entering the main processing routines.

If simple variables are presented before array variables, it avoids wasting processor time in shuffling up array pointer tables to accommodate newly encountered simple variables. If array variables are DIMmed to their required size, space is not wasted on small arrays by the IO default.

We should now know enough about balancing arrays versus string space to take the guesswork out of the amount to CLEAR, the number of records our programs can accommodate, etc.

Having switched on the machine and decided whether or not to use the POKE25,6:NEW combination, CLOAD the program. If not using the POKE25,6, PCLEAR as appropriate (ie the same as the PCLEAR in your program if you are using one). CLEAR0:?MEM to discover the total amount of space this version of the program has available for data storage. Discount a certain amount for simple variables (if they are DIMmed, it is a simple task to count them up and multiply by the seven byte length each occupies). Discount a further 150 bytes of "workspace"

for the Basic interpreter.

Knowing that each array used has an overhead of seven bytes plus five bytes per possible subscript (not forgetting zero), the amount of planned array pointer storage can now be calculated, leaving you with a valid CLEAR figure. Seeing how much space you have for string storage is where you then need, if necessary, to juggle between your requirements of array space (ie number of records you can cope with in any one run) and string space (ie actual string data storage).

But if you have followed the reasoning of this article, you can see that you can now plan with confidence, avoiding OM errors and maximising the use of available memory on other than a trial and error basis as I had previously employed.

#### Gills

Unfortunately, avoiding OM errors will not make the program foolproof against OS errors if you try and fill it absolutely to its gills or if your "average" record size has been exceeded on this occasion. I have thoughts on getting over this problem without losing the data — but perhaps that had better be discussed in another article, not now.

A practical way to illustrate the points made here is with the Database program from Dragon Data — which is on the Dragon Special Selection 2 cassette.

I find this program quite useful for different things and have standardised my own program data file formats to its format in order to benefit from its facilities. However, following the instructions supplied, I find 200 records restrictive for the type of files that I want to hold — and if you follow the given advice on increasing this to 500, the dreaded OM occurs.

The program contains no PCLEAR statement, so having switched on the machine and loaded the program, MEM is 17652. Add the 200 bytes already CLEARed by default so 17852 bytes of storage are available for data storage as the program stands.

Three of the program lines are:

#### 110 CLEAR14000

130 M = 200

,,

180 DIM A\$(M),FT\$(10),AA(M + 1)

M = the number of data items allowed in the database (=  $200 \times 1$  field records: 100  $\times 2$  field records etc).

Roughly, there seems to be less than 100 bytes of simple variable storage required. The fixed size array table (FT\$(10)) requires  $7 + (11 \star 5) = 62$  bytes. Therefore 17852 - 162 leaves just under 17700 bytes to balance the number of records versus string space.

Following the instructions regarding amending the M value to 500, resulting in a database of 500 records  $\times$  28 characters (= 14000 bytes cleared — the way I would have approached it too, before understanding the storage set up):

A\$(M) array requires  $7 + (501 \star 5) = 2512$ AA(M + 1) requires  $7 + (502 \star 5) = 2517$ Total bytes = 5029

CLEAR14000 + A\$ and AA array storage 5029 = 19429 bytes.

Not surprising that with only 17700 bytes at our disposal, an OM error occurs. PCLEAR1 before RUN would easily resolve this.

Database can be tailored to one's own needs. Take a requirement of two fields per database record: field one averages 64 characters, field two averages five, giving a total of 69. There are the two arrays per item, so  $2 \times 2$  fields  $\times 5$  bytes (per array item) = 20 characters — or 89 characters per record.

With PCLEAR1, 22460 bytes are available for data storage. Being generous by leaving the odd 360 bytes for Basic, other variables and FT\$(10), leaves space for 22100 / 89 = 248.3 records. Thus, the A\$ and AA array space for 250 (0 to 249) records would require:

|                                    | Dytes |
|------------------------------------|-------|
| A\$ 248 records * 2 items * 5 =    | 2480  |
| AA 249 records * 2 items * 5 =     | 2490  |
| Sub-total =                        | 4970  |
| Plus array overheads $2 \star 7 =$ | 14    |
| Total =                            | 4984  |

hutaa

Thus 22100 - 4984 = 17116 bytes are available for CLEAR, while 17116 bytes / 247 usable records = average string size per record of 69.3 characters. This reflects very reasonably on the commencing requirements, not forgetting that some string storage space will be needed for field titles, keyboard input and other bits and pieces.

The possible database of 247 × 2 field records averaging 69 characters per record is a far more attractive proposition than at first seems possible from the accompanying literature. However, despite the usefulness of the Database program, I have in fact developed a complementary program to make up for its deficiencies in some areas, notably record editing, merging of files and inserting records in the middle of unsortable files. It is available from Pamcomms Ltd, 21 Wycombe Lane, Wooburn Green, High Wycombe, Bucks, price £3. ■

<sup>,,</sup> 

# What's your best source of information on color computing?

Now you can improve your color computing skills... and it's easy to do. **HOT CoCo** gives you more *practical* information on the Dragon\* than any other publication. Nearly 150 pages a month!

Every issue is packed with exciting new things for you to do. We won't waste your time with filler stories. You'll get instructive columns:

- •Elmer's Arcade—enjoy old-fashioned arcade style games on *your* computer
- •The Basic Beat—learn everything you need to program in Basic
- •The Educated Guest—discover how to use your computer as a teaching tool
- Doctor ASCII—get answers to your technical questions
- Graphically Speaking—create eye-catching designs that add appeal to your programs

You also get a dozen easy-to-understand articles every month. Games...utilities...programming techniques... tutorials...graphics...education...hardware projects. They'll help you expand what you can do. And complete program listings show you how to use what you learn.

That's not all. HOT CoCo saves you money too: •Candid reviews help you make every

- purchase a sound investment.
- •Informative ads let you comparison-shop from home.
- •New-product announcements tell you what's available *before* it reaches the stores.

With all this at your fingertips, your subscription could pay for itself with one wise purchase.

And HOT CoCo is risk-free. If you don't like your first issue, just write "cancel" across the invoice and return it to us. You won't owe a thing.

Subscribe to HOT CoCo today. Twelve big issues are only \$44.97 (US funds drawn on a US bank). Simply fill out the coupon below and return it right now to: HOT CoCo Subscription Dept., PO Box 975, Farmingdale, NY 11737, USA.

| A l                        |                                             |             |
|----------------------------|---------------------------------------------|-------------|
| K.                         |                                             |             |
|                            |                                             |             |
|                            |                                             |             |
| 7                          | Jacob                                       |             |
|                            | TO NO                                       |             |
| CoCo                       |                                             | 40          |
| Make Your Chadren Senartie |                                             |             |
| The second                 | Y                                           |             |
|                            |                                             |             |
|                            |                                             |             |
| MINI                       | * Dragon is a registered trademark of Drago | n Data Ltd. |

YES! Help me improve my computing skills. Send me 12 issues of HOT CoCo for \$44.97 (US). I understand that with payment enclosed or credit card order I will receive a FREE issue, making a total of 13 issues for \$44.97 (US).

Get a 13th issue FREE when you enclose payment or charge it on your Mastercard, Visa, or American Express.

|                     |                  | □ VISA          | $\Box$ AE            |
|---------------------|------------------|-----------------|----------------------|
| CARD #<br>SIGNATURE |                  |                 |                      |
| NAME                |                  |                 |                      |
| ADDRESS             |                  |                 |                      |
| POST CODE           | CO               | UNTRY           |                      |
| HOT CoCo • 80 Pin   | e Street • Peter | rborough, NH 03 | 3458 • USA<br>73DFDI |

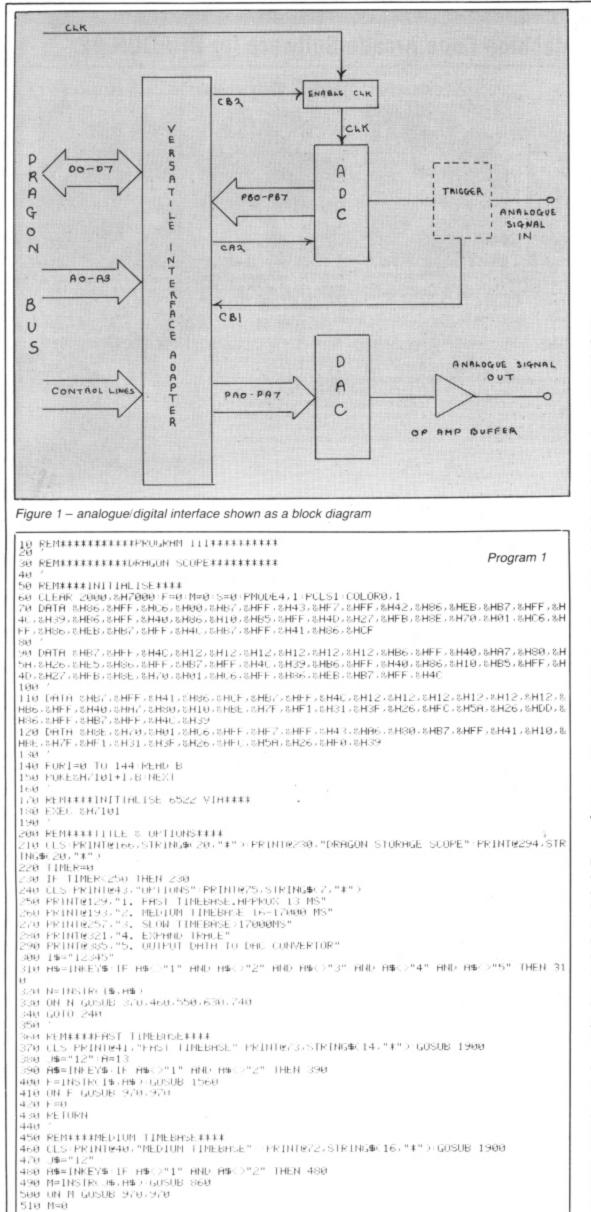

# Adding more scope

A G Nanson moves on to explain applications for the interface which was introduced last month

NUMEROUS applications of the analogue/ digital interface described last month will undoubtedly suggest themselves to the interested user, but one which is quite interesting is its use to convert the Dragon 32 into a simple storage oscilloscope.

Briefly the mode of operation is as follows. Under software control the ZN427 ADC samples the incoming analogue signal 256 times. The values representing these samples are stored in a table 256 bytes in length starting at address &H7001. Then by means of suitable software a graphical representation of the original analogue signal is drawn on the Dragon graphics screen, where it may be examined at leisure. A simple "time-base" effect is produced by interposing a variable software delay between each successive sample of the analogue signal (it should also be possible to utilise the 6522 timers to effect this delay). The longer the delay the slower the "time-base". Note that the delay is fixed in the case of the "fast time-base" to give a trace approximately 13 milliseconds in length.

As a guide to how the storage scope may be implemented, see *Programs I* and *II*. Program I is the main program and II is an assembly listing of its machine code portion.

#### Trigger

The box marked "trigger" in Figure 1 (shown in detail in Figure 2) is used in conjunction with the storage scope program (care must be taken when handling the CD 40106 as it may be damaged by static electricity). By choosing the trigger option the ADC will not commence its conversion cycle until the incoming signal activates the trigger circuit. Thus it is possible to examine transient wave forms or non-repetitive events. A means of adjusting the level at which the incoming signal will trigger the ADC is provided.

Lines 60-180 in program I reserve memory, load the 6809 op codes contained in the data statements, and initialise the 6522 VIA. The user is then presented with five options. These are three "time-base" speeds, a simple trace expansion facility and output data to the DAC. After choosing a time-base speed the user is presented with the trigger option, together with information on preserving or clearing the trace before returning to the main option.

### Action Packed 100% Machine Code Arcade Software for DRAGON 32

CRUSADER: In quest of the Holy Grail

you, our intrepid hero, have to over-come seven increasingly difficult stages to reach your goal. No one has

£6.95

MAURICE MINOR Out for a quiet drive in your Morris Minor when, you inadvertently wander on to a race track and find yourself in the middle of a Grand Prix. To turn back against the other cars would be suicide. The only thing to do is grit your teeth, grip the wheel, put your foot down and make for the finishing line and safety. If you can avoid the crash barriers and oil slicks, drive fast enough to avoid being run over by Mario and Nelson behind you, then you can think about overtaking the cars in front. Can you make it before your car falls to pieces? Another superb Arcade style game with animated high resolution colour graphics and sound. Requires one

very fast action with accelerator, damage report, timer, six levels of skill and hall of fame

All orders despatched by return 1st class post

Callers and Trade enquiries welcome

Available from SPECTRUM and other good software dealers

vet made it!

#### COICBOS Droids

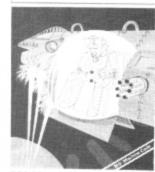

DROIDS: stop the Droids removing lead shields to release the bombs which will destro the world £6.95

### MICBOS Dragon2

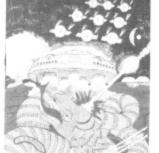

DRAGON 2: Snakes, Lander and In

3 games for £6.95

J. Morrison (Micros) Ltd

iovstick

SUPPLIED ON CASSETTE

MICBOS Chess

CHESS: 8 selectable levels of skill, cursor control of moves, supports

£7.95

cursor control Castling and En

3 games for £6.95 DEPT DU384, 2 GLENSDALE STREET, LEEDS LS9 9JJ TELEPHONE (0532) 480987

£6.95

# SPRITES FOR THE DRAGON

#### Merlin's Sprite Magic offers a whole host of new features for the Dragon

Up to 128 sprites. Size up to 40 x 40 in mode 4, even larger in other modes. Sprite magic uses the 256 x 192 grid for screen addressing. Sprites are programmable for joystick control and/or keyboard control. Sprites may be defined as missiles fired from other sprites in response to fire-button or keyboard. Sprites may be programmed to rebound (like a bouncing ball), or wrap round, or disappear automatically when they get to the edge of the (user defined) screen. A wide range of commands and functions offers comprehensive control of speed, direction, screen edge behaviour and collision detection.

Animation is easily implemented with DRWG function which swaps the drawings being used for sprites and they needn't even be the same size.

Some of the commands are exceptionally powerful . . . MOVEn moves a single sprite, MOVEn,n moves a block of sprites, MOVEM moves all the sprites. All the MOVE commands observe the individual direction, screen-edge, joystick and keyboard instructions for the various sprites. The REPORT function reports how many have crashed. The HIT function reports crashed sprite numbers

Sprites are non-destructive i.e. they do not leave a "trail". They're fast and they're efficient and they're easy to use.

The Dragon now has its very own BEEP command. This one, however, offers a range of 16 pre-programmed gunshots, explosions, sirens, laser sounds and the like. You can also program your own ... BEEP (six parameters) lets you generate the kind of noises you have heard on other high quality software.

Keyboard handling has had some attention too . . . optional auto-repeat, INKEY function returns ASCII code, KEY function does the same, but waits for a keypress. CLEAR key clears hi-res screen and homes the print cursor.

We have also included a couple of routines to provide text on the hi-res screen . . . in all 5 PMODES with enhanced cursor controls providing relative as well as absolute positioning, PAGE command, HOLD command (to fix headers or graphics), COLOUR command changes text foreground and background colours etc. The hi-res screen is used just like the Basic text screen, including editing. You can also re-define the character set using the friendly new command CHR(n) = eight row values.

Sprite Magic requires absolutely no knowledge of machine code. The comprehensive manual describes the new Basic commands in full, with lots of examples. As well as the documented demonstration program, the cassette includes Character and Sound Generators, Mate in two (yes you can!), Shooting Gallery and Breakout. Price £17.25 all inclusive.

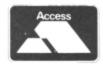

40 Dragon User March 1984

MERLIN (MICRO SYSTEMS) LTD, 93 HIGH STREET, ESTON, CLEVELAND Tel: (0642) 454883

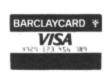

MICROS Crusader

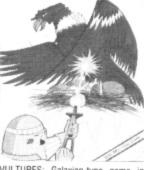

MICROS Vultures

VULTURES: Galaxian-type game in which a flock of vultures guard their eggs. Just when you think you've killed them all, the eggs hatch!

£6.95

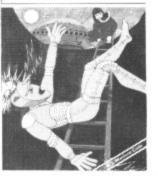

MICROS Bonka

BONKA: Climb the ladders and dig holes to trap the "Meanies" before they kill you.

£7 95

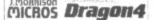

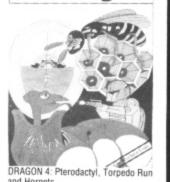

520 RETURN 540 REM\*\*\*\*SLOW TIME BASE\*\*\*\* 550 CLS:PRINT@42,"SLOW TIMEBASE":PRINT@74,STRING\$(13,"\*"):GOSUB 1900 560 J#="12" H\$≈INKEY\$:IF A\$<>"1" AND A\$<>"2" THEN 570 580 S≕INSTR(J\$,8\$):GUSUB 860 590 UN S GOSUB 1050,1050 600 S=0 610 RETURN 610 RETURN 620 REMARKENPAND TRACE OPTIONXXX 630 CLS:PRINT@43, "EXPAND TRACE":PRINT@75,STRING#(12,"X") 640 PRINT@129,"1. EXPAND TRACE" 650 PRINT@225."2. TO RETURN TO OPTIONS PRESS" 660 PRINT@292,""R".TO CLEAR SCREEN BEFORE" 670 PRINT@356,"RETURNING TO OPTIONS PRESS" 680 PRINT@420,""C":AFTER COMPLETION OF SUAN" 690 A#=INKEY#:IF H#<>"1" THEN 690 700 GOSUB 1680 710 RETURN 720 730 REMARABLE OPTIONERER 730 REMARABLE OPTIONERER 740 CLS:PRINT@33,"OUTPUT DATH TO DAC CONVERTER" 750 PRINT@66,STRING&(28,"#") 760 PRINT@129,"I. OUTPUT 256 BYTES OF DATA" 770 PRINT@196,"TO ZN426 DIGITAL TO HNALOGUE" 780 PRINT@260,"CONVERTER" 790 PRINT02303, "CONVERTER" 790 PRINT0321, "TO RETURN TO OPTIONS PRESS" 800 PRINT0322, "'R'.AFTER COMPLETION." 810 A∰≂INKEY\$:IF A\$<>"1" THEN 810 820 GOSUB 1230 830 RETURN 840 850 REM####ENTER LENGTH OF TRACE#### 360 CL 870 PRINT@34. "ENTER LENGTH OF TRACE IN MS" 880 PRINT: INPUT A 900 GUSUB 1570 900 GUSUB 1570 900 N=(H≹L0007/256:LN=HBS(INT((N~657/8))) 920 H=INT(LN/256) L=LN-(H4256) 930 PUKE \$H7FF17H PUKE \$H7FF27L 940 RETURN 950 960 REMARATO TRIGGER OR NUT TO TRIGGERARA 920 IF F=1 AND M=0 THEN EXEC &H7111 ELSE IF F=2 AND M=0 THEN EXEC &H711B 930 IF F=4 AND M=1 THEN EXEC &H7141 ELSE IF F=4 AND M=2 THEN EXEC &H714B 990 SUREEN LARGUESUB 1510 1000 N##THAFT#FLINEN LARGUESUB 1510 1000 N##THAFT#FLINEN CLEEFEN NETERETORN 2001 TE F##SERUTENEN FLEEFEN FLEEFEN FLEEFEN FLEEFEN 2001 TE F##SERUTENEN FLEEFEN FLEEFEN FLEEFEN FLEEFEN FLEEFEN 2001 TE F##SERUTENEN FLEEFEN FLEEFEN FLEEFEN FLEEFEN FLEEFEN FLEEFEN FLEEFEN FLEEFEN FLEEFEN FLEEFEN FLEEFEN FLE 114.314 1040 REPRESENT LINEBHSE BASIC DRIVER\*\*\*\* 1050 IF S=1 THEN 1050 1060 IF S=2 THEN 2=PLEK(SHFF40) 1070 IF PLEK(SHFF40) HND SHI0=SHI0 THEN 1050 ELSE 1070 Tuse D=INT(H/(256#20)+.5) 1090 FUR X=0 10 255 1100 POKESNEE4U-SHEB 1110 POKE&HFF41,0 1120 POKESHEF40, SHOF 1130 POKESHEOUTES SPEEKS&MEF40) 1140 TIMER=0 1140 TIMER®0 1150 IF TIMER(D THEN 1150 1160 NE21-POKESHFF4C-SHFF 1170 SUREENT-0 GUSUB 1510 1180 H##1NKE7#-17 N#<2°C° HUD N#(- "R" THEN 1130 1190 IF H##"R" THEN SUREEN 0-1-GUSUB 1400-KETURN 1200 IF H##"C" THEN FOLST-SUREEN 0-1-RETURN 1200 IF H##"C" THEN FOLST-SUREEN 0-1-RETURN 1210 1220 PEN\*\*\*\*OUTPUI DHIH IU DHC\*\*\*\* 1230 CLS:ND=1 1240 PRINTERS, "ENTLY DELMY BETWEEN BYTES" 1250 PRINT INPUTH 1264 12/0 REMARKALHLOUINTE HND ENTER DELEYARA 12/04 GOSUB 914 1290 1300 REM###OUTPUT DHTH### 1310 EXECTIVENTIAL OF CHILLEY 1320 KENAAAFRINT OUT DHC VALUES TO VOURAA 1330 FOR XD=0 TO 255 1340 PRINTS" "SHLEXES" "SHLX#CSHZ001+XD-5" "SHEX#CPFEKCSHZ001+XD-55 1350 TIMER≈0 1360 IF TIMER\50 THEN 1360 1370 NEXT RETORN 1380 390 REM####URHW SUNLES#### 1400 PHODE 4.1 COLUR 0.1 1400 PHODE 4.1 COLUR 0.1 1410 LINE(00.95.5C255.965).PSE1 1430 LINE(125.95.5C125.102.5FSE1 1430 LINE(125.96.5C125.102.5FSE1 1450 LINE(1.00.5C1.192.).PSE1 1450 LINE(1.00.5C1.192.).PSE1 1450 LINE(1.00.5C1.192.).PSE1 1460 LINE(1,48 - 8,48),PSE1 1470 LINE(1,144) (8,144),PSET 14S0 RETURN 1490 1500 RENATATORNA TRACETTA 1510 FUR Xam TO 255 1520 YERBSC192-CINTOPERCX+8H7001 (4192) 256+.50+12+SH42500 1530 PSETCX57 COUSUB 1860 GUSUB 1640 X1+X+Y1=Y 1540 NEXT 1550 RETURN 1550 (ES:PRINT@41, "EHST TIMEBRSE" (PRINT@73, STRING@ 14, "#") 1570 PRINT@162) "ENTER (F-SHIFT" 1580 PRINT INPUTSH

Once the choice of trigger options has been decided, the trace length is requested (not for fast time-base) followed by the amount of Y-shift required.

Lines 870-940 calculate the trace length and in lines 970-980, depending upon the trigger option, the appropriate machine code routine is executed.

Lines 1400-1480 Lines 1510-1550 Lines 1640-1650 Lines 1860-1870

Pressing "R" preserves the trace and returns the program to the main options list. Pressing "C" clears the trace before returning to the main options list.

This expand trace requests the start and end of the section to be expanded and the amount of Y Shift required. Lines 1680-1800 expand and print the section of trace requested. The trace is expanded only in the X-axis direction. By a judicious choice of Y-Shift values, and using the "R" option it is possible to display both the original and expanded traces on the screen at the same time.

Lines 1230-1370 enables the user to output the data contained in the table to the ZN426 DAC. The rate at which the data is sent to the DAC is controlled by interposing a variable delay between each byte. Once the 256 bytes stored in table have been sent to the DAC, the hexadecimal values of the bytes and their locations are listed to the screen.

As mentioned, program II is an assembly listing of the various machine code routines required to drive the DAC and ADC. The routines are quite straightforward and should provide a guide for further elaboration and improvement.

The scope program may be tested by applying a 50 KHz 2.5V RMS signal to the bi-polar input terminals of the ADC. Choosing the medium time-base with a trace length of 80 MS, a curve depicting 4 cycles of AC should be displayed.

With a simple amplifier such as that shown in *Figure 3* it is possible to view the wave forms produced by various sounds, and also the voice. By connecting a suitable photo transistor or photo cell to the input of the amplifier, traces showing variations in light intensity can be obtained, eg on switching on a tungsten filament lamp, or a fluorescent light. The frequency response of the storage scope is limited to a few kilo-hertz, but even so, it should prove to be quite a useful tool.

5

A list of possible sources of technical data and literature is appended for any intending constructors. A courteous letter accompanied by a stamped, addressed envelope usually results in a satisfactory response in the case of technical data sheets. I obtained my Dragon 32 circuit diagram from Dragon Data, although whether this was a one-off or whether the circuit diagrams are readily available I do not know.

The TRS 80 Colour Computer Technical Reference Manual should be available from any Tandy Store. It is reasonably priced and packed with information, much of which is relevant to the Dragon 32. Data sheets on the ZN427 ADC and ZN426

# rcleubrar

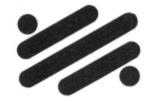

134 St. Vincent Street, Glasgow G2 5JU. Telephone 041-248 2481

#### MAD MONTY

IT'S MEALTIME FOR MONTY . . . . . AND FROGS ARE ON THE MENU !!

GUIDE THIS RAVENOUS PYTHON AROUND THE GARDEN GULPING FROGS AND MUNCHING MAGIC MUSHROOMS BUT BEWARE OF THE POISONOUS TOADSTOOLS.

KEEP YOUR COOL AND YOU MAY CATCH A SPEEDY MOUSE FOR A DESERT!

#### THE ANIMATOR

IS YOUR DRAGON QUICK ON THE DRAW? . . . . CAN YOU "DO A DISNEY"? . . . .

NOW, THE ANSWER IS YES!! WITH THE FLICK OF A CURSOR YOU CAN CREATE YOUR OWN FULL COLOUR CHARACTERS AND WATCH WITH AMAZEMENT AS THEY SPRING INTO LIFE IN YOUR VERY OWN USABLE ROUTINES.

FROM SPREADING PALMS TO SPEEDING SPACECRAFT . . . THE LIMIT IS YOUR OWN IMAGINATION!

PRICE: £7.95

#### PRICE:£9.95

Available by Mail Order, from **SCREENPLAY**, 134 St. Vincent Street, Glasgow G2 5DU. (Checks payable to **SCREENPLAY**)

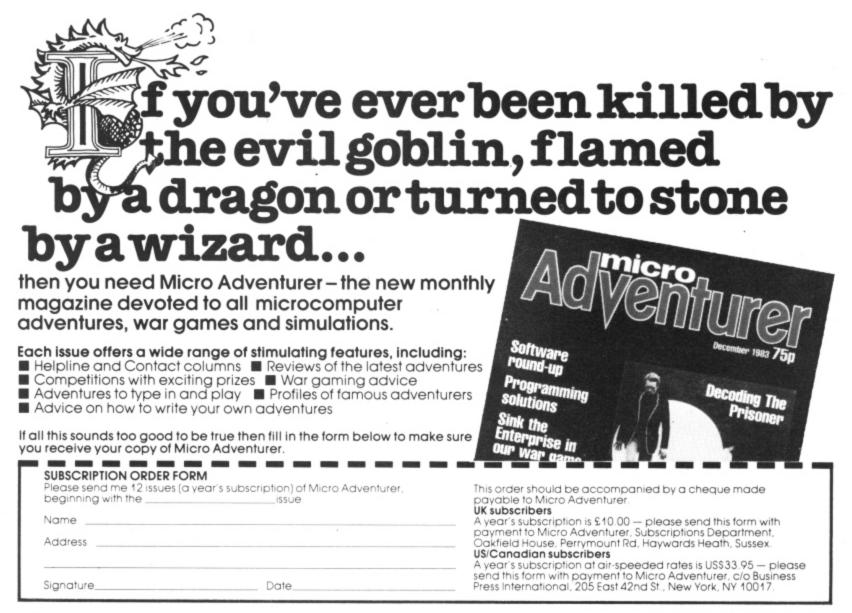

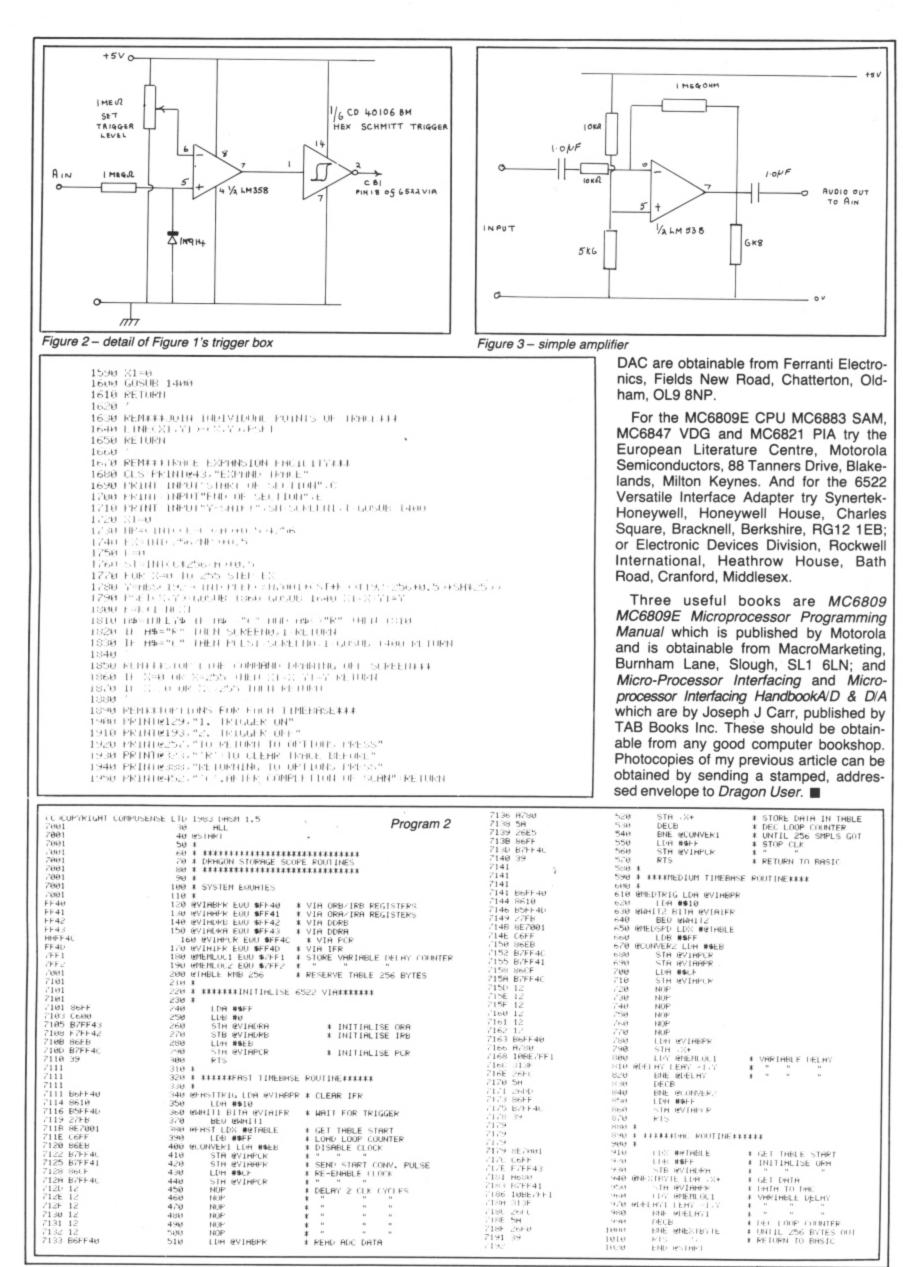

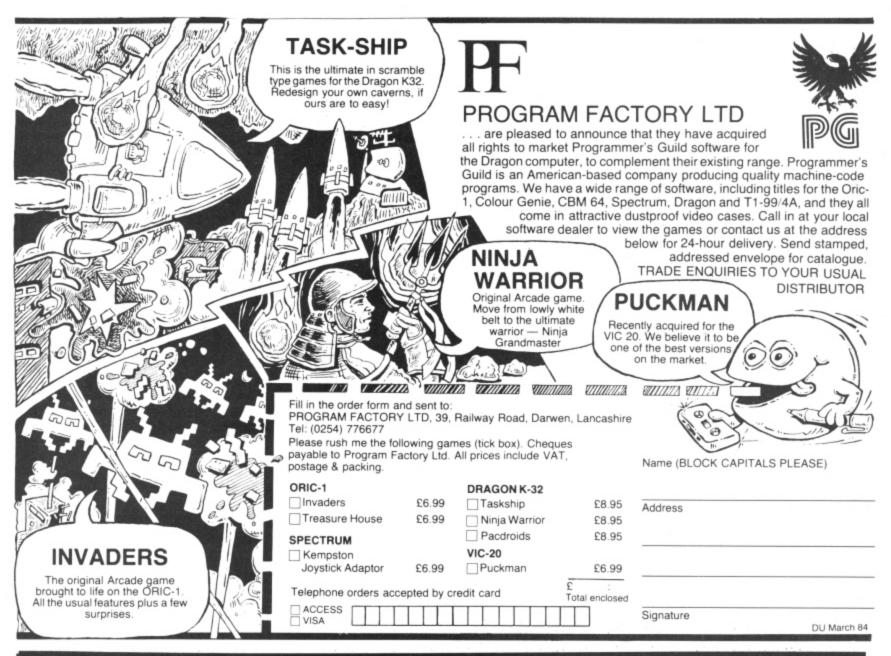

### MST...MST...MST.

#### DRAGON DISKETTE AND CASSETTE BUSINESS SOFTWARE FOR DRAGON 32/64 DISKETTE PROGRAMS FROM £24.95 INC. VAT — CASSETTE PROGRAMS £19.95 INC. VAT

#### MST DATABASE

Computerised card index filing system. Choose your own card headings - nine in all. Add cards and delete cards. Sort them, search them, amend them, print them, view them. Total fields. Flexibility at the touch of a button.

#### MST INVOICES & STATEMENTS

More involted a STATEMENTS Seeing is believing. The power of this program is too great to be described in detail here. It stores up to 50 customer addresses. It prints superb Invoice and Statement pages. A separate CREATOR program allows user details to be added — and AMENDED. Variable VAT rate calculations. Discount calculations. Carriage costs are automatically incorporated to produce an accurate AMOUNT DUE. All this *PLUS* user-defined footer messages. Even poor quality printer paper produces superb invoices and statements

This highly-acclaimed dedicated database prints selected ranges of address and other labels by SEARCHKEY or RECORD RANGE. Select addresses by street, by town, by region. Screen and printer options. Browse. Records etc. A superb little program. 1,000 records in all on five files.

#### MST CALC

т

Address: ...

Card Number:

The MST-Calc Spreadsheet is designed to replace pen, paper and basic calculator with a standard Dragon tape recorder. TV set and printer. Each program comes with a 20-page booklet describing MST-Calc and its operation.

The Spreadsheet enables work to be carried out on 21 rows and 20 columns. Numbers relating to headings can be orientated horizontally or vertically. They can be

added, multiplied, subtracted, divided, formatted etc, across rows and down columns Ten levels of bracket pairs can be used to establish operator precedence in equations. Rows, part-rows, columns, part-columns can be summed or averaged. Equations placed in one location can be repeated (replicated) across rows and down columns to save typing-in time. Recalculation procedures allow powerful WHAT-IF? projections to be carried out at the touch of a button. Business data so obtained can be stored on tape or disk.

#### MST STOCK CONTROL

Computerised stock control. Alpha numeric references. Stock description, user-defined

stock units, cost sell prices, re-order levels, supplier details. 1,000 stock items on five files on a single-sided disk. Produces stock evaluation over user-selected range of stock, stock lists, re-order reports, screen/printer options.

#### MST BUSINESS ACCOUNTS

Mot BUSINESS ACCOUNTS Another gem of a program. What won't it do? is a more suitable question than what will it do. A unique search facility enables all data entry problems with a 32-character screen to be, overcome. Transaction List, Debtor creditor Lists. Search/Amend selected customer records, Bank Summary. Year-to-date, Manual Bring Forward options make this a superb program. Credit Cash sales and purchases are all neatly linked with Bank Account option to allow an up-to-date statement of your financial status.

#### MST HOME ACCOUNTS

A lovely program. Keep track of your household budget. Menu options include Estimated and Actual budgets, up-to-the-minute bank statements, current balance etc. Graphical representations of past and present months, printouts of surplus and deficit, and much more.

| DOWN TO EARTH DISK SOFTW    | ARE FOR SMALL BUSINESSES READY NOW     |
|-----------------------------|----------------------------------------|
| USE STANDARD DRAGONS WITH ( | CUMANA OR DRAGON DRIVES NO MODS NEEDED |

**PR** Series

#### MST STOCK (PR) STANDARD £59.95 INC. VAT

Mol stock details are held on one-sided floppy diskette to produce screen displays and printed reports on stock status, stock movement, stock shrinkage, dead stock, stock sales, stock purchase, re-order costs, and much more. Records may be referenced by number or part-description, and analysis code gives additional flexibility. 1,000 stock items per disk.

#### MST-EXEC (PR) STANDARD £59.95 INC. VAT

Super Invoices Statements formatter with integral Mailer. A working package. Use it to generate selective Mailshots, customer analysis, save typing time for invoices and statements. Spool documents to disk, and despool to printer. 200 addresses can be saved.

| TICK THE APPROPRIATE BOX             | PRICES INCLUDE VAT AND POSTAGE. |  |
|--------------------------------------|---------------------------------|--|
| TAPES £19.95 inc. each               |                                 |  |
| CD DISKS £24.95 inc. each            | Business Accounts               |  |
| Mailer                               | MST-CALC                        |  |
| Invoices/Statements                  | Home Accounts                   |  |
| Stock Control                        | <ul> <li>Database</li> </ul>    |  |
| Cheques etc. should be made<br>Name: | payable to MST CONSULTANTS      |  |

MST Consultants, Newton Road, Bovey Tracey, Devon TQ13 9BB. Telephone (0626) 832617

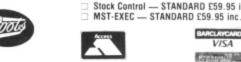

Signature:

BARCLAYCARD W VISA Prenaugula In

- STANDARD £59.95 inc.

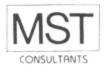

**Cost effective** business software for home computers

# The latest word on i/o routines

John Botibol puts the record straight on input/output

INPUT/OUTPUT ROUTINES on the Dragon would seem an unlikely area for controversy, but the dust is only now settling following the publication of an article on the subject last year. Ian Nicholson's article was met by a series of letters which are still being received, with claims and counter-claims flying back and forth. Here I'll try to present a calmer appraisal of some of the areas of confusion.

Regular readers may benefit from referring to the July issue of *Dragon User* which contained the original article — and to the September and November issues for the subsequent correspondence.

I'll begin by looking at input/output locations and then consider exactly what an interrupt is. There are 32 memory locations set aside for future expansion. The SAM chip provides an enable (low) signal for the entire block. This is used in conjunction with the lower address lines to decode space for up to eight PIAs or any other such requirements as may be deemed necessary. There are also 16K bytes of memory in the cartridge space into which I/O can be mapped.

#### Valid

An interrupt itself (as usually found) is a means of stopping the CPU, by an external signal, in order that a service routine may be carried out. When a valid interrupt signal is received, the CPU will complete its current instruction cycle and then save either its set of registers or a part-set of registers before calling a routine from a fixed vector which is always the same for any 6809 processor. In the Dragon the interrupt vectors are remapped into the ROM area of memory by the SAM chip. The very nature of the word "interrupt" describes its function well. Software interrupts, although they save the registers and behave in a similar way to hardware interrupts, are not directly triggered by external signals but by polling in software.

There are two major differences between CPU interrupt handling and PIA interrupt handling. First, CPU interrupts are enabled by setting the relevant CC flag low, while PIA interrupts are enabled by setting the relevant bit of the PIA control register high. Second, while a PIA interrupt *output* may be disabled, the input (if enabled) will still accept an interrupt input and will remember it by setting bit 6 or 7 of the control register. This means that interrupt inputs may be examined at the whim of the programmer, and conditional arguments may be used to determine the end result of the interrupt. A CPU interrupt fed directly to the CPU chip will not remember any interrupts which may have occurred while it was disabled.

The control lines (CA1, CA2, CB1, CB2) on a PIA may all be configured as inputs. However, CA2 and CB2 may also be programmed as output lines. All four lines have various modes of operation for strobing inputs and for handshaking purposes. CB1 is not an interrupt enable but an interrupt line which is programmed and enabled/disabled from the control register.

The joystick routines work by outputting a number on to the D/A converter and comparing the analogue voltage produced with the analogue voltage being generated by the relevant joystick potentiometer. The number output to the D/A converter is changed until the comparator changes its output, at which point the current value being input to the D/A converter may be taken as the joystick value.

The cassette relay is in no way connected with any interrupt routines. Neither is there such a thing as a printer relay. The cassette relay is operated by setting CA2 (\$FF21) manually high. This line then operates a transistor switch which then drives the relay. Clearing bit 5 of the control register (\$FF21), as suggested in the original article, will configure CA2 as an input line which makes little sense as the hardware requires it to be an output line in order to drive the relay.

Sound is not simply generated by feed-

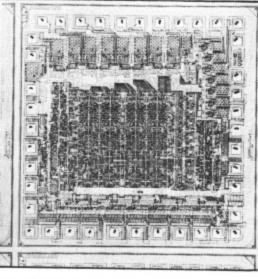

Dragon's 6821 PIA chip

ing numbers to \$FF20 as lan suggested but by controlling the frequency of the program loop which is generating the sound. The value of the numbers which are used to generate the analogue output will relate to the volume of the output.

And Bits 0,1 of \$FF23 do not "indicate that a cartridge is present". As stated earlier in this article CA1 and CB1 may only be used as input lines. Bits 0,1 of the control register are used to configure the input line as required. Bit 0 is cleared to disable the interrupt input and set to enable it. Bit 1 is cleared to activate the interrupt flags on a high to low transition on the input line and is set to activate on a low to high transition. If Bit 0 is cleared and a valid signal was applied to, say, CA1, then Bit 7 of the control register will be set to indicate that an interrupt has been received. If Bit 0 was set, in the above situation, then not only would Bit 7 be set but the interrupt output from the PIA would also go low, thus providing a hardware interrupt to the CPU. This is how the cartridge initialisation works, since the interrupt output from the PIA is directly connected to the FIRQ input on the 6809.

#### Virtually

Finally (eventually!), with reference to lan's letter of defence in the November issue, his short program would be very confusing to a novice as it is written in Z80 format rather than 6809! The instruction LDA (\$FF21) is virtually meaningless as it indicates indirect addressing mode in 6809 terminology. The entire program makes little sense as any interrupt input to a PIA will set flags at Bits 6 and 7. Therefore, comparing the contents of \$FF21 (even in extended addressing mode) with #\$14 will prove nothing except that CA2 has been programmed as an input line and it will respond to a low to high transition, and that CA1 is disabled but will set the interrupt flag on a high to low transition on that line. The correct program to switch on the

relav is as follows:

| roldy to do tonows.   |          |
|-----------------------|----------|
| LDA                   | \$FF21   |
| ORA                   | #\$38    |
| STA                   | \$FF21   |
| and to switch off the | e relay: |
| LDA                   | \$FF21   |
| ANDA                  | #\$F7    |
| STA                   | \$FF21   |

To test the relay state, use the following:

| LDA  | \$FF21 |
|------|--------|
| ANDA | #\$38  |
| CMPA | #\$38  |
| BNE  | RELOFF |
| SWI  |        |
| DTC  |        |

RELOFF RTS This will call the interrupt routine from SW1

vector when the relay is on. IRQA could not conceivably switch on a relay as it is connected to the Dragon's FIRQ pin.

In conclusion, may I suggest that anyone interested in this subject should obtain a suitable reference book on programming the 6821 PIA, and also the manufacturer's data sheet. These should provide the necessary information to enable users to complete their understanding of the subject.

### A VERSATILE 14" COLOUR MONITOR (WITH SOUND) FOR YOUR DRAGON

#### A JLC COLOUR MONITOR WILL:

- provide vastly improved display clarity and performance for clearer, crisper images
- ★ be a neat, compact and professional product that represents remarkably good value for money
- have adaptability with a simple input connection switch for your Dragon c. video input or any RGB input
- ★ be compatible with all popular micros, video recorders, viewdata adapters and cameras
- ★ be designed and made in England
- ★ Fully guaranteed
- Money back if not completely satisfied

Model 3373FCSM with CV/RGB and sound inputs

#### SPECIAL PROMOTION ONLY £199 INC VAT AND LEADS (P&P £8 UK Mainland) Collection no problem

Available from Direct Electronic Displays, Unit 7, 551A High Rd, London N17 Tel: 01-808 8847

SPECIAL

PROMOTION

SHARDS

Atus

# SHARDS proudly introduce for the Dragon 32 "The Mystery of the Java Star"

#### THIS IS AN EDUCATIONAL ADVENTURE OF EPIC PROPORTIONS

Taking up over 100K of memory, including 80K of high resolution graphics, and loading in four parts, this adventure is designed to provide hours of family fun, filled with puzzles, challenges and interesting facts. Also, with three levels of difficulty and a score sheet at the end, this is a game you can play again and again, to try and beat your last score.

You have discovered an old map and a ship's log book, indicating the existence of magnificent treasures, including a mysterious ruby, the Java Star, aboard an 18th-century sailing ship, that sank in the Caribbean. You must mount an expedition, gathering all the necessary information, then search for the shipwreck and the hidden treasure. Many skills are needed to solve this mystery, making it the ideal adventure for friends or family to play together.

AVAILABLE NOW AT ALL GOOD STOCKISTS OR BY PHON-ING THROUGH YOUR ACCESS/BARCLAYCARD ORDER TO 01-514 4871 OR BY SENDING A CHEQUE/PO FOR £7.95 TO SHARDS SOFTWARE, 189 ETON ROAD, ILFORD, ESSEX IG1 2UQ

ALL THIS

FOR ONLY

F7.95

Send us your Dragon programs, beginning with a general description and then explaining how the program is constructed. Take care that the listings are all bug-free, enclosing a cassette and, if possible, a printout. We pay £6 for each bug-free program published, double for the program of the month. If you have any problems with the listings, please send your queries to the appropriate author, Dragon User, 12-13 Little Newport Street, London WC2R 3LD.

AGON US

**OPEN FILE FOR** 

# Patterns

#### Patterns

From Iolo ap Gwynn from Aberystwyth THIS SHORT PROGRAM illustrates the range of possibilities that the combined

use of various PMODEs and PCOPY statements give us in terms of enlarging the image, etc. Some interesting things happen when you PCOPY a graphics page generated in colour in PMODE3. representing a quarter of the screen in that mode, to a single black and white page in PMODE0 filling the whole screen.

By randomising the whole process one

gets an almost endless variation of patterns.

Then randomise the accompanying sound as well and the effect becomes quite mesmerising.

The further addition of randomised CIR-CLE commands leads to an even more interesting effect, but we will leave you to experiment with that.

10 ' PATTERNS c I.ap Gwynn, 10/83 20 ' \*\* A program to demonstrate some variations on PMODE and PCOPY 30 PCLS RND(5)-1 40 PMODE RND(5)-1,1:SCREEN 1,1 50 FOR X=2 TO 255 STEP RND(10) 60 COLOR RND(4), RND(4) 70 LINE(0,X)-(X,0),PSET 80 LINE(255,X)-(255-X,0),PSET 90 NEXT 100 FOR X=2 TO 255 STEP RND(10) 110 LINE(0,X)-(X,0), PRESET 120 LINE(255,X)-(255-X,0), PRESET **130 NEXT** 140 SOUND RND(255),2 150 FOR I=1 TO 4 160 PCOPY I TO RND(4) 170 NEXT 180 GOTO 40

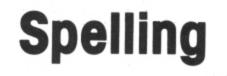

#### From Bob Palmer in Harrow

LAST CHRISTMAS my neighbour came and asked my advice on whether he should buy a dedicated Speak & Spell machine for his son, or a home microcomputer with a spelling tutor type program. At that time I was not aware if there were any spelling programs available for micros but I did know that the pronunciation of some of the Speak & Spell machines, and their range of vocabulary, left a lot to be desired.

Both of these factors I considered to be very important. After all, correct pronunciation is a prime requisite of good spelling, and the ability of the machine to progress with the student is essential for it to be worthwhile. At that time I decided to write a quick program to demonstrate the Dragon's capabilities.

I then did no more on this project until several weeks ago, when in my local library, I overheard a mother asking if there were any books to help her 11-year-old son improve his spelling. I thought . . . is a book an appropriate tool in this age of television, home videos and electronic machines? Surely a computer program that could teach spelling would be more appealing to a young person and therefore more effective.

I decided then to dust off my original program and write what I hope is an effective but enjoyable update. The program Spell has instructions "built-in". I suggest that you run the program once, straight into Spelling Tutor, then re-run and go into the "speech input mode". The password is SPELL1.

#### **Program notes**

| Lines   |                           |   |
|---------|---------------------------|---|
| 30-90   | Page one of introduction. | • |
| 100-110 | Page two of introduction. |   |
| 120-280 | Password entry routine.   |   |
| 330-340 | Spelling data.            |   |
| 350-380 | Data read statements.     |   |
|         |                           |   |

| COLUMN AND ADDRESS OF ADDRESS OF |                                                                                                    |
|----------------------------------|----------------------------------------------------------------------------------------------------|
| 400-450                          | Page one of speech data input instructions.                                                                                                   |
| 460-510                          | Page two of speech data input instructions.                                                                                                   |
| 520-700                          | Speech data input routine (line $640 \text{ FOR D} = 1 \text{ TO } 1700 \text{ is for}$ the time allowed to input a word: approx. 2.5 secs.). |
| 720-740                          | Page one of spelling instruc-<br>tions.                                                                                                    |
| 750-800                          | Initialising Array SD with score data.                                                                                                    |
| 820-980                          | Page two of spelling instruc-<br>tions (line 920 FOR $D = 1$ TO<br>1700 is the playback time for a<br>word (the complement of line<br>640) ). |
| 1440-1530                        | Spelling check routine (this routine sets FL to 1 if the words do not match).                                                                 |
| 1020-1060                        | Correct answer routine.                                                                                                    |
| 1070-1090                        | Incorrect answer routine.                                                                                                    |
| 1100-1180                        |                                                                                                    |
| 1190-1200                        | Continuation of page three. ►                                                                                                    |

# Deltas for Dragons

# Complete control at your fingertips.

The smooth control of a Voltmace DELTA sprung return joystick is now available to Dragon owners. Called the DELTA 3D it is a cut down version of our DELTA 14B handset.

The same robust ball and socket jointed joystick but with the keypad blanked off to leave a choice of one of three fire buttons.

• Nylon encased – Steel shafted joysticks with ball and socket joint

- Fast spring return to centre
- Graphite wiper linear potentiometers

DELTA 3D joystick ..... £10.00 each or £19.50 per pair

#### Voltmace Ltd

PARK DRIVE, BALDOCK, HERTS. SG7 6E Tel: (0462) 894410

Callers welcome at the factory - Monday to Friday

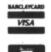

Made in England. Trade terms available.

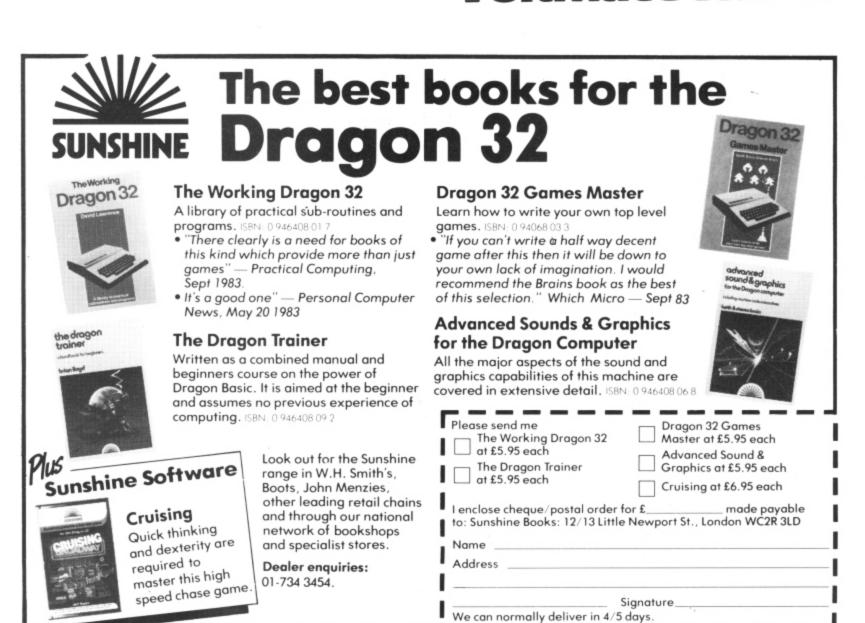

48 Dragon User March 1984

 1230-1350
 Page four of spelling instructions.
 1637-1680
 Final page of spelling tutor.
 SPELL
 SPELL
 PRACTICE, AS IN YOU MUST

 1540-1636
 Score selection and display.
 Note that it would be possible to include in the speech data input a phrase such as . . .
 SPELL
 PRACTICE EVERY DAY by increasing the value of D in lines 640 and 920.

O DIM D\$(10),SC\$(6) 20 CL.S 30 '\* PAGE 1 OF INTRODUCTION 40 PRINT@32+6, "SPELLING TUTOR" 50 PRINT@64+6, "BY BOB PALMER (C)" 60 PRINT@193, "IN A FEW MOMENTS YOU WILL HEAR TONES. PLEASE ADJUST THE VOLUME OF THE TELEVISION FOR COMFORT- ABLE LISTENING. PLEASE PRESS THE S PACEBAR TO CONTINUE. 70 FOR D=1 TO 1000:NEXT D 80 SOUND 89,4:SOUND 100,4:SOUND 70,4 90 IF INKEY\$ <> CHR\$(32) THEN 80 100 CLS:FOR D=1 TO 400:NEXT D 110 PRINT@161,"IF YOU NEED TO ENTER SPEECH DATA... ENTER YOUR 'PASSWORD' E CONTINUE WITH SPELLING TUTOR LSE PRESS THE SPACEBAR TO 120 SW#="SPELL1" 130 TW\$="":CT=0:X\$=INKEY\$ 140 A\$=INKEY\$:IF A\$ = "" THEN 140 150 IF A\$=CHR\$(32) THEN 300 160 TW\$=TW\$+A\$ 170 CT=CT+1 180 IF LEN(SW\$) <> CT THEN 140 190 IF TW\$ = SW\$ THEN 310 200 EC=EC+1 210 IF EC = 3 THEN 270 220 PRINT@327, "INCORRECT PASSWORD" \* 230 PRINT@392, "PLEASE TRY AGAIN" 240 FOR D = 1 TO 1000:NEXT D 250 PRINT@392,"" 260 PRINT@327, "": GOTO 130 270 PRINT@327, "INCORRECT PASSWORD" 280 PRINT@388. "PASSWORD ENTRY ABANDONED" 290 FOR D = 1 TO 1000:NEXT D 300 FL=2 310 ' \* CHARS STRING ROUTINE 320 CLS 330 DATA NEITHER, FORFEIT, LEISURE, PROTEIN, SEIZE 340 DATA SOVEREIGN, SURFEIT, WEIR, FOREIGN, WEIRD 350 DL=10 360 FOR I=1 TO DL 370 READ D\$(I) 380 NEXT I 390 IF FL = 2 GOTO 720 400 PRINT@33, "THE PROGRAM IS SET-UP TO ACCEPT TEN WORDS. THESE ARE STORED IN DA TA STATEMENTS. 410 PRINT@161, "INSTRUCTIONS FOR CHANGING THE \_ TEXT OF WORDS TO BE SPELLED ... 420 PRINT@225,"1/ FIRST EDIT LINES 330 & 340 AND ENTER THE NEW TEXT. 430 PRINT@289,"2/ CSAVE THE NEW PROGRAM, THEN CLOAD AND RUN. 440 PRINT@384, "IF YOU HAVE COMPLETED 1 & 2 ABOVE PRESS SPACEBAR TO CONTINUE LSE PRESS break KEY." 450 IF INKEY\$<> CHR\$(32) THEN 450 460 CLS 470 PRINT@37, "RECORDING SPEECH DATA" 480 PRINT@97, "1/ REMOVE THE 'MIC' OR 'AUX' PLUG FROM THE CASSETTE RECORDER 490 PRINT@193,"2/ SET THE RECORDER CONTROLS TO 'RECORD'" 500 PRINT@289,"3/ IF YOUR RECORDER DOES NOT HAVE A BUILT-IN MICROPHONE: CONNECT MICROPHONE 510 PRINT@417,"PRESS THE SPACEBAR WHEN YOU ARE READY TO RECORD" 520 IF INKEY\$ <> CHR\$(32) THEN 520 530 CLS 540 CS=1 550 PRINT033, "THE WORD TO PRONOUNCE IS... ";D\$(CS) 560 PRINT@129, "THIS SHOULD BE PREFIXED WITH THE WORD 'SPELL' 570 FOR D = 1 TO 2000:NEXT D 580 CLS 590 PRINT@129, "PLEASE SPEAK AFTER THE TONES" Continued on page 50 600 FOR D = 1 TO 800:NEXT D

610 SOUND 125,4 620 SOUND 89,6 630 MOTOR ON 640 FOR D = 1 TO 1700:NEXT D 650 MOTOR OFF 660 IF CS = DL THEN 680 670 CS = CS + 1:CLS: GOTO 550 680 CLS 690 PRINT@129, "NOW REWIND THE TAPE TO THE BEGINNING OF THE PROGRAM AND С LOAD. THIS WILL POSITION THE SPEECH PART OF THE TAPE CORRECTLY 700 PRINT@321, "PLEASE REMEMBER TO REPLACE YOUR MIC/AUX PLUG. 710 GOTO 1680 720 PRINT@67, "WELCOME TO SPELLING TUTOR" 730 PRINT@128, "IN A FEW MOMENTS YOU WILL HEAR ASERIES OF WORDS. 740 PRINT@224, "CAREFULLY NOTE THE PRONUNCIATIONOF EACH WORD, THEN FOLLOW THE D ISPLAYED INSTRUCTIONS. 750 SD\$(1)=" YOU NEED PRACTICE" 760 SD\$(2)=" NOT GOOD, BUT DO NOT WORRY YOU WILL SOON IMPROVE WITH PRACTICE" 770 SD\$(3)=" GOOD, KEEP PRACTICING AND YOU WILL SOON ACHIEVE AN EXCELLENT SCO RE" 780 SD\$(4)=" VERY GOOD! NOT FAR FROM AN EXCELLENT SCORE" 790 SD\$(5)=" WELL DONE! AN EXCELLENT SCORE" 800 SD\$(6)=" WELL DONE! A PERFECT SCORE, YOU ARE NOW READY TO GO ON TO THE NEX T. PROGRAM" 810 PRINT@418, "PLEASE PRESS THE SPACEBAR TO CONTINUE 820 EP\$=" \*\* IF YOU MAKE AN ERROR, TO \*\* \*\* RESTART LINE, PRESS KEY:" 830 IF INKEY\$<>CHR\$(32) THEN 830 840 CLS 850 CP=CP+1 860 IF CP<=DL THEN GOTO 880 870 GOTO 1540 880 PRINT@7, "LISTEN CAREFULLY" 890 FOR D = 1 TO 200:NEXT D 900 AUDIC ON 910 MOTOR ON 920 FOR D = 1 TO 1700:NEXT D 930 MOTOR OFF 940 AUDIO OFF 950 PRINT069, "NOW TYPE IN THE WORD" 960 PRINT@192, "AS SOON AS YOU HAVE TYPED IN THECORRECT NUMBER OF CHARACTERS OUR WORD WILL BE CHECKED. IF TOO FEW CHARACTERS ARE USED THE WORD WILL REMAIN ON THE SCREEN. 970 PRINT@352, "THIS ALONE WILL INDICATE THAT THE SPELLING IS INCORRECT. 980 PRINT@416, EP\$; CHR\$ (127); " \*" 990 L=LEN(D\$(CP)) 1000 GOSUB 1440 1010 IF FL=1 THEN 1070 1020 CLS:SC=SC+1:IF CP=DL THEN 1540 1030 SOUND 136,4:SOUND 100,6 1040 PRINT@196, "CORRECT, PLEASE CONTINUE" 1050 FOR K=1 TO 1000:NEXT K 1060 CLS:CT=0:G\$="":GOTO 840 1070 CLS 1080 PRINT068, "YOU HAVE MADE AN ERROR. 1090 FOR D = 1 TO 900: NEXT D:CLS 1100 PRINT@35, "TO HELP YOU, HERE ARE THE POSITIONS OF THE VOWELS..." 1110 PRINT@416, EP\$; CHR\$(127); " \*" 1120 C\$(1)="A":C\$(2)="E":C\$(3)="I":C\$(4)="O":C\$(5)="U" 1130 FOR I=1 TO L 1140 FOR C=1 TO 5 1150 IF MID\$(D\$(CP),I,1)=C\$(C) THEN PRINT@104+I,C\$(C);:SOUND 150,1:FOR D=1 TO 20 O:NEXT D:GOTO 1170 1160 NEXT C:PRINT@104+I, "-";:SOUND 200, 3:FOR D=1 TO 200:NEXT D 1170 NEXT I 1180 FOR D=1 TO 200:NEXT D 1190 PRINT@197, "NOW PLEASE TRY AGAIN" 1200 GOSUB 1440 1210 IF FL=1 THEN 1230 1220 GOTO 1020 1230 CLS:PRINT@32, "YOU HAVE MADE ANOTHER ERROR BUT DO NOT WORRY, HERE IS THE CORRECT SPELLING ... "; Continued on page 52

# SALE SOFTWARE REDUCTIONS

..................................

Up to £3 off some cassettes (on over-the-counter sales only)

#### **PRINTER BARGAINS**

|                 | RRP        | Cable    | Sale    | Saving  |
|-----------------|------------|----------|---------|---------|
|                 | (inc VAT)( | inc VAT) | Price   | 22      |
| Epson FX80      | £503.70    | £14.95   | £377.00 | £141.65 |
| Epson RX80 FT   | £366.85    | £14.95   | £298.00 | £83.80  |
| Epson RX80      | £320.85    | £14.95   | £279.00 | £56.80  |
| Microlite 80    | £264.50    | £14.95   | £247.00 | £32.45  |
| MCP 40 (Colour) | £149.50    | £14.95   | £147.00 | £17.45  |
| Shinwa CTI CP80 | £297.85    | £14.95   | £260.00 | £37.85  |
| Star DP10       | £332.35    | £14.95   | £289.00 | £58.30  |

#### THE STATACOM TOP 10 (Normal prices)

Juniors Revenge (Dragon Data) Danger Ranger (Microdeal) Eight Ball (Microdeal) Cuthbert in the Jungle (Microdeal) Ugh (Softek) Leggit (Imagine) Crazy Painter (Microdeal) Skramble (Microdeal) Space Shuttle (Microdeal) Andromeda

Also: DASM/DEMON, HI-RES, EDIT+, COMPOSER, ETC.

### NEW TITLES:

#### MONITORS

**NOVEX** 14" Colour Monitor £230.00 RGB as well as composite video and sound

FIDELITY MTV100 14" Colour TV/Monitor £230.00 MICROVITECH, SANYO, PHILIPS, PHOENIX

#### **DISC DRIVES**

DRAGON Drives + Controller £275.00 single, £385.00 twin CUMANA Drives + Delta £299.00 single, £425.00 twin

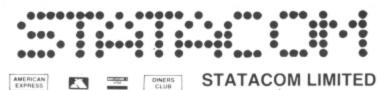

234 HIGH STREET, SUTTON, SURREY SM1 1NX 01-661 2266

Telephone/Mail Orders welcome.

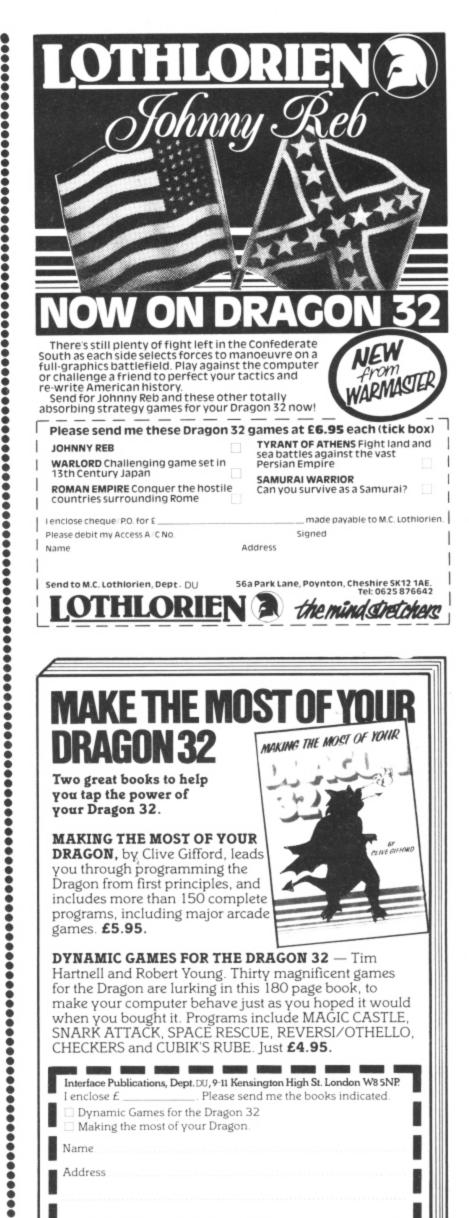

1240 FOR I=1 TO 7 1250 SOUND 150,1 1260 PRINT@192+I, ">"; 1270 FOR D = 1 TO 200:NEXT D 1280 NEXT I 1290 FOR NC = 1 TO L 1300 FOR D = 1 TO 400:NEXT D 1310 SOUND 200, 3 1320 PRINT@201,LEFT\$(D\$(CP),NC) 1330 NEXT NC 1340 PRINT@321, "PLEASE COPY THE WORD TO CONTINUE" 1350 PRINT@416, EP\$; CHR\$(127); " \*" 1360 GOSUB 1440 1370 IF FL=1 THEN 1360 1380 GOTO 840 1390 PRINT@194,"YOU MADE AN ERROR, PLEASE TRY AGAIN" 1400 FOR K=1 TO 2000: NEXT K 1410 CLS 1420 GDTO 950 1430 GOTO 370 1440 PRINT@136,"":CT=0:G\$="":FL=0:A\$="":X\$=INKEY\$ 1450 A\$=INKEY\$:IF A\$="" THEN 1450 1460 IF A\$<>CHR\$(8) THEN 1480 1470 GOTO 1440 1480 CT=CT+1 1490 PRINT@136+CT,A\$; 1500 G\$=G\$+A\$ 1510 IF CT<>L THEN 1450 1520 IF G\$<>D\$(CP) THEN FL=1:RETURN 1530 RETURN 1540 CLS:SOUND 125,4:SOUND 89.6 1550 ON SC+1 GOTO 1560, 1570, 1570, 1570, 1570, 1580, 1580, 1590, 1590, 1600, 1610 1560 SC\$=SD\$(1):60T0 1620 1570 SC\$=SD\$(2):GOTO 1620 1580 SC\$=SD\$(3):GOTO 1620 1590 SC\$=SD\$(4):GOTO 1620 1600 SC\$=SD\$(5):60TO 1620 1610 SC\$=SD\$(6):GOTO 1620 1620 PRINT@224.SC\$ 1630 PRINT0129, "YOU HAVE CORRECTLY SPELLED ":SC ;" OUT OF";DL; "WORDS" 1636 FOR D=1 TO 5000:NEXT D 1637 SOUND 125,4:SOUND 89,6 1640 PRINT@39, "YOU HAVE COMPLETED SPELLING TUTOR" 1650 PRINT@129, "PLEASE PRESS THE STOP CONTROL OF THE CASSETTE RECORDER" 1660 PRINT@225, "IF YOUR SCORE IS LESS THAN: ":DL 1670 PRINT@257, "REWIND & RECLOAD AND TRY AGAIN DO NOT MAKE MORE THAN THREE' ATTEMPTS AT ONE SESSION AND NOT MORE THAN ONE SE SSION A DAY THANK YOU! 1680 GOTO 1680 ROADRIDE IS a game where you have to tions are given in the program. The Roadride drive a car through a narrow stretch of machine code is a sound routine; it is used road. The further you go, the smaller the to get sound constantly through the proroad gets. gram. If the speed-up poke (POKE 65495, The left and right arrow keys are used

From Andrew Thompson in Heathfield

for movement. Sound is optional. Instruc-

;A\$

0) doesn't work on your computer, delete line 220.

Continued on page 57

10 FORP=20000T020006 20 READA\$ 30 POKEP,VAL("&H"+A\$) 40 NEXT 50 POKE411,&H4E 60 POKE412,&H20 70 POKE410,&HBD 80 DATABD,BA,B3,BD,BA,C5,39 90 CLS0 100 PRINT@192,""; 110 LINEINPUT"DO YOU WANT INSTRUCTIONS?"

120 IFLEFT\$(A\$,1)="Y"THEN900 130 IFLEFT\$(A\$,1)="N"THEN160

- 140 CLSRND(9)-1
- 150 SOUNDRND(255),2:GOT090
- 160 CLEAR400
- 170 CLS7
- 180 PRINT@193,"DO YOU WANT SOUND?";
- 190 A\$=INKEY\$

52 Dragon User March 1984

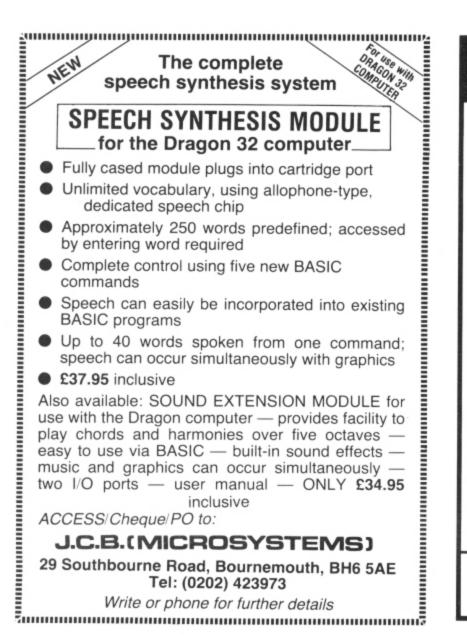

**NEW – FOR ALL DRAGON USERS** 

### **Programming the Dragon 32**

#### Peter Lafferty

This new book guides Dragon 32 users from the humblest level of programming in BASIC to the point where they can write programs that make use of the Dragon's most sophisticated features.

The book covers simple

graphics, high-resolution

animation, sounds, music,

graphics, colour,

Softcover

Programming the Dragon 32

joysticks and the printer. Included are listings of many programs not previously available for the Dragon 32.

256 pages 0 408 01443 1 £6.95

Available from your nearest bookseller.

ewnes Technical Books Borough Green, Sevenoaks, Kent TN15 8PH

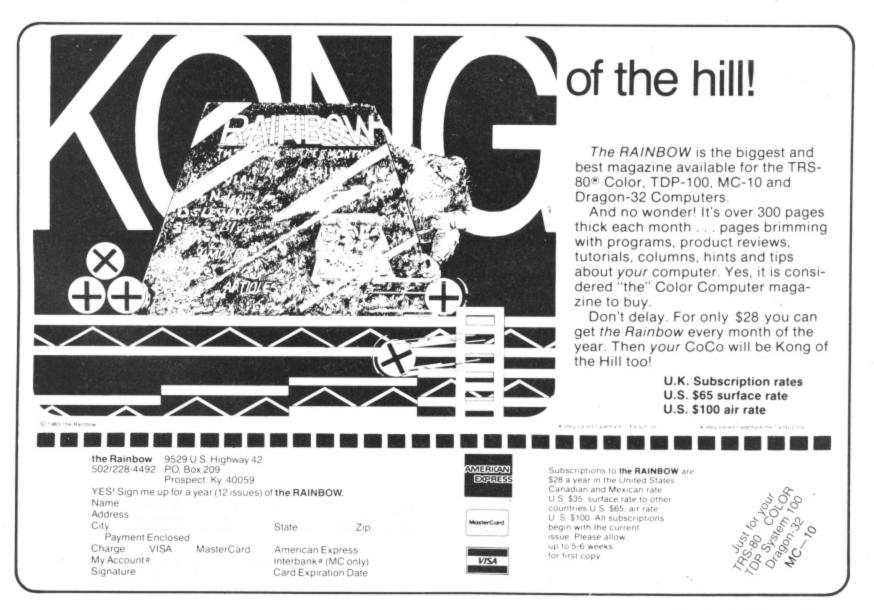

| ~~~~~~                                                                                                    | ~~~~~                                                                                                    | $\sim$                                                                                                    | ~~~~~~~~~~~~~~~~~~~~~~~~~~~~~~~~~~~~~~~                                                                                                    |                                                                                                    |
|----------------------------------------------------------------------------------------------------|----------------------------------------------------------------------------------------------------|----------------------------------------------------------------------------------------------------|----------------------------------------------------------------------------------------------------|----------------------------------------------------------------------------------------------------|
| Wizard                                                                                                    | Sof                                                                                                    | twai                                                                                                    | re à                                                                                                    | 2                                                                                                    |
| SPECIA<br>ANY 3 GA                                                                                                    |                                                                                                    |                                                                                                    | , e                                                                                                    | 5                                                                                                    |
| ANY 4 GA                                                                                                    |                                                                                                    |                                                                                                    | E                                                                                                    | H.C.                                                                                                    |
| STRATEGY<br>A high resolution colour grap<br>Navy, an Army and an Airfo<br>opposing forces or obtain a s<br>firing of all your aircraft, ship:<br>This game is a challenge with<br>stimulating experience and<br>instruction manual. Joysticks                                                                                                    | bhics war game<br>orce and the o<br>surrender from t<br>is and tanks in l<br>h a difference,<br>a lot of fun f                                                                                                    | object of the ga<br>the other player.<br>battle as well as<br>its active, yet ch                                                                                                    | me is to destroy<br>. Control the mov<br>s finances and pr<br>hess-like qualities                                                                                                    | y all of the<br>rement and<br>rovisioning.<br>s provide a                                                                                                    |
| TIME PORT 1<br>The first in a series of five<br>acquire the object that the Ke                                                                                                    |                                                                                                    |                                                                                                    |                                                                                                    |                                                                                                    |
| Also available<br>Starword £5.95<br>Evictor £7.95<br>Aliens + £7.95                                                                                                    | Smash<br>Fruita<br>Triplet                                                                                                    | £6.95<br>£5.95<br>£5.95                                                                                                    | Sirius IV<br>Wizard<br>Galleons                                                                                                    | £5.95<br>£5.95<br>£4.95                                                                                                    |
| DRAGON STARTREE<br>A real time version featuring a<br>reports, signals received, gal<br>docking, black holes, planet<br>meteors, shuttles and shu<br>Klingons. Four levels of diffici<br>RED ALERT<br>An original machine coded A<br>using all 9 colours simultane<br>torpedoes and meteor showe<br>levels.                                                                                                    | a 10 x 10 galax<br>lactic search, se<br>t and planet I<br>uttle docking,<br>ulty, comes with<br>arcade game, p<br>eously, featurin                                                                                                    | canner control,<br>landfall, pulsars<br>automatically of<br>h instruction ma<br>resented in high<br>ng alien spaces                                                                                                    | warp drive, star t<br>s, novas, stars,<br>converging and<br>anual.<br>h resolution colou<br>hips, energy boll                                                                                                    | £7.95<br>ar graphics<br>ts, homing                                                                                                    |
| Also availa<br>Send large S                                                                                                    | SAE (7in x 5in)                                                                                                    | are retailers wo                                                                                                    | orld wide<br>catalogue                                                                                                    |                                                                                                    |
| DUNFI<br>Also availa<br>Send large S<br>Royalties pa                                                                                                    | able from softw<br>SAE (7in x 5in)<br>aid for machine                                                                                                    | vare retailers woo<br>for full program<br>code DRAGON                                                                                                    | orld wide<br>catalogue<br>N software                                                                                                    | <br>FIT                                                                                                    |
| Also availa<br>Send large S<br>Royalties pa                                                                                                    | able from softw<br>SAE (7in x 5in)<br>aid for machine                                                                                                    | RRE-UI                                                                                                    | A-LIMIT                                                                                                    |                                                                                                    |
| DUNFI<br>Also availa<br>Send large S<br>Royalties pa                                                                                                    | able from softw<br>SAE (7in x 5in)<br>aid for machine                                                                                                    | vare retailers woo<br>for full program<br>code DRAGON                                                                                                    | orld wide<br>catalogue<br>N software                                                                                                    | CUTOR.<br>SIVE<br>AT<br>ESS.<br>ID ALL<br>S<br>TIES.<br>E                                                                                                    |
| Also availa<br>Send large S<br>Royalties pa<br>Also availa<br>Send large S<br>Royalties pa<br>Royalties pa<br>Also availa<br>Send large S<br>Royalties pa<br>Royalties pa<br>Also availa<br>Send large S<br>Royalties pa<br>Royalties pa<br>Also availa<br>Send large S<br>Royalties pa<br>Also availa<br>Send large S<br>Royalties pa<br>Send large S<br>Royalties pa<br>Also availa<br>Send large S<br>Royalties pa<br>Also availa<br>Send large S<br>Royalties pa<br>Also availa<br>Send large S<br>Royalties pa<br>Balso availa<br>Send large S<br>Royalties pa<br>Also availa<br>Send large S<br>Royalties pa<br>Also                                                                                                    | able from softw<br>SAE (7in x 5in)<br>aid for machine<br>DFTWF<br>T RAMSB<br>TUTOR.                                                                                                    | ARE-UF<br>OTTOM.N                                                                                                    | A-LIMIT<br>A-LIMIT<br>A-L                                                                                                    | CUTOR.<br>SIVE<br>AT<br>ESS.<br>ID ALL<br>S<br>TIES.<br>E                                                                                                    |
| Also availa<br>Send large S<br>Royalties pa<br>Also availa<br>Send large S<br>Royalties pa<br>Royalties pa<br>Royalties pa<br>Royalties pa<br>Royalties pa<br>Royalties pa<br>Royalties pa<br>Royalties pa<br>Royalties pa<br>Royalties<br>Royalties<br>Royalt | able from softw<br>SAE (7in x 5in)<br>aid for machine<br>T RAMSB<br>TRAMSB<br>TUTOR.<br>COR<br>ATHS<br>DOR<br>S5.00<br>PATTERNS<br>DOR<br>S5.00<br>PATTERNS<br>DOR<br>S6.50<br>PHICS THAT                                                                                                    | ARE retailers wo<br>for full program<br>code DRAGON                                                                                                    | AND PROGRAMS. INCLUDES<br>SIDESE<br>SUPPLIER PROGRAMS. INCLUDES<br>SIDES<br>SUPPLIER PROGRAMS. INCLUDES<br>SIDES<br>SID | CUTOR.<br>Sive<br>AT<br>ES.<br>ID ALL<br>S<br>TIES.<br>EMO.<br>229.95<br>LEDGER<br>DNG<br>S.<br>ULL<br>ORTS.<br>ADVICE<br>TH 200<br>E<br>100<br>CT5.00<br>LIMI AND                                                                                                    |
|                                                                                                    | able from softw<br>SAE (7in x 5in)<br>aid for machine<br>Comparison<br>TRAMSB<br>COR<br>TRAMSB<br>COR<br>TRICTOR.<br>COR<br>COR<br>COR<br>COR<br>COR<br>COR<br>COR<br>COR<br>COR<br>CO                                                                                                    | Are retailers wo<br>for full program<br>code DRAGON                                                                                                    | ALUSIC FACILIT<br>THE PACKAGE<br>INCLUDES DEI<br>PROGRAMS. INCLUD<br>ALYSIS. STATEMENT<br>DES AND PURCHASE I<br>PROGRAMS. INCLUD<br>SUPPLIER DETAILS<br>AND REMITTANCE /<br>AND REMITTANCE /<br>AND REMITTANCE                                                                                                    | CUTOR.<br>Sive<br>AT<br>ES.<br>ID ALL<br>S<br>TIES.<br>E<br>MO.<br>C29.95<br>LEDGER<br>DNG<br>S<br>LEDGER<br>DNG<br>S<br>LEDGER<br>DNG<br>S<br>S<br>LEDGER<br>DNG<br>S<br>S<br>LEDGER<br>S<br>S<br>LEDGER<br>S<br>S<br>LEDGER<br>S<br>S<br>S<br>S<br>S<br>S<br>S<br>S<br>S<br>S<br>S<br>S<br>S                                                                                                    |
|                                                                                                    | able from softw<br>SAE (7in x 5in)<br>aid for machine<br>T RAMSB<br>T RAMSB<br>TUTOR.<br>COR<br>TRICOR<br>Soft<br>Soft<br>Soft<br>Soft<br>Soft<br>Soft<br>Soft<br>Soft                                                                                                    | Are retailers wo<br>for full program<br>code DRAGON                                                                                                    | A Catalogue<br>software<br>software<br>A Software<br>A Softwar                                                                                                    | CUTOR.<br>SIVE<br>AT<br>ES.<br>ID ALL<br>S<br>TIES.<br>E<br>MO.<br>C29.95<br>LEDGER<br>DNG<br>S.<br>ULL<br>ORTS.<br>ADVICE<br>TH 200<br>E<br>C15.00<br>DETAILS<br>C15.00<br>AALL<br>ARTERLY<br>C15.00<br>CES.00<br>S<br>PAY                                                                                                    |
|                                                                                                    | able from softw<br>SAE (7in x 5in)<br>aid for machine<br>T RAMSB<br>T RAMSB<br>TUTOR.<br>COR<br>TRICUTOR.<br>COR<br>TRICUNITS<br>C5.00<br>PATTERNS<br>DOR<br>CS.00<br>TRICUNITS<br>C5.00<br>TRICUNITS<br>C5.00<br>TRICUNITS<br>C5.00<br>TRICUNITS<br>C5.00<br>CS AND<br>D TELL THE<br>R GERMAN<br>CS SO<br>DONSTRATE<br>R<br>CS.50<br>CS AND<br>D TELL THE<br>R GERMAN<br>CS SO<br>CS AND<br>D TELL THE<br>R GERMAN<br>CS SO<br>CS AND<br>D TELL THE<br>R GERMAN<br>CS SO<br>CS AND<br>D TELL THE<br>R GERMAN<br>CS SO<br>CS AND<br>D TELL THE<br>R GERMAN | ARE retailers wo<br>for full program<br>code DRAGON<br>Code DRAGON                                                                                                    | ACCOUNTING FACILIA<br>ACCOUNTING FACILIA<br>ACCOUNTING FACILIA<br>ACCOUNTING FACILIA<br>ACCOUNTING FACILIA<br>AND AND AND OUING<br>ACCOUNTING FACILIA<br>AND AND AND AND AND AND AND AND AND AND                                                                                                    | CUTOR.<br>SIVE<br>AT<br>ES.<br>ID ALL<br>S<br>TIES.<br>EMO.<br>C229.95<br>LEDGER<br>DING<br>S<br>LEDGER<br>DING<br>S<br>LEDGER<br>DING<br>S<br>LEDGER<br>DING<br>S<br>S<br>LEDGER<br>DING<br>S<br>S<br>LEDGER<br>DING<br>S<br>S<br>C15.00<br>CDETAILS<br>C15.00<br>CDETAILS<br>C15.00<br>C15.00<br>C15.0 |
|                                                                                                    | able from softw<br>SAE (7in x 5in)<br>aid for machine<br>T and for machine<br>T RAMSB<br>T RAMSB<br>TUTOR.<br>COR<br>TRICOR<br>Soft<br>Soft<br>Soft<br>Soft<br>Soft<br>Soft<br>Soft<br>Soft                                                                                                    | Are retailers wo<br>for full program<br>code DRAGON<br>COMPLETE SOFTUME<br>CONTOMINE<br>CONTOMINE<br>CASHBOOK AGET<br>CUSTOMER LIST<br>STORES AND VILL<br>PARENT<br>STORES AND VILL<br>PARENT<br>CASHBOOK AGET<br>CUSTOMER LIST<br>STORES SOFTUME<br>CASHBOOK AGET<br>CUSTOMER LIST<br>STORES SOFTUME<br>NOTES SOFTUME<br>SUSTOMER LIST<br>STORES SOFTUME<br>CASHBOOK AGET<br>CUSTOMER LIST<br>STORES SOFTUME<br>SUSTOMER LIST<br>STORES AND VILL<br>PAY OLL<br>CONFORMANT STOCK<br>SUMMARY AND VI<br>PAY POLL<br>CONFORMS TOD<br>SLIPS AND VILL<br>PAY OLL<br>CONFORMES TOD<br>SLIPS AND VILL<br>PAY OLL<br>CONFORMES TOD<br>SLIPS AND VILL<br>FOR CONTORES<br>STORES MANIPUL<br>CASH BOOK VILL<br>STORES FOR CUSTOR<br>STORES FOR CUSTOR<br>STORES CONTROL<br>STORES FOR CUSTOR<br>SUMMARY AND VILL<br>POWER FOR CUSTOR<br>STORES FOR CUSTOR<br>STORES FOR CUSTORES FOR CUSTOR<br>STORES | ALUATION ETC<br>ACCOUNTS<br>MILY ACCOUNTSY<br>WICY PACKAGE<br>ACCOUNTSY<br>ACCOUNTSY<br>A                                                                                                    | CLAND<br>CLAND<br>CLAND<br>CLAND<br>CLAND<br>CLEDGER<br>MO.<br>CLEDGER<br>MO.<br>CLEDGER<br>S.<br>CLEDGER<br>MO.<br>CLEDGER<br>S.<br>CLEDGER<br>S.<br>S.<br>S.<br>S.<br>S.<br>S.<br>S.<br>S.<br>S.<br>S.<br>S.<br>S.<br>S.                                                                                                    |

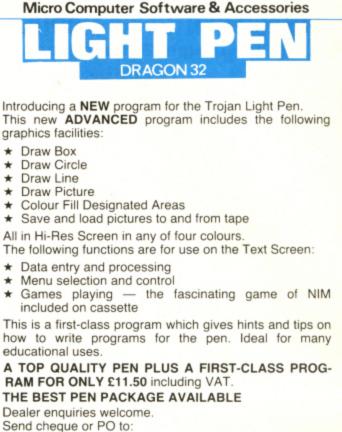

Dept. D.U.9

#### Trojan Products, 166 Derlwyn Dunvant, Swansea SA2 7PF. Tel: (0792) 205491

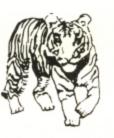

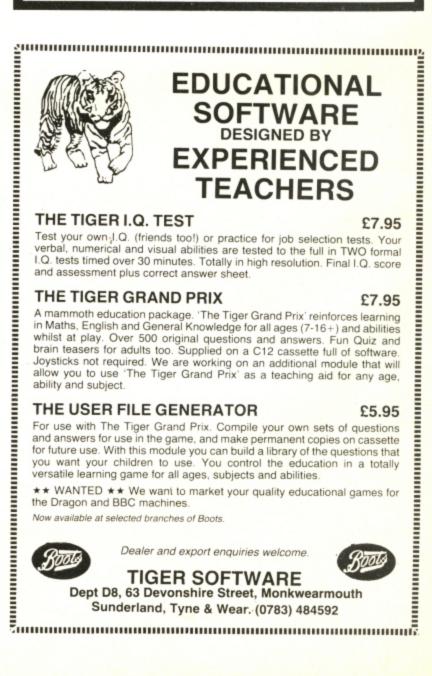

GENEROUS DEALER DISCOUNTS

# AT £249.00, THE TAIL'S NOT WAGGING THE DRAGON.

You could pay a lot more for a printer to interface with your Dragon.

But it seems crazy to team a micro with an add-on carrying a price tag running into three or four hundred pounds.

Especially when the revolutionary Seikosha GP500A does so much for so little.

For example, it's got full graphics capability, with a single command enabling a column of graphic data to be repeated as many times as you need.

Printing speed is 50 characters a second in an 80 column dot matrix format on standard width paper adjust-

able up to 10 inches.

And under its compact casing, the Seikosha packs a wealth of sophisticated features like automatic printing (no data lost due to overflow), intermixing of graphic, character and double-width character modes on a single line and printing of a copy as well as the original.

It all adds up to a quality, reliable add-on that breathes new fire into your Dragon's performance: accounts, cataloguing, lists, charts, diagrams and program debugging are now all available in print.

See the Seikosha GP500A in action - phone for details and the address of your nearest dealer.

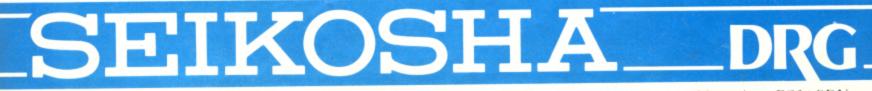

DRG Business Systems, Peripherals Division, 13-14 Lynx Crescent, Winterstoke Rd, Weston super Mare, Avon BS24 9DN. Telephone: 0934 419914. Telex: 444761.

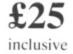

# A QUALITY LIGHTPEN For the DRAGON 32\*

Optimum program performance is achieved

by use of the superb features only

available from the Datapen Lightpen.

Drawing: PMODE1 and PMODE4 Freehand, hidden grid, line, circle, paint, erase.

Also: X-Y position, target menu, text menu and library shapes.

#### S U P E R I O R PROGRAMS

- Tape storage of your work
- Good documentation
- User routines provided on
- tape and on printout

• Handbook and three programs on tape \*Also available for BBC B. Vic20 and CBM 64: please state your micro when ordering.

Send cheque or PO for £25 to: **Dept DU3** 

### Datapen Microtechnology Limited Kingsclere Road, Overton Hants. RG25 3JB

Or send SAE for details. Now available from good computer shops.

#### DELTASOFT PROUDLY PRESENTS THE HI-RES COLOUR GRAPHICS DUMP FOR THE DRAGON 32 AND THE TANDY CO-CO

You can now copy all High Resolution graphics screens available from Basic on to paper with a: Tandy CGP 115 (Printer plotter) MCP-40 4 colour printer plotter Oric printer Sharp Printer plotter

and the Colour Graphics Dump program.

This program dumps all the graphic screen available from basic, both monochrome and colour. Extensive features include:

- ★ Choice of any two or four colours from a palate of 15
- HALF HEIGHT and HALF WIDTH modes if the graphics mode allows
- ★ Special SLOW MODE for greater accuracy and greater depth of colour
- EXTRA HEIGHT mode for dumping more than a full screen and others

Available from DELTASOFT at the special low price of only £4.95 each

Please make cheques and POs out to Deltasoft and send away today to: DELTASOFT, 40 Windsor Road, Doncaster, DN2 5BT. Tel: 0302-61016 Trade Enquiries Welcome

| Dragon 32<br>Tandy Co-Co | E4.95 |
|--------------------------|-------|
| Tandy CGP 115<br>MCP-40  | £4.95 |
| Name                     |       |
| Address                  |       |
| Post                     |       |

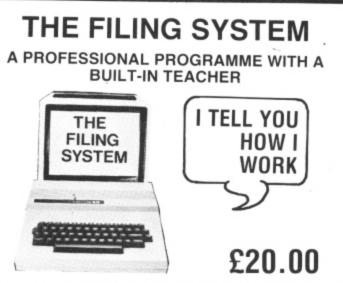

SUPERIOR PERFORMANCE

Insensitive to ambient lighting

Responds to different colours

Switch for program control

ataper

Program accessible LED lamp readout

A record-keeping system of business standard which uses the Dragon's audio track to teach you how to use it. President in A4 ring binder and accompanied by a comprehensive user manual and full program listing.

#### THE FILING SYSTEM GIVES YOU:

- Multiple search on any of 22 fields
   Four different types of search.
- Up to 300 records in memory.
- Fast sort on any of 22 fields.
- Mathematical functions within and through records
- Print in label or column format with column total.
- ★ Plus other features normally found in disc-based packages costing £200+.

A very progressional product . . . Well worth the money (*PCW 3 Nov 1983*) We even give you a '*customer hot-line*' in case you have difficulties. All this for 220! But don't send us your money! Write to us and we'll send you a full information sheet.

Coming shortly – Dragon disk version and Electron version

Progressive Software Marsh Street, Walsall, West Midlands Telephone: Walsall 640593 \* DEALER ENQUIRIES WELCOME \* 200 IFA\$=""THEN170 700 PRINT"YOU HAVE FINISHED THAT ROAD" 210 IFA\$="N"THENPOKE20000,57ELSEIFA\$="Y" 710 PRINT"YOUR SCORE IS"S THENPOKE20000, & HBD ELSE170 720 IFL>1THENPRINT"AND YOU HAD"L"LIVES L 220 POKE65495,0 EFT"ELSEPRINT"AND YOU HAD A LIFE LEFT" 230 CLS0 730 POKE410,57 240 FORP=0T010 740 FORP=1T04000 250 A\$(P)=STRING\$(17+P,239)+STRING\$(16-P 750 NEXT ,128) 760 POKE410,&HBD 260 NEXT 770 GOT0850 270 S=0 780 CLS0 280 L=5 790 PRINT"OUT OF LIVES" 290 D=1 800 PRINT@96, "YOUR SCORE WAS"S; 300 I=0 810 POKE410,57 310 L2=30 820 FORP=1T03000 320 Y=20 830 NEXT 330 POKE140,1 840 POKE410,&HBD 340 IFPEEK(343)=223THENX=X-1:IFX(0THENX= 850 CLSRND(9)-1 Ю 860 LINEINPUT"DO YOU WANT ANOTHER GAME?" 350 IFPEEK(344)=223THENX=X+1:IFX>31THENX ;A\$ =31 870 IFLEFT\$(A\$,1)="Y"THEN160 360 Y=Y+D 880 IFLEFT\$(A\$,1)="N"THENPOKE65494,0:POK 370 S=S+5 E410,57:END 380 IFY<17-I THENY=Y+1:D=-D 890 GOT0850 390 IFY>L2 THENY=L2:D=-D 900 CLS. 400 PRINT@480+Y,A\$(I); 910 FRINT@489, "ROADRIDE" 410 IFPEEK(1024+X)=239THEN480 920 PRINT@492, "BY" 420 POKE1024+X,175 930 PRINT@490, "ANDREW" 430 IFRND(5)=1THEND=-D 940 PRINT@489, "THOMPSON" 440 IFT>100THENI=I+1:POKE140,I\*5+1:T=0:I 950 FORP=1T06 FI>10THEN610 960 PRINT 450 T=T+1 970 SOUND1,1 460 POKE1024+479+RND(32),239 980 NEXT 470 GOTO340 990 POKE410,57 480 CLS 1000 FORP=1T0500 490 PRINT YOU CRASHED" 1010 NEXT 500 PRINT YOUR SCORE IS'S 1020 POKE410,&HBD 510 L=L-1 1030 FORP=1T09 520 IFL<=0THEN280 1040 PRINT 530 PRINT YOUR NUMBER OF LIVES ARE "L 1050 SOUND1,1 540 POKE410,57 1060 NEXT 550 FORP=1T02000 1070 CLS 560 NEXT 1080 PRINT"ROADRIDE IS A GAME WHERE YOU" 570 POKE410,&H7E 1090 PRINT"HAVE TO DRIVE A CAR TO THE EN 580 CLS0 D" 590 GOTO340 1100 PRINT OF THE ROAD. YOU USE THE LEFT 600 END 610 FORP=1T016 1110 PRINT"AND RIGHT ARROW KEYS TO CONTR 620 PRINTSTRING\$(32,128); 01\_ '' 630 IFPEEK(1024+X)=239THENI=10:T=0:GOT04 1120 PRINT YOUR CAR." 80 1130 PRINT"AS YOU GO ON THE ROAD GETS" 640 POKE1024+X,175 1140 PRINT"SMALLER." 650 IFPEEK(343)=223THENX=X-1:IFX<0THENX= 1150 PRINT@480, "press the spacebar to st art";: 0 660 IFPEEK(344)=223THENX=X+1:IFX>31THENX 1160 POKE1509,32 =31 1170 POKE1513,32 670 IFPEEK(20000) <> 57 THENPOKE140, P\*10ELS 1180 POKE1522, 32 EFORDL=1T010:NEXT 1190 POKE1525,32 680 NEXT 1200 IFPEEK(345)=223THEN160 690 PRINT 1210 GOT01200

SLIK Software present a Great New Graphic Adventure Game for the DRAGON 32

 $\star$  SUNKEN CITY  $\star$ 

A complete, role-playing adventure, with full highres graphics and colour.

Travel across five continents in search of the fabulous treasure of the Sunken City.

Visit the pyramids and the lost tombs of the Incas, encountering dozens of deadly enemies . . .

Avoid pirates and other hazards on deep sea voyages to mystic lands. Beware of cannibals and head-hunters in Africa's savage jungles . . .

Free the dying wizard and discover his vital secret in your final search for the Sunken City.

This absorbing, addictive game uses the full resources of the Dragon 32 and is a challenge to your skill and ingenuity which will keep you glued to your screen for many, many hours!

For fast delivery send name, full address and cheque or PO for £7.95 NOW!

#### To: Slik Software, 19 Sancroft Street, London SE11 5UG.

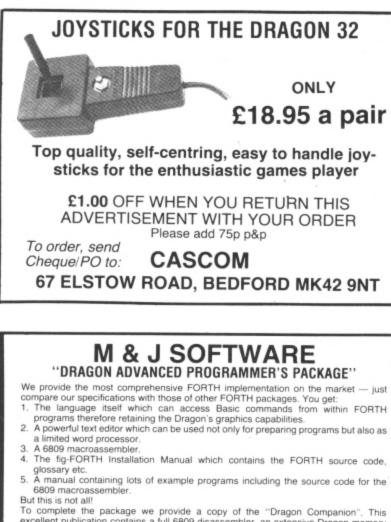

To complete the package we provide a copy of the "Dragon Companion". This excellent publication contains a full 6809 disassembler, an extensive Dragon memory map, details of how to access extra graphics models, how to merge programs and lots more. **ONLY £15.00** All prices inclusive of p&p. Cheques and POs please to:

M & J SOFTWARE 34 Grays Close, Scholar Green Stoke-on-Trent ST7 3LU. Tel: (0782) 517876

# DON'T JUST PLAY GAMES! EDUCATIONAL SOFTWARE

Physics (O level/CSE Revision) Biology (O level/CSE Revision) Computer Studies (O level/CSE) Spelling (Improver 9/99 years) Mathematics (Practice 8/11 years) Reasoning (11 + Revision) Science (Revision 12/14 years) English (Revision 12/14 years) Maths (CSE Revision) Sports (Quiz 9/99 years) Tables (Practice 7/11 years) Knowledge (Quiz 9/99 years) English (Practice 8/11 years) Arithmetic (Practice 7/10 years) Maths (Revision 12/14 years)

Unbeatable value at £4.95 each. Post free.

#### 'O' Level-CSE Computer Studies

A set of four cassettes, jam-packed with up to date knowledge covering the 'O' level/CSE syllabuses. Full tutorial with revision questions. Subject areas include:

Data coding, Data Storage, Computer Arithmetic, Computer Logic, Processing Information, Society and Computers, Computer Structure, Backing Storage

and much, much more.

Also suitable as a general introduction to the computing world (Mums and Dads please note).

#### FANTASTIC VALUE AT £14.50 per set

#### PRO-FILE £9.95

The cassette based filing system Hundreds of uses in the home. Easy-to-understand 56-page manual. Design your own file layout.

"Your computer is actually useful" (PCW July 83) "Pro-file does everything it claims, and does it well" (Which Micro November 1983).

"One of the best manuals of its type I have seen, ideal for the novice" (PCW December 83).

Cheques and PO to:

#### MICRO-DE-BUG CONSULTANCY Dept. U, 60 Sir John's Road, Selly Park Birmingham B29 7ER. Tel: 021-472 7610

#### DRAGON/32 BBC MODEL/B ATARI 400/800 TRS80 C/C 32K ELECTRON 747 FLIGHT SIMULATOR

Superbly realistic instrumentation and pilot's view in lifelike simulation which includes emergencies such as engine fires and systems failures. This program uses high resolution graphics to the full to produce the most realistic flight-deck display yet seen on a home computer. There are 21 real dials and 25 other indicators (see diagram). Your controls operate throttle, ailerons, elevators, flaps, slats, spoilers, landing gear, reverse thrust, brakes, etc. You see the runway in true perspective. Uses joysticks and includes options to start with take-off or random landing approach. "A real simulation, not just another game" (Your Computer, April 19 '83).

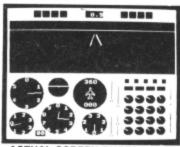

ACTUAL SCREEN PHOTOGRAPH In US \$27.95 (p&p included) Order from sole distributor: Frank Ashton (Dept. DU) PO Box 7037 Chula Vista CA 92012 7037 (California residents add 6% sales tax)

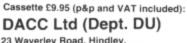

23 Waverley Road, Hindley, Greater Manchester WN2 3BN. (Despatch within 48 hours)

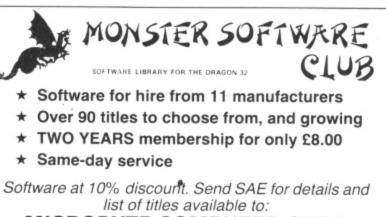

19a Lower Warrengate Wakefield WF1 1SA

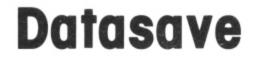

From A Bowden in Market Drayton THE VERSION OF Basic supplied with the Dragon 32 has one very useful command for the purposes of information retrieval the INSTR command. For anyone who is unfamiliar with its function, it allows you to search through any string of characters to find a "target" string (eg a word). This means that you can type in any characters you like, and then ask the computer to search for any character or group of characters you may wish to find.

As I wanted a simple (and cheap) bit of software to keep a record of my photographic slides, I wrote the short program Datasave which utilises this command to allow me to find any slide on any subject simply by entering an appropriate word for the computer to find in my data records.

Input of data is limited to two fields, but I find this adequate for most purposes. The program will allow you to save a data file on tape and recall it for alteration and scrutiny. It could, of course, be used for many purposes: names and telephone numbers, any simple cataloguing, a dictionary, etc. You are also given the facility to print out individual records if you wish.

The program has, of course, only limited facilities, but is a reasonable basis for expansion.

Things to note:

1 If you want to create a data file when you already have one in memory it is necessary to end the program run and start again.

2 When you save data to tape the tape recorder is switched on so that you can move to a clear section of your tape. Do this *before* you enter a filename and press ENTER.

3 If you list the whole data file, the up and down arrow keys have auto-repeat.

1 REM\*\*\*\*DATASAUE\*\*\*\* 2 REM\*\*A.D.BODEN 1983\*\* 10 PCLEAR1 20 CLEAR 20000 30 CLS 40 C=1 50 DIM A\$(200) 60 DIM B\$(200) 70 GOTO 1170 80 CLS:PRINT"data store and search" 90 PRINT: PRINT: PRINT "TYPE IN RECORD THEN PRESS enter" 100 PRINT:PRINT"(UP TO 200 RECORDS)" 110 PRINT: PRINT: PRINT "PRESS ENTER TWICE TO END" 120 PRINT: PRINT: PRINT: PRINT: PRINT "press a key to begin" 130 IF INKEY\$="" THEN 130 140 CLS 150 PRINTC;"." 160 PR•INTF1\$;"--->" 170 LINE INPUT A\$(C) 180 PRINTF2\$;"--->" 190 LINE INPUT B\$(C) 200 IF A\$(C)="" AND B\$(C)="" THEN RETURN 210 C=C+1 220 GOTO 150 230 CLS 240 PRINT: PRINT: PRINT"ENTER STRING FOR S EARCH" 250 LINE INPUT S\$ 260 CLS 270 FOR A=1 TO C-1 280 I=INSTR(1,A\$(A),S\$) 290 J=INSTR(1,B\$(A),S\$) 300 IF I=0 AND J=0 THEN 400 310 PRINTA;"," 320 PRINTF1\$ 330 PRINTA\$(A) 340 PRINTF2\$ 350 PRINTB\$(A) 360 PRINT:PRINT:PRINT:PRINT"press a key --- RIGHT ARROW TO END", "P TO PRINT" 370 Q\$=INKEY\$:IF Q\$="" THEN 370 380 CLS: IF Q\$= THEN RETURN 390 IF Q\$="P" THEN GOSUB 1100:GOTO 310 400 NEXT 410 RETURN

420 CLS 430 PRINT YOU CAN ENTER TWO FIELDS OF INFORMATION" 440 PRINT: INPUT "TITLE OF FIELD ONE ";F1 \$ 450 PRINT: INPUT"TITLE OF FIELD TWO ";F2\$ 460 GOSUB 80 470 RETURN 480 CLS: INPUT"ENTER FILENAME"; F3\$ 490 OPEN "I", #-1, F3\$ 500 C=1 510 INPUT#-1,F1\$,F2\$ 520 IF EOF(-1) THEN 560 530 INPUT #-1,A\$(C),B\$(C) 540 C=C+1 550 GOTO 520 560 CLOSE#-1:RETURN 570 CLS 580 MOTOR ON 590 INPUT "FILENAME";F3\$ 600 OPEN"O",#-1,F3\$ 610 PRINT#-1,F1\$,F2\$ 620 FOR Z=1 TO C 630 PRINT#-1,A\$(Z),B\$(Z) 640 NEXT 2 650 CLOSE#-1:RETURN 660 CLS:INPUT"TYPE NUMBER OF RECORD YOU WISH TO CHANGE -- ";X 670 PRINT: PRINT "PRESENT ENTRY FOR RECORD ";X 690 PRINTA\$(X) 680 PRINTF1\$ 700 PRINTF2\$ 710 PRINTB\$(X) 720 PRINT:PRINT:PRINT"ENTER NEW DATA" 730 PRINT:PRINTF1\* 240 LINE INPUT A\$(X) 750 PRINTF2\$;"--->" 760 LINE INPUT B\$(X) 770 RETURN 780 CLS:END 790 CLS 800 PRINT"DO YOU WANT TO -" 810 PRINT: PRINT"1, SEARCH FILE" 820 PRINT"2. LIST ALL RECORDS" 830 PRINT:PRINT:PRINT"enter number" 840 Q\$=INKEY\$:IF Q\$="" THEN 840 Continued on page 61

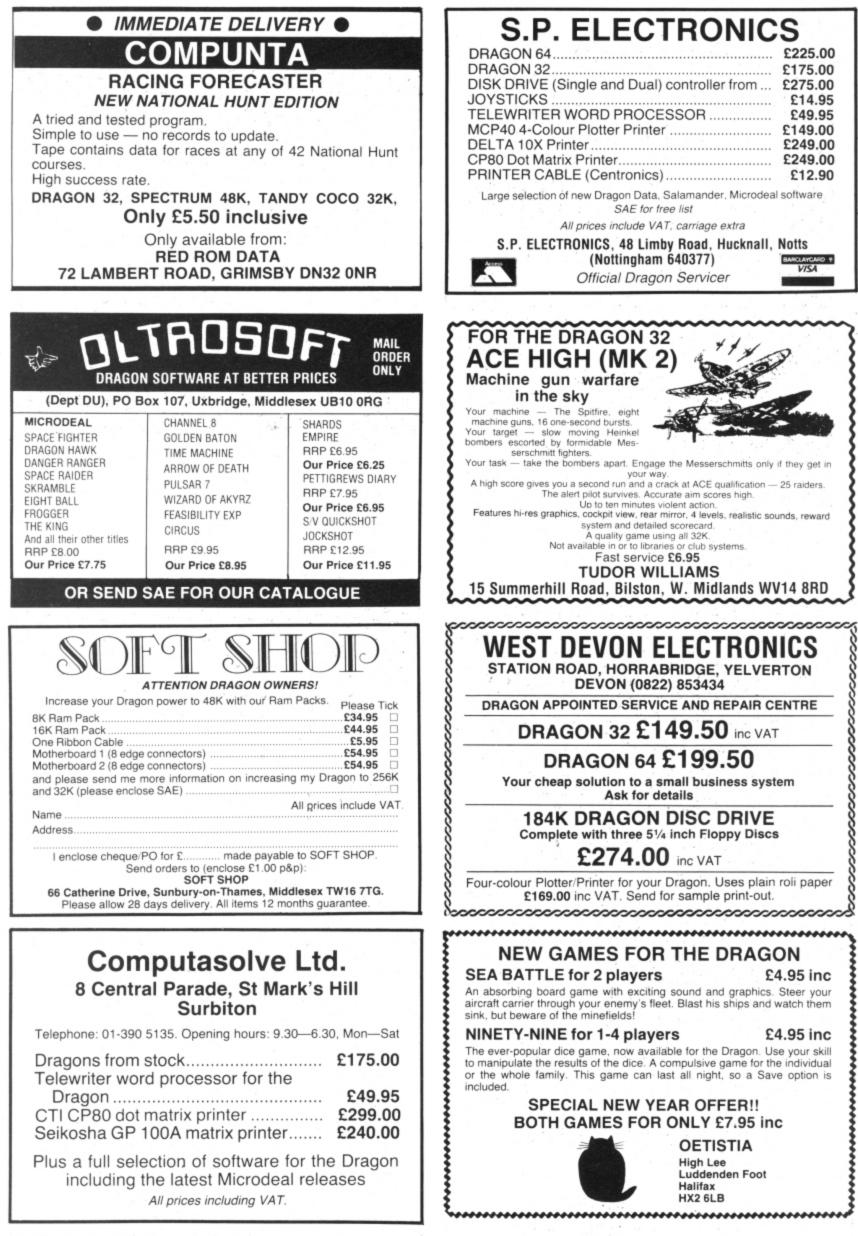

850 Q=VAL(Q\$) 1070 CLS:PRINT:PRINT:PRINT 860 IF Q<1 OR Q>2 THEN 790 1080 A=A+1 870 ON Q GOSLB 230,890 1090 GOTO 910 880 RETURN 1100 PRINT#-2,A;"," 890 CLS:PRINT:PRINT:PRINT 1110 PRINT#-2,F1\$ 900 A=1 1120 PRINT#-2,A\$(A) 910 IF A<1 THEN A=1 1130 PRINT#-2,F2\$ 920 IF A>(C-1) THEN A=C-1 1140 PRINT#-2,B\$(A) 930 PRINT A;"." 1150 PRINT#-2:PRINT#-2 940 PRINTF1\$ 1160 RETURN 950 PRINTA\$(A) 1170 CLS:PRINT"simple filing system" 960 PRINTF2\$ 1180 PRINT:PRINT"DO YOU WANT TO -" 970 PRINTB\$(A) 1190 PRINT: PRINT"1, CREATE A FILE" 980 PRINT:PRINT:PRINT TO MOVE THROUGH FI 1200 PRINT"2. LOAD DATA FROM TAPE" LE USE UP AND DOWN ARROW KEYS." 1210 PRINT"3, SAVE DATA TO TAPE" 990 PRINT"RIGHT ARROW TO END," 1220 PRINT"4. SEARCH FILE" 1000 PRINT"P TO PRINT" 1230 PRINT"5. CHANGE FILE" 1010 Q\$=INKEY\$ 1240 PRINT"6. ENTER RECORDS" 1020 IF PEEK(342)=223 THEN1070 1250 PRINT"7. END" 1030 IF Q\$=CHR\$(9) THEN RETURN 1260 PRINT: PRINT"enter number of choice" 1040 IF PEEK(341)=223 THEN A=A-1:CLS:PRI 1270 Q\$=INKEY\$:IF Q\$="" THEN 1270 NT:PRINT:PRINT:GOTO 910 1280 Q=VAL(Q\$) 1050 IF Q\$="P" THEN GOSUB 1100:CLS:PRINT 1290 ON Q GOSLB 420,480,570,790,660,80,7 PRINT PRINT GOTO 910 80 1060 GOTO 1010 1300 GOTO 1170

Breakthru

From Garry Saunders in Upper Beeding

THIS IS A short game of Breakthru. The bat will be put on the left-hand side of the screen. Your job is to knock as many bricks out as you can. Along the top there is a record of how many times you hit the ball, how many lives you've lost and your

score. You get 15 points for every brick you knock out. To move the bat use the up and down arrow keys. You have five balls to clear the wall. But don't play the ball off your bat and into the back wall!

10 REM \*\*\*BREAKOUT\*\*\* 20 REM \*\*\*GARRY SAUNDERS\*\*\*

30 REM \*\*\*30/4/83\*\*\* 40 POKE65495,0:X=257 50 CLS0:X1=9:Y1=8:XI=2:YI=1 60 FORI=1 TO 31 PRINT@32+1, CHR\$(134+48); 70 PRINT@448+I, CHR#(134+48); 80 NEXTI 90 FORT=95T0447STEP32 PRINT@T, CHR\$(134+48); NEXTT 100 FORT=92T0444STEP32: PRINT@T, CHR\$(143+112); :NEXTT 110 FORT=91T0443STEP32 PRINT@T, CHR\$(143+112); NEXTT 120 FORT=90T0442STEP32 PRINT@T, CHR\$(143+112); NEXTT 130 FORT=89T0441STEP32 PRINT@T, CHR#(143+112); NEXTT 140 X2=X1+XI IF X2>61 THEN XI=-XI SOUND178,1 GOTO140 150 IF X2<2 THEN GOSUB250 160 IF POINT(X2,Y2)=8 THENGOSUB310 170 Y2=Y1+YI: IF Y2>27 OR Y2<4 THEN YI=-YI: SOUND178, 1: GOT0170 180 SET(X2, Y2, 8): RESET(X1, Y1): X1=X2: Y1=Y2 190 AS=INKEYS 200 IF As=CHR\$(10)THEN X=X+32 210 IFA\$=CHR\$(94) THENX=X-32 220 PRINT®X, CHR\$(133+64); PRINT@X+32, CHR\$(133+64); PRINT@X+64, CHR\$(128); PRINT@X -32, CHR\$(128); 230 IF POINT(X1, Y1)=5 THEN XI=-XI:B=B+1:PRINT@3,B; 240 GOT0140 250 L=L+1: IFL>4THEN290 260 PRINT@10,L; 270 SOUND100,1:XI=-XI 280 RETURN 290 PRINT@192+10, "GRME OVER"; 300 PRINT@256+3, "HIT ANY KEY FOR ANOTHER GO", IF INKEY≢≓""THEN 300 ELSERUN 310 RESET(X2,Y2) 320 RESET(X2-1,Y2):RESET(X2-1,Y2-1) 330 K=K+15 340 PRINT@20,K; 350 RETURN

# **GREMLIN** ...

A very different game that combines the intrigue of adventure with the real time, machine code speed of arcade action. The player must control not one, but EIGHT different troopers, each with their own character status, in the search for the weapons that will destroy THE GREMLINS. 0

0

....

### DRAGON TREK

**Dragon Trek is a new** implementation of a classic game, taking full advantage of the **Dragons hi-res** graphics and sound capabilities. Your starship's impressive armament is comprised of high energy Photon **Torpedoes and Phasers. Both long** and short range scanners (in full graphics) enable you to track the Klingons and your onboard computer will give you extra tactical facilities. As commander you will have to use strategy and cunning to outwit the enemy.

#### THE RING OF DARKNESS

BRITAIN'S No. 1 ADVENTURE GAME FOR THE DRAGON 32 IS NOW AVAILABLE FOR THE 48K SPECTRUM AND ORIC

THE RING OF DARKNESS is a complete role playing adventure in hi-res graphics, featuring a detailed land filled with towns, 3D dungeons, forests and seas, and populated by kings, princesses, evil rangers and other strange creatures. All versions are identical with respect to the adventure. The Oric version is recorded in fast mode only. Many hours of mystery and suspense await you in your quest to find The Ring Of Darkness.

ORDER WITH CONFIDENCE: All titles in stock are dispatched by return of post.

SEND SAE FOR OUR FREE CATALOGUE.

Selected titles are also available from good software outlets and from Boots.

| Complete this order form and post it to: WINTERSOFT,<br>Dept. DU , 30 Uplands Park Rd., Enfield, Middx., EN2 7PT. |                                  |  |  |  |
|----------------------------------------------------------------------------------------------------|----------------------------------|--|--|--|
| Dragon Trek                                                                                                    | 29.95<br>26.95<br>26.95<br>26.95 |  |  |  |
| ORIC-1 48K<br>The Ring Of Darkness<br>Operation Gremlin                                                           | 9.95<br>6.95                     |  |  |  |
| SPECTRUM 48K<br>The Ring Of Darkness                                                                              | £9.95                            |  |  |  |
| I enclose my cheque/PO for £                                                                                      |                                  |  |  |  |
| NAME                                                                                                    | : 1                              |  |  |  |

All prices include p&p, VAT and the WINTERSOFT guarantee of quality and reliability.

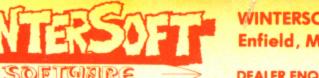

00

WINTERSOFT, 30, Uplands Park Road, Enfield, Middlesex EN2 7PT.

DEALER ENQUIRIES WELCOME 01-367 5720

#### WADAEMITURES IN TO IMAGINATIONKY

# "ADVENTURES INTO IMAGINATION"

AVAILABLE FROM W.H. SMITH, JOHN MENZIES, BOOTS AND ALL LEADING COMPUTER STORES

# SPectrum Af A spectacular 3-D maze adventure for the 48K Spectrum and Dragon 32 **RICHARD SHEPHERD** SOFTWARE

A spine chilling adventure ... enter via the dungeons ... navigate your way through 500 3-D rooms ... survive the swooping vampire bats ... reach the terrifying top ... confront and kill Count Kreepie, ridding the world of this Transylvanian Terror.

Can you survive the Top of the Tower? £6.50.

# RICHARD SHEPHERD SOFTWARE

NEW DEALERS WELCOME - RING JOHN SALTHOUSE ON 06286 63531

ion or Richard Shepherd

All programs are sold subject to the condition that they may not, by way of trade or otherwise, be lent, hired out, resold or otherwise cir

# Classified

#### DUST COVERS

#### \* DRAGON 32 & 64 \*

made-to-measure in quality natural vinyl with cut-outs for terminals and leads. Just send £2.95 (no stamp required) to:

ALLEN ENTERPRISES Freepost, Luton LU2 8BR

#### AND NOW . . .

ATTRACTIVE CUSTOM-MADE DUST COVERS TO FIT YOUR DRAGON HARDWARE

#### DRAGON 32

8 I 

I I Beige proofed fabric with red taped edge, screen printed with Dragon. **DRAGON 64** 

Blue proofed fabric with grey taped edge, screen printed with Dragon. DISC DRIVE

Available in either of above super colour combinations.

Only £3.50 inc p/p AVAILABLE NOW FROM: COTSWOLD COVERS. 6 MIDDLE ROW. CHIPPING NORTON, OXON. Tel: (0608) 41232.

DRAGON 32/64 SOFTWARE Games Pack One: 1 Poker (features full colour Hi-res Graphics). 2 Hangman (great game for all the family features full colour Hi-res Graphics). Both on one tape ... Price £4.99. Listing service price 2p per line. Minimum charge £1.00. Send cheques/PO's to: P. Perris, 88 Poplar Crescent, West Yorkshire BD18 2HH.

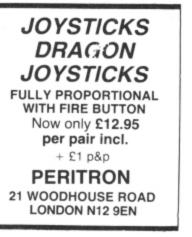

DRAGON LISTINGS from cassette by return post, first copy £1, second 50p. K. Copeland, 23 The Lane, Awsworth, Nottingham. Tel: 0602 324658.

DRAGON HITEXT. Place text on the hi-res screen with this machine utility. Features 32 x 24 display, six display modes, upper and lower case, reverse, field and double height characters, 224 redefinable characters, £4.95 to: R. Thompson, 7 Brindley Way, Southall, Middx UB1 3JN. Tel: (01-571 3610 evenings.

QUALITY LISTINGS £2 per 1,000 lines. Send programs on cassette. 2 Rudding Drive, Batley, WF17 8QD.

SOFTWARE STOCK CLEARANCE. almost half-price. Tapes from leading software houses. Tel: Chesterfield 2028 for information.

# Here's my classified ad. (Please write your copy in capital letters

on the lines below.)

| £0.40 | £0.20 |
|-------|-------|
| £0.80 | £0.60 |
| £1.20 | £1.00 |
| £1.60 | £1.40 |
| £2.00 | £1.80 |
| £2.40 | £2.20 |
| £2.80 | £2.60 |
| £3.20 | £3.00 |
| £3.60 | £3.40 |
| £4.00 | £3.80 |

| I make this words, at 20p per word so I enclose £                                                                           |
|----------------------------------------------------------------------------------------------------|
| Name                                                                                                    |
| Address                                                                                                    |
|                                                                                                    |
|                                                                                                    |
| Talaabaaa                                                                                                    |
| Telephone                                                                                                    |
| Please cut out and send this form to: Classified Department, Dra-<br>gon User, 12-13 Little Newport Street, London WC2R 3LD |

.

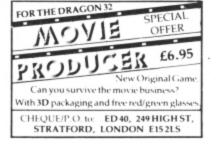

FOR BETTER AND FASTER KEYBOARD control with telewriter. Send £2 for M/L list to: T. Bik Uilenstede 12 1183 AH Amstelveen. Netherlands.

TOP QUALITY EPSON LISTINGS, up to 8K £1.25, 25p per K extra. Cheque/ PO and SAE to: A. Kershaw, 36 Redditch Albany Park, Bracknell, Berks.

CENTRAL HEATING CALCULATOR TAPE gives radiator and boiler sizes. Metric tape gives areas, perimeters, volumes and capacities of cylinders. cisterns and pipes with imperial to metric conversions. Ideal for business, college and school use, £7 each. Dragon BBC (B) TRS80 III IV. Torwood Educational Tapes, 250 Leicester Road, Markfield, Leicester.

SAVE TYPING. All programs published in Dragon User in 1983 on one cassette. 75 programs for only £5.95 inclusive. Cheques, postal orders to M.K. Software, 26 Barmoor Close, Scarborough YO13 0RZ.

ELKON ELECTRONICS. Top-shot joystick, as new, £7. Tel: 01-948 3420 after 6 pm.

| А                                 |                      |
|-----------------------------------|----------------------|
| Abacus Software                   | 54                   |
| Ampalsoft                         | 15                   |
|                                   |                      |
| B                                 |                      |
| Beyond Software                   | 21                   |
| Brunton Software                  | 42                   |
| Butterworths                      | 53                   |
| С                                 |                      |
| Cascom<br>Compusense 10 &11, 34 & | 58                   |
| Compusense 10 &11, 34 &           | 35                   |
| Computasolve                      | 60                   |
| D                                 |                      |
| DACC                              | 58                   |
| DRG Peripherals                   | 55                   |
| Datapen                           | 56                   |
| Deltasoft                         | 56                   |
| G                                 |                      |
| Games and Computers               | 24                   |
|                                   | 24                   |
| Н                                 |                      |
| Hot Co-Co                         | 38                   |
| 1                                 |                      |
| Interface                         | 51                   |
| J                                 |                      |
| JCB Micro Systems                 | 53                   |
| JLC Electronics                   | 46                   |
|                                   | 40                   |
| L                                 |                      |
| MC Lothlorien                     | 51                   |
| M                                 |                      |
| M & J Software                    | 58                   |
| MST Consultants                   | 44                   |
| Merlin Microsystems               | 40                   |
| Microcare                         |                      |
| Microdeal 2, 8, 36 &              | 28                   |
|                                   | 28<br>68             |
| Micro-De-Bug                      | 28<br>68<br>58       |
| Micro-De-Bug<br>Monster Software  | 28<br>68<br>58<br>58 |
| Micro-De-Bug                      | 28<br>68<br>58       |

|     | P. PERRIS EDUCATIONAL SOFT        | WARE      |
|-----|-----------------------------------|-----------|
| 1.  | MATHS PACK ONE                    | £2.99     |
| 2.  | MEASURES TESTS                    | £1.80     |
| 3.  | AMERICAN CAPITALS*                | £1.99     |
| 4.  | HANGMAN*                          | £4.99     |
| 5.  | POKER*                            | £4.99     |
|     | *Features full colour Hi-Res Grap | phics.    |
| Se  | nd cheques/POs to: P. Perris, 8   | 8 Poplar  |
| Cri | escent, Shipley, West Yorks BD18  | 8 2HH, or |
|     | send SAE for full lists.          |           |

DUPLIT will duplicate machine program, even autorun, £5. Why not autorun your Basic or machine program, £5. Send to: Tim, 179 Sutton Road, St Helens, Merseyside, WA9 3DU.

QUALITY DRAGON LISTINGS 75p per copy. Graphics screen copies. sizes 11 cms x 8 cms, 20p, 21 cms x 16 cms, 30p. Cassettes, cheques/PO (including 30p postage) and requirements to: Y. Butler, 3 Walbank Road, Armthorpe, Doncaster. Tel: (0302) 833464

DRAGON PRINTOUT SERVICE. Send £1.75+ cassette and Sae to: Abercrombie House, Town Street, Sutton Cum Lound, Retford, Notts.

COMPUTER PROGRAMS copied (cassette based only). Printed inlay cards supplied if required. Minimum order 10 cassettes. Price from 44p. Tel: MG Copies (MIG Recordings), Burntwood 75375 (24-hour answering service).

DRAGON HI-RES TEXT WRITER. Incorporate it in your own programs, on cassette, £3.95 including p&p. C.M.C. Software, 2/18 Braithwaite Road, Sparkbrook, Birmingham B11 1LB.

| O<br>Oasis Software                                                                   |
|---------------------------------------------------------------------------------------|
| P<br>Premier                                                                          |
| Rainbow 53<br>Red Rom Data 60                                                         |
| S Sp Electronics                                                                      |
| T<br>Tiger Software                                                                   |
| V<br>Video Games International 5<br>Voltmace                                          |
| W<br>West Devon Electronics 60<br>Windrush 30<br>Wintersoft 62<br>Wizzard Software 54 |

If you've got a technical question or problem write to Brian Cadge, Dragon Answers, Dragon User, 12/13 Little Newport Street, London WC2R 3LD.

# **Dragon Answers**

# Asking in confidence

AS I use my Dragon to run "business type" programs for a voluntary organisation, and as some of the information contained in these programs is of a confidential nature, to access the program the user is asked to input a "code" number.

The programs themselves work fine. The problem is, even if the user does not know the access code, by simply typing LIST and viewing the program, the number is displayed for all to see.

Therefore, is it possible to disable the LIST command, preferably from within the program? Or is there an alternative way to prevent this "way round" the code?

Also, initially I would like to keep a hard copy of the programs.

> C Ward, Accrington, Lancs.

IT IS possible to disable any of the Dragon's commands, including LIST (and LLIST). The program listed on this page will do this for you if added to the beginning of your own program. Of course, once RUN even you won't be able to LIST the program, so make sure that it is totally bug-free.

The principle used is quite simple: the program alters the LIST and LLIST commands to act like REM statements by moving the command pointer down into RAM and altering the relevant addresses. In the same way, you would disable the CSAVE command to prevent anyone pirating your program.

# Cartridge pinout

I HAVE just read in Dragon User about the booklet "Information for Machine Code Users". I would appreciate some information about this booklet.

If possible, I would also like information on the pinout of the Dragon cartridge port, as I want to drive my Eprom programmer. and also to communicate with my old 'KIM 1' computer, which has now been relegated to controlling the central heating.

I have had the Dragon for about six months now, and find it is

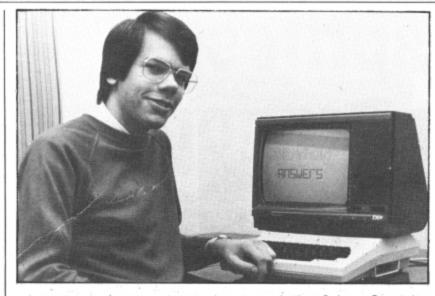

good value for money. Unfortunately it all happens in drab black and white at the moment, as I am having technical difficulties with the interface to drive my Secam colour TV from the Dragon's PAL monitor output!

R Hayden, Gonesse. France.

THE "INFORMATION for Machine Code Users'' booklet is produced by Dragon Data and is available free from their Customer Support Department. The booklet contains a much more comprehensive memory map than the one in the additional information booklet as well as the addresses of several useful machine code routines. The disk Basic and routines are not covered.

The Dragon's cartridge port connections are exactly the same as the Tandy Colour Computer's. All of the expected data, address and R/W lines are tied to this connector, together with several special purpose signals. It should be quite easy to connect your Eprom programmer with the necessary software to drive it. For the actual connection details, I suggest you get a copy of the Colour Computer Technical Reference Manual which is only 99p from Tandy's. The monitor socket on the

Dragon gives simple composite RGB with sound, not true RGB colour — this may be the cause of some of your problems. The pin connections are as follows: Pin 1 — Video signal.

- Pin 2 Ground.
- Pin 3 Sound signal.
- Pin 4 Blank (not used). Pin 5 Blank (not used).

# Stringing spaces

I AM having a problem with one of the String functions for the Dragon . I am not sure whether it is my understanding, the manual

or my computer which is at fault. I am using STR\$(X) to put numbers into strings, the number is made into a string equivalent alright but a space is included at the beginning of each string, eg: 10 A\$ = STR\$(1234)20 PRINT A\$;A\$ This gives: igta 1234 igta 1234 (igta being space

of course)

10 CLEAR200, 32620 TS=PEEK(291)#256+PEEK(292) 20 30 FOR I=0 TO 117 40 POKE 32650+1,PEEK(I+TS) 50 NEXTI 'DISABLE LIST 60 70 POKE 32650+42,134 80 POKE 32650+43,22 90 'DISABLE LLIST 100 POKE 32650+58,134 110 POKE 32650+59,22 90 120 FORI=0 TO 6:READA\$:POKE 32621+1,VAL("&H"+A\$>:NEXT 130 DATA 8E,7F,8A,8F,01,23,39 140 EXEC 32621 150 'REST OF PROGRAM.... 150

Disabling the LIST command

There is no indication of this in the manual. The only mention of STR\$ is on page 70.

This feature causes problems when you want to combine number strings, eg:

10 A\$ = STR\$(20):B\$ = STR\$(30) 20 C\$ = A\$ + B\$30 PRINT C\$ This gives:  $\nabla 20 \nabla 30$  and not 2030 as expected Can you give some guidance? Chas Etchells,

Skegness,

Lincs.

WHAT THE STR\$ function actually does is to put the string of characters that would appear on the screen into a variable. When the Dragon prints a number it makes allowances for the minus sign, hence a space is left if the number is positive.

Provided you don't want to use negative numbers in your strings, the solution is to use: A\$ = MID\$(STR\$(A),2), instead of just A = STR\$(A). This will cut out the leading space, but will also cut out any minus signs.

# Looping foibles

AFTER executing the line FOR X = 1 TO 5 STEP 0.01; ?X : NEXTX : ?X

the total error was almost 0.01. Why has such a large error

occurred when the loop is doing no processing except for printing out the loop count?

> David Elliot. Rochester.

YOU HAVEN'T discovered another error in the ROM, but you have raised an interesting point about the processing of a FOR-NEXT loop. Each time a NEXT statement is encountered, the relevant variable counter (in this case 'X') is incremented or decremented by the given value.

Only after this has been done does the Basic check whether the value is still within the boundaries given to continue the loop. Therefore, the value of a counter after a loop has been completed is always one step greater or lower than the given finishing value.

For example, if you try: FOR X = 0 TO 500 STEP 100:NEXT X:? X the value printed will be 600, and not 500 as might be expected.

# **Competition Corner**

# Bring sprites to your Dragon

#### Gordon Lee provides the puzzle, Premier the prize

THE RECENT disclosure that a young American microcomputer enthusiast perfected a system which enabled him to win thousands of dollars at blackjack will have stirred up interest amongst micro-users generally. This is especially the case as the system was devised using only a standard personal micro, although this was later supplemented by the develop-

Prize

ment of an elaborate system of concealed portable radio transmitters and receivers, linked to a miniature computer strapped to the operator's body.

Of course, for a long time anybody with a "winning system" has usually found it a sure fire way of losing vast sums of money. This leads us to enquire if it really is possible to perfect a system that works,

graphics board to my Dragon because

THIS MONTH'S prize is the new sprite graphics board from Premier Microsystems. The board provides 256 by 192 resolution, 768 programmable graphics, 16 colours, and 32 fully mixable screen display "layers" for building animated 3D effects. And the board also gives lower case letters along with a clearer display.

#### Rules

TO WIN the sprite board you have to send in the most elegant solution to the puzzle. You must show both the answer to the competition and how to solve it with the use of a Basic program developed on your Dragon. As a tie-breaker, complete the following sentence in 15 words or less: "I want to add a sprite Your entry must arrive at *Dragon User* by the last working day in March. The names of the winners, and the solution to the puzzle, will be published in our June issue. You may only enter the competition once. Entries will not be acknowledged and we cannot enter into correspondence on the result.

#### Winner

THE WINNER OF December's competition and recipient of a Dragon 64 from Dragon Data is R Bootman of Basingstoke. He correctly stated that the number of bicycles Santa should have written down was 13424896 — and suggested a heating management system as a Dragon 64 application.

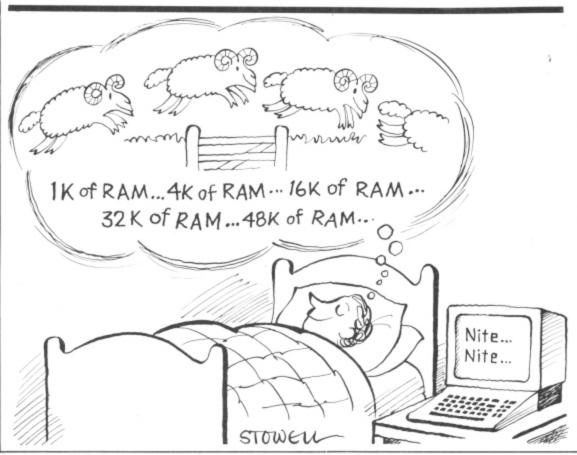

#### Answers to Competition Corner, Dragon User, 12/13 Little Newport Street, London WC2R 3LD

especially if we have the aid of a microcomputer? Curiously, the game that is most commonly linked with so-called winning systems is the one in which the punter has the *least* chance of making a profit namely roulette. The catch to the game of roulette is the 37th compartment on the wheel — the zero — which loses all bets to the house. This results in odds in favour of the house of  $2^{12}/_{19}$  percent which means that, in the long run, the house will gain (and the punters lose) 26 pence for every £10.00 bet.

More usually, the punter with a system attempts to manipulate the *amount bet* rather than the outcome of the spin of the wheel, usually betting a higher amount following a loss, and a smaller amount after a win. Unfortunately all these systems fail in practice due to the additional rules regarding the highest and lowest bets allowable, and, of course, the zero bringing in relentlessly its 2 percent plus.

There is, however, one casino game in which the odds, on certain occasions, actually favour the player. The game is blackjack, and it was this game that caught the attention of the American mentioned earlier. Blackjack is almost identical to pontoon, and requires the player to get a higher point count than the dealer, but without the hand's value exceeding 21.

#### Advantage

The advantage to the player lies in the fact that the dealer has no option with regard to drawing further cards. If his count is 16 or less he must draw. If it is 17 or over he must stay. The player, on the other hand, has complete freedom of choice. But the greatest advantage to the player lies in the fact that at certain times, the player can have a higher than average chance of increasing his hand without exceeding a point value of 21. In practice, this means that every card dealt must be noted, and from this, by means of complex statistical formulae, it can be determined if conditions are favourable for the player at that point in the game.

Here is a form of roulette that won't be found in any casino. To play, draw a ring of numbers going clockwise from two to nine inclusive, with nine returning to two. Then choose a number between 100 and 200, and take this many chips. Now, enter the circle of numbers, beginning at number seven. If the number of chips in your hand is exactly divisible by seven then you must pay out 1/7th of your chips. If it is not exactly divisible, then you pick up seven chips. This represents one move. You then move clockwise on to the next number, eight, and repeat the procedure - though this time if your chips are divisible by eight you pay 1/8th, or, if not, you pick up eight.

The object of the game is to continue round and round until the number of chips in your hand is exactly 100. Can you tell which number (or numbers) of chips you should choose to achieve 100 in the fewest possible moves?

66 Dragon User March 1984

TIRED of endless battles with orcs? CONFUSED by interminable corridors and limitless caves? BORED by all the same old adventures?

The TRY

### and Dat 14

two new and different adventures from Salamander Software.

In WINGS OF WAR you play Lt. Roger Wilcoe, reluctant hero. The time is November 1942 – you must parachute into occupied France, disguised as a German Officer, infiltrate a secret arms laboratory hidden in a chateau, steal the plans and the prototype of a new bomb, and make good your escape back to Blighty.

ROGER WILCOE Star of Wings of War.

In THE CRICKLEWOOD INCIDENT, you, Annold Q. Volestrangler the 14th heir to the Volestrangler fortune, find yourself bored out of your mind and looking for something to do until the laundrette opens. There's nothing for it but to leave your padded cell and search the wilds of London. Moscow, Hanoi and Wigan for the elusive Holy Grail. NOT for sheep of a sensitive disposition.

Tape duplication by DATACLONE.

Sum Milling

mavis nastu Not the star of the Cricklewood Incident.

Stimulate yourself for only £7.95 each.

Please add 50p p&p to all orders. Send A5 SAE for full catalogue.

Cheques or postal orders payable to:

17 Norfolk Road, Brighton, BN1 3AA Telephone: Brighton (0273) 771942

Look for these other new releases from Salamander Software - DRS (sophisticated database) £14.95 DRAGON TURTLE GRAPHICS (Educational & fun) £9.95

GSH

е ər d st ot n n

r. h

ht

le )S

ll S in

BBC - EAGLE (original arcade action) £7.95 BBC/ELECTRON - TURBO COMPILER (BASIC compiler) £9.95

Now available are versions of our best selling 737 Flight Simulator for BBC disk and ACORN Electron.

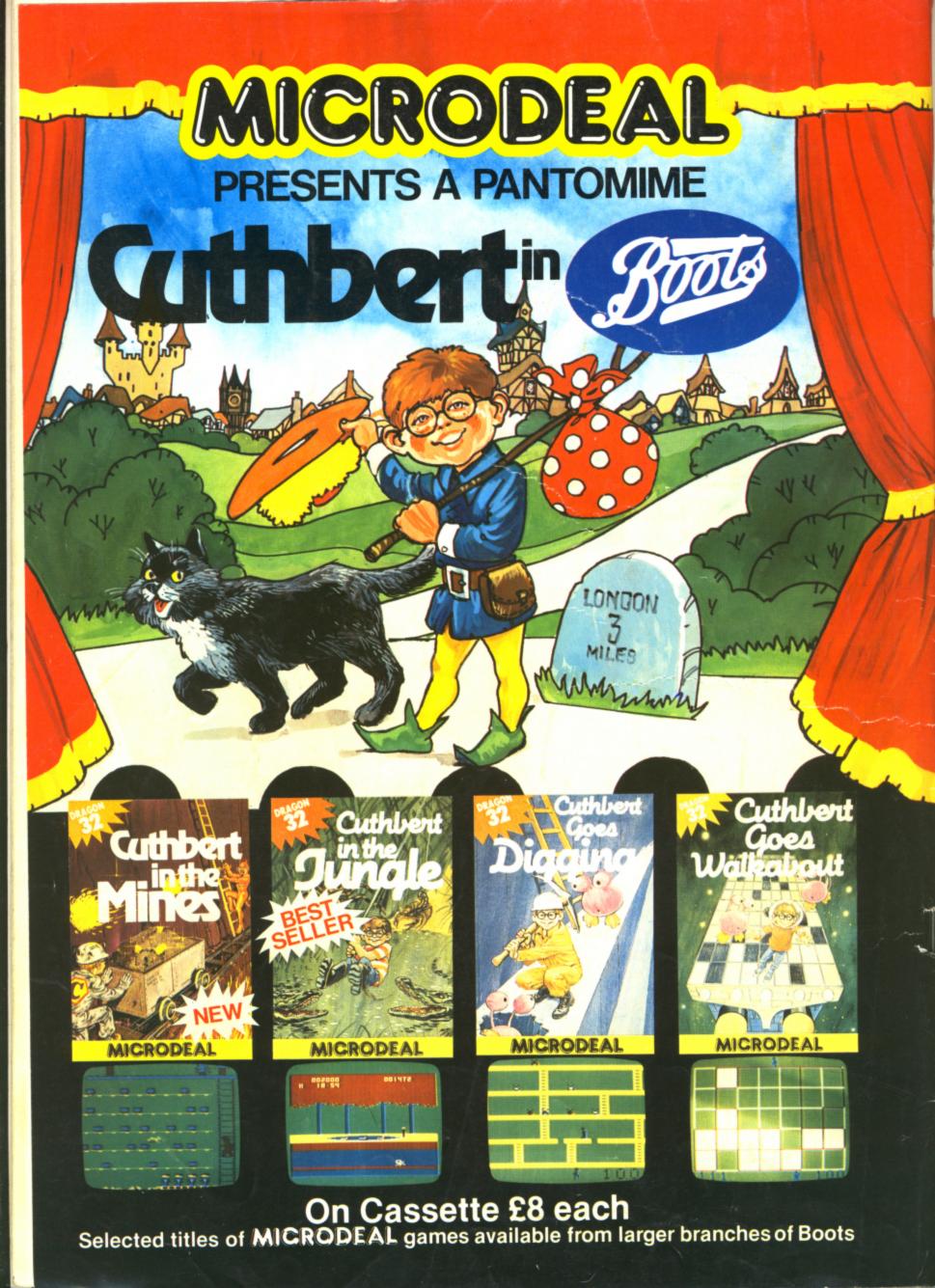